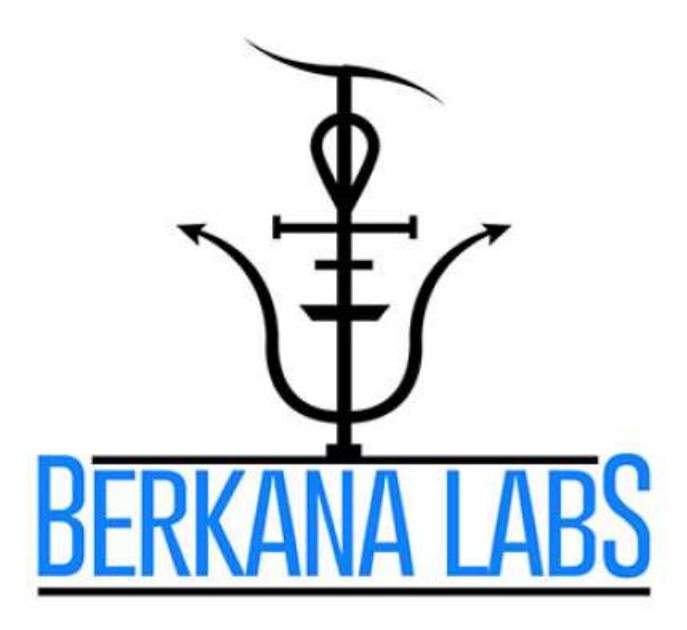

# Spooky<sup>2</sup> Radionics v1.1

# **Operation Manual**

2<sup>nd</sup> Edition

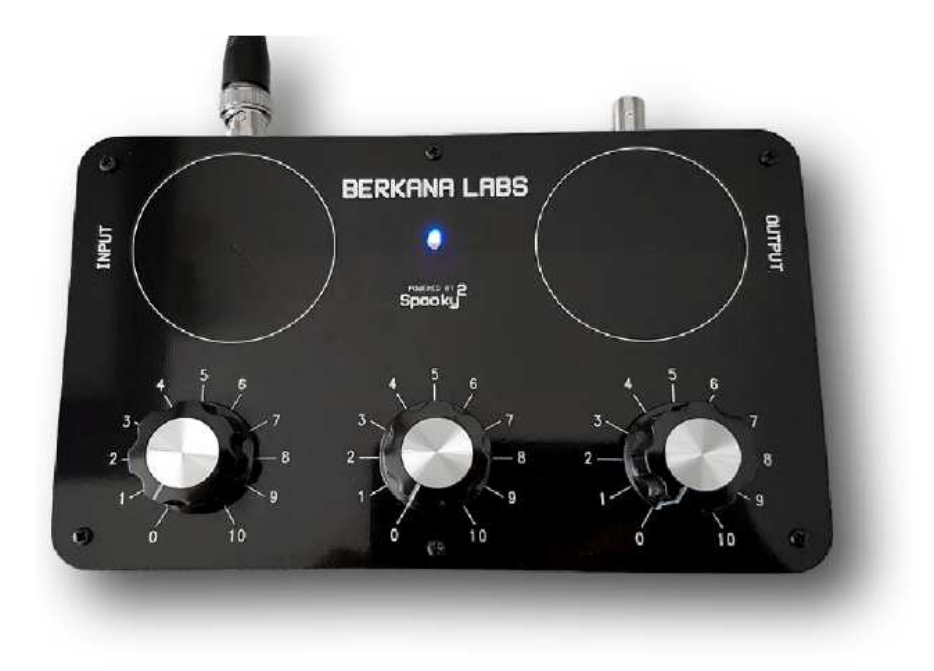

Copyright - Berkana Labs - All Rights Reserved

**Traduzione a cura di : Maria Elena Roselli**, **Antonio De Gennaro, Marcello Allegretti**

#### **Esclusione di responsabilità**

- (1) Introduzione: Questa dichiarazione di esclusione di responsabilità amministra l'uso di questo documento e dello strumento associato. Usando questo documento, accettate l'esclusione delle responsabilità in toto.
- (2) Credito: Questa esclusione di responsabilità è stata creata da SEQ Legal e curata in presenza di un rappresentante legale dei Laboratori Berkana.
- (3) Non vengono forniti consigli: Questo documento contiene una varietà di informazioni. Queste informazioni non sono consigli e non devono essere trattate come tali. Non dovete fare affidamento sulle informazioni contenute in questo documento come se fossero un'alternativa ai consigli di un appropriato professionista qualificato.
- (4) Nessuna dichiarazione e garanzia: Nella misura massima consentita dalla legge in vigore e soggetta alla sezione 6 qui di seguito, escludiamo ogni tipo di rappresentazione, giustificazione, assicurazione e garanzia relative al documento. Senza pregiudizi riguardo alle generalità del seguente paragrafo, noi non rappresentiamo, giustifichiamo, assumiamo la responsabilità o garantiamo in alcun modo che le informazioni di questo documento siano corrette, affidabili, complete o non-forvianti; né che l'uso della guida in questo documento possa portarvi ad un particolare risultato.
- (5) Limitazioni ed esclusioni di responsabilità: Le limitazioni e le esclusioni di responsabilità presenti in questa sezione e in qualsiasi altra parte del documento sono soggette alla sezione 6 sottostante e controllano tutte le responsabilità derivanti da questa esclusione delle responsabilità o collegate a questo documento, incluse le responsabilità che derivano dal contratto, in torto (inclusa negligenza) e per violazione dei doveri prescritti dalla legge. Non saremo responsabili per te rispetto ad ogni perdita derivante da alcun evento o eventi al di fuori del nostro controllo. Non saremo responsabili per te nel caso avvenga una perdita economica, inclusa e non limitata a perdite o danni nei profitti, entrate, uso, produzione, risparmi anticipati, attività commerciali, contratti, opportunità commerciali o buona volontà. Non saremo responsabili per te per perdita o danneggiamento di dati, database o software. Non saremo responsabili per te per qualsiasi perdita speciale, indiretta o consequenziale.
- (6) Eccezioni: Nulla in questa esclusione di responsabilità può: limitare o escludere la nostra responsabilità in caso di morte o lesioni personali derivanti da negligenza, limitare o escludere la nostra responsabilità per frode o travisamento fraudolento; limitare qualsiasi delle nostre responsabilità in qualsiasi modo che non sia permesso dalla legge vigente; o escludere alcuna delle nostre responsabilità che non dovrebbero essere escluse dalla legge vigente.
- (7) Clausola di salvaguardia: Se qualsiasi sezione di questa esclusione di responsabilità dovesse essere considerata illegale e/o inapplicabile da una corte o altra autorità competente, le altre sezioni di questa esclusione di responsabilità continueranno ad essere in vigore. Se una sezione considerata illegale o inapplicabile dovesse divenire legale ed applicabile se parte di essa fosse cancellata, quella parte sarà considerata cancellata e il resto della sezione continuerà ad essere in vigore.
- (8) Legge e giurisdizione: l'esclusione di responsabilità sarà regolata ed interpretata con la legge inglese e ogni disputa riguardo questa esclusione di responsabilità sarà soggetta all'esclusiva giurisdizione delle corti di Inghilterra e del Galles.
- (9) Copyright dei Laboratori Berkana: Tutti i diritti riservati. Nessuna parte di questa pubblicazione può essere riprodotta, distribuita o trasmessa in qualsiasi forma e con alcun mezzo, comprese fotocopie, registrazioni, o altri metodi elettronici o meccanici, senza prima avere il permesso scritto dell'editore, ad eccezione di brevi citazioni contenute in recensioni critiche e altri usi non commerciali permessi dalla legge sul copyright. Per richieste di permesso, contattare l'editore.

# **INDICE:**

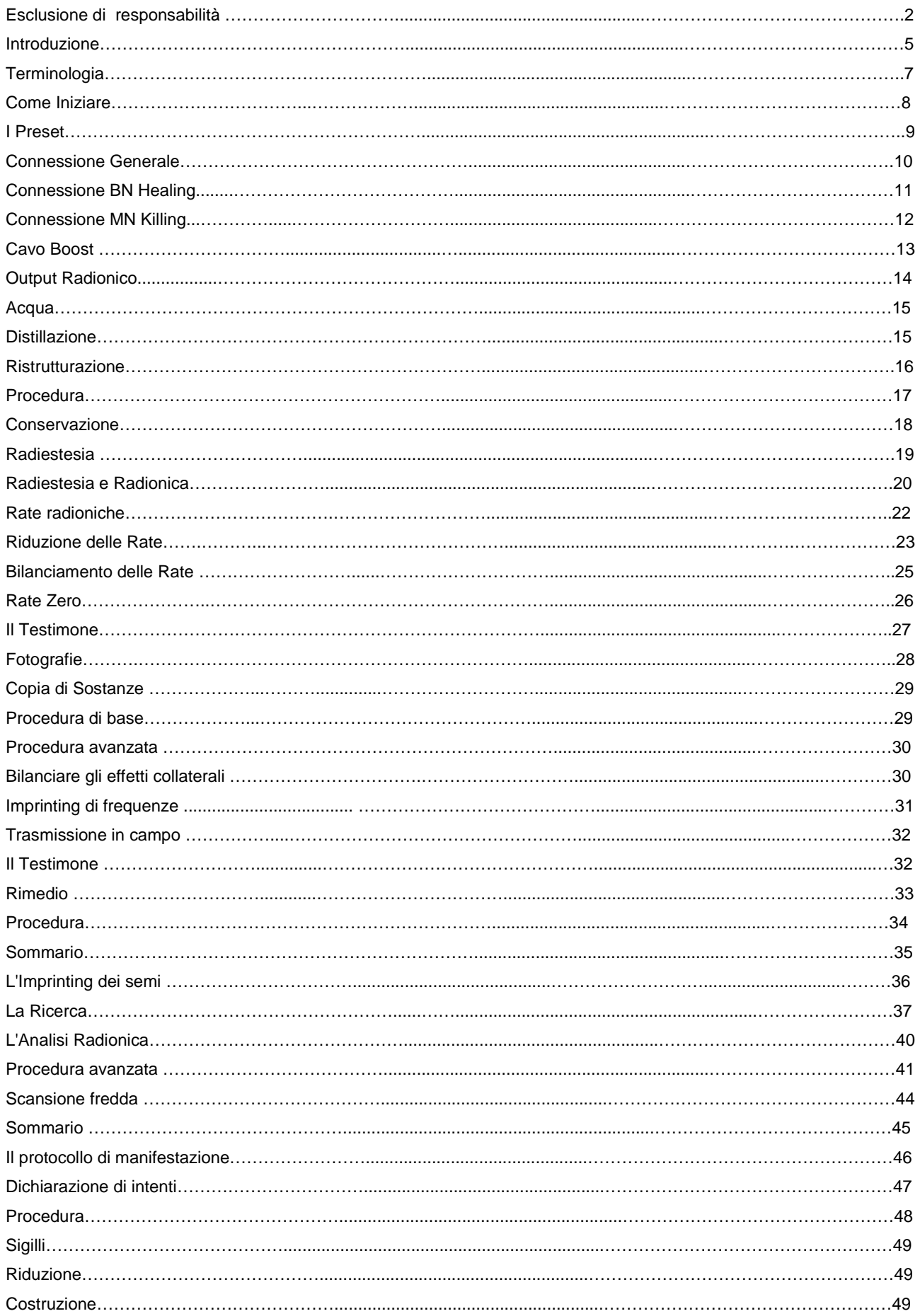

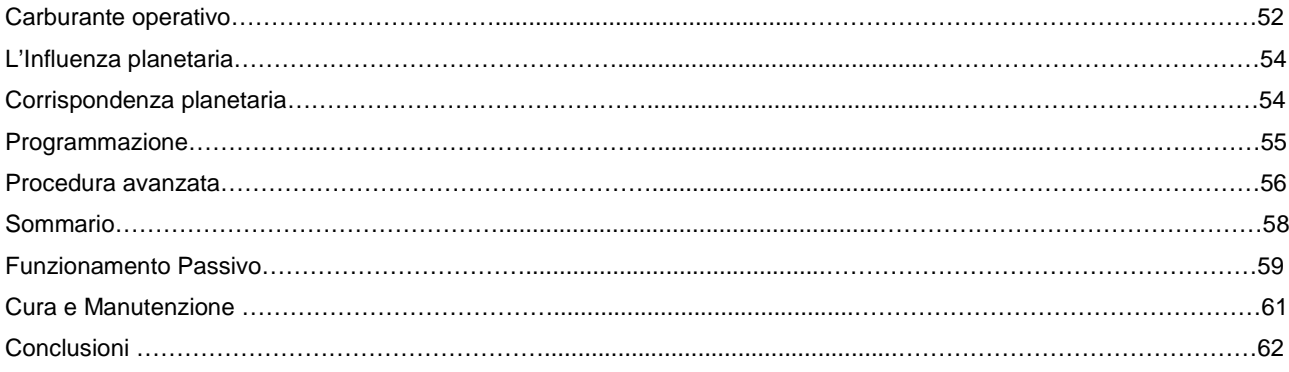

#### **INTRODUZIONE**

Grazie per aver acquistato lo strumento Spooky Radionics a tre quadranti. Adesso siete in possesso di uno strumento radionico versatile e potente, capace di combinare la terapia di frequenza e campi di energie sottili in un unico formidabile strumento.

In questo manuale parleremo delle impostazioni di base dello strumento radionico, come realizzare le connessioni e far funzionare i Preset dello Spooky2. Daremo anche un'occhiata ad alcuni esempi di esperimenti attuati con questo prodotto e in che modo potrete replicarli per i vostri benefici personali. Vi mostreremo anche le basi della radioestesia con pendolo e vi forniremo istruzioni passo dopo passo. Prima di tutto vi forniremo una breve storia della radionica e di come viene utilizzata al giorno d'oggi.

La radionica è stata ufficialmente scoperta dal Dottor Albert Abrams all'inizio del ventesimo secolo. Il Dottor Abrams ha scoperto di poter individuare delle malattie nei suoi pazienti attraverso la percussione del loro addome, ma questa pratica funzionava solo se i pazienti erano rivolti in una precisa direzione. Le percussioni gli avrebbero dato una chiara indicazione. Abrams sperimentò questa pratica con diversi dei suoi pazienti e con sua grande sorpresa, dopo ulteriori indagini, essi presentavano proprio la malattia che lui era riuscito ad individuare.

Allora Abrams si chiese se potessero essere individuate anche le radiazioni del campione di una malattia di un soggetto. Fece reggere al soggetto una provetta che conteneva il campione (tessuto) di una malattia sulla sua testa e in questo modo fu capace di individuare chiaramente il cambiamento di tonalità durante le percussioni sull'addome. Portò la sua scoperta ancora più in avanti, teorizzando che forse queste radiazioni potessero viaggiare lungo un cavo ed entrare in questo modo nel soggetto. Questa idea si rivelò essere corretta. Dopo questo ennesimo risultato cominciò a sviluppare apparecchiature sempre più elaborate per quantificare queste radiazioni biologiche. Uno di questi strumenti era il Reflexophone, praticamente una scatola di resistenza. Abrams capì che le resistenze variavano a seconda del campione che stava individuando e con questo strumento fu capace di codificare numericamente ogni campione, in questo modo nacquero le Rate.

Il lavoro di Abrams andò incontro ad una revisione paritaria e fu poi replicato. Molti dottori e funzionari conseguirono grandi successi attraverso di essa. Abrams ebbe numerosi studenti, una dei quali era Ruth Drown. Il lavoro della Dottoressa Drown riguardo alla radionica fu molto esteso, lei sviluppò il suo proprio sistema pratico e suo figlio Homer costruì uno strumento da un loro proprio disegno. Ruth Drown e molti altri svilupparono il detector / stick pad radionico come sostituto alle percussioni dirette dell'addome del paziente, riportando gli stessi risultati.

Anche se fu Abrams ad avere l'idea di un trattamento a distanza di un paziente attraverso l'uso di una goccia di sangue in un dinamizzatore, fu Ruth Drown a portare questa pratica al livello successivo nel suo lavoro e, secondo alcune considerazioni, fu lei a creare il termine "Trasmissione" (Broadcasting) per i trattamenti a distanza dei pazienti.

Durante questo primo periodo e altre volte durante gli anni 20 e i primi anni 30, la parola "Radionica" fu coniata per descrivere questa pratica. Alcune persone la associano con le parole Radio ed Elettronica, come le aziende elettroniche RS (Radio Standard). In ogni caso, la parola deriva dall'unione delle parole Radiazione + il suffisso -onica. Radionica in quanto pratica di individuazione, modifica e trasmissione di radiazioni biologiche.

Abrams ha collaborato con una compagnia di strumenti elettronici per sviluppare l'Oscilloclast. Una versione successiva di questo strumento usava le frequenze ad onda corta come vettore e metodo terapeutico. Riuscite a scorgere la connessione con Royal Rife qui? Alcuni dicono che questi metodi terapeutici e dalla diatermia ispirarono Rife a indagare sui loro effetti sui batteri e virus, fino ad arrivare alla creazione della "Rife Beam Ray" (l'apparato costruito da Rife). E' quindi possibile che la connessione tra le terapie di frequenze e la radionica fosse già esistente e viva quasi 100 anni fa. Essa ha adesso ricevuto un rivisitazione del ventunesimo secolo nel nostro apparecchio.

Nel 1950 i laboratori de la Warr nello UK cominciarono a fabbricare degli strumenti basati inizialmente sulle teorie di Ruth Drown ed infine svilupparono il loro proprio metodo. George de la Warr e sua moglie Marjorie hanno condotto numerose ricerche sulla radionica. Il signor de la Warr stava cercando di colmare il divario tra radionica e scienza. Ebbe molti successi, ma subì anche molte cadute. Usando le sue stesse parole, andava sempre un passo avanti e due passi indietro. Le istituzioni solevano accettare l'idea per poi rifiutarla all'improvviso senza alcun preavviso. La BP (British Petroleum) si interessò ad uno dei loro strumenti per cercare il petrolio, ma fu abbandonato quasi subito. Un importante medico ne usò uno fino a quando non fu prelevato e gli fu detto di interrompere qualsiasi legame con la radionica.

Uno dei più grandi competitori di de la Warr dell'epoca fu Bruce Copen. Mentre de la Warr usò lo stick pad come metodo di individuazione, Bruce Copen usò quasi esclusivamente il pendolo. Lui copiò De La Warr e proprio per questo diventarono rivali. In ogni caso, negli anni seguenti Copen sviluppò il suo proprio strumento. Pubblicò anche molti libri a riguardo. Sfortunatamente molti di questi sono difficili da reperire.

De la Warr fu il fondatore di quella che è conosciuta come l'Associazione Radionica. E' una delle principali scuole di radionica del Regno Unito, dove agli studenti viene insegnato per diversi anni l'arte della radionica, che infine li conduce ad un diploma in radionica ed una licenza per praticare la radionica, rilasciata dall'Associazione. Agli studenti viene insegnato il metodo di analisi con il pendolo mentre lo *stick pad* viene usato raramente. Alcuni altri studenti celebri sono Malcom Rae e il suo Magneto Geometric (ndr. Fu pioniere della radionica geometrica) che usò la radioestesia con il pendolo per determinare le rate e, nel caso di Mr Rae, le carte geometriche (possibilità di realizzare soluzioni servendosi dell'impronta energetica di rimedi disegnati su carta) per rappresentare i rimedi. David Tansley sviluppò il suo personale unico sistema di analisi che puntava ad arrivare al cuore di una malattia attraverso sottili corpi energetici; anche lui usò un pendolo.

Sembrerebbe che l'uso di un pendolo sia la principale forma di investigazione radionica usata nel Regno Unito, mentre la radionica americana ha continuato ad utilizzare lo stick pad come metodo di individuazione. Questo dato è leggermente cambiato nel corso degli anni e molti più praticanti stanno usando la radioestesia come forma di analisi con i loro strumenti.

La radionica al giorno d'oggi sta vivendo una piccola rinascita, in tutto il mondo. Sta prendendo piede particolarmente in India, dove le persone la stanno combinando con una più che fiorente industria omeopatica per replicare e potenziare digitalmente i rimedi. L'omeopatia e la radionica sembrano essere una coppia perfetta. Gli omeopati più tradizionalisti però rifiutano l'idea. Probabilmente perché gli strumenti che hanno provato erano puramente simbolici. Il nostro dispositivo, per esempio, è stato progettato per seguire una serie di regole logiche e principi d'ingegneria. Con il nostro metodo possiamo consentire a chiunque, indipendentemente dal suo livello di competenza, di posizionare un campione sull'input del dispositivo e copiarlo in acqua pura sull'output. In questo modo diamo la possibilità alle persone di ottenere copie di informazioni di farmaci e integratori con facilità. Questa viene definita nano farmacologia o medicina delle onde.

# **TERMINOLOGIA**

Dai fondatori e pionieri della ricerca radionica dell'ultimo secolo abbiamo ricevuto una serie di termini ai quali faremo riferimento nel corso di questo manuale, quindi ne spiegherò il significato per evitare qualsiasi tipo di confusione.

Trasmissione (Broadcasting): Questo significa inviare a distanza. Proprio come con lo Spooky2 Remote, si tratta di una azione a distanza. Si trasmette ad un campione / testimone.

Imprinting: Questo termine significa programmare l'acqua con le informazioni ottenute dalla strumentazione radionica.

Operazione: Questo termine viene utilizzato per indicare una sessione radionica o l'intera procedura. Il professionista radionico verrà spesso chiamato "operatore" , in questo manuale.

Rata: La Rata è il termine utilizzato per indicare il set di numeri che si andranno a impostare nei quadranti o i numeri ottenuti dai quadranti dopo averli sintonizzati. Studieremo questi numeri più nel dettaglio in seguito.

Reagente: Il "reagente" può riferirsi ad una sostanza presente sull'input che si desidera copiare, questo termine viene spesso associato con una tintura.

Rimedio: Questo termine si riferisce ad un campione di acqua pura ristrutturata che avete intenzione di imprimere o che o che è stata già impressa (v. imprinting).

Campione: Solitamente una sostanza posizionata sull'input, destinata ad essere copiata e/o scansionata.

Scansione: Questo termine è legato alle rate ed alla sintonizzazione ed è un altro temine per intende la sintonizzazione.

Trend: In alcuni sistemi con trend ci si riferisce ad un risultato che si sta trasmettendo ad un testimone. Nello Spooky2 Radionics il trend si riferisce alla piastra d'ingresso (input) mentre il testimone farà riferimento alla piastra d'uscita (output). Questo termine potrebbe causare un po' di confusione, quindi verrà usato raramente.

Sintonizzazione: L'atto di sintonizzare / mettere a punto le manopole dello strumento per un campione sull'input .

Testimone: Questo termine si riferisce al DNA o ad un campione biologico che rappresenta un vettore non locale. Viene usato nello stesso modo in cui il DNA viene usato nello Spooky2 Remote.

Man mano che sviluppiamo i nostri strumenti e sistemi di radionica stiamo trovando modi nuovi ed innovativi di migliorare la nostra pratica, quindi probabilmente nuovi termini verranno coniati. Avrò cura di sottolineare i termini a mano a mano che verranno coniati e descriverli nel dettaglio.

# **COME INIZIARE**

Il tuo Spooky2 Radionics v1.1verrà spedito con un cavo BNC maschio-maschio da 0.5M 50Ω RG-58 ed un adattatore femmina-femmina da 50Ω, in modo da poter connettere il cavo BNC ad una delle porte del Boost 3.0. L'adattatore è attaccato al cavo BNC per non smarrirlo durante la spedizione.

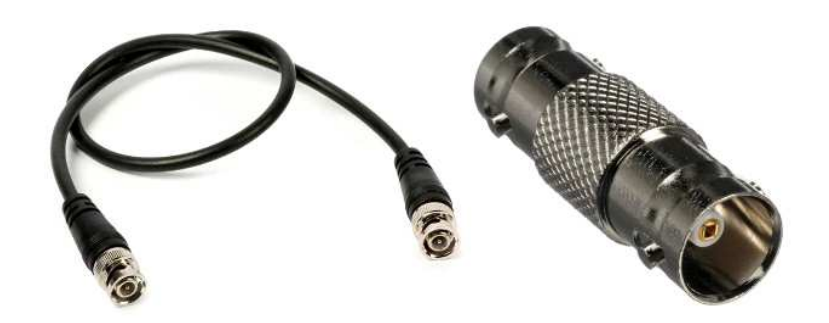

Per usare lo Spooky2 Radionics avrai bisogno del generatore Spooky²-XM da 5MHz e dello Spooky Boost 3.0.

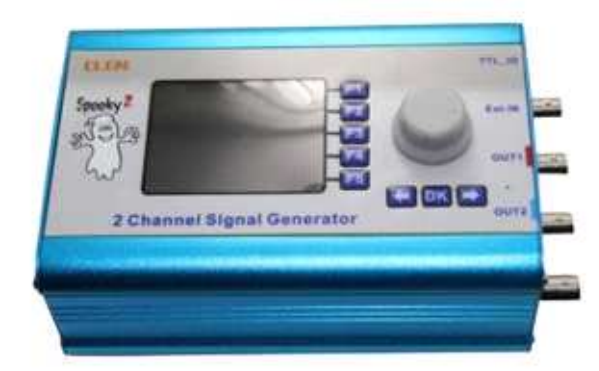

Spooky2 XM Signal Generator

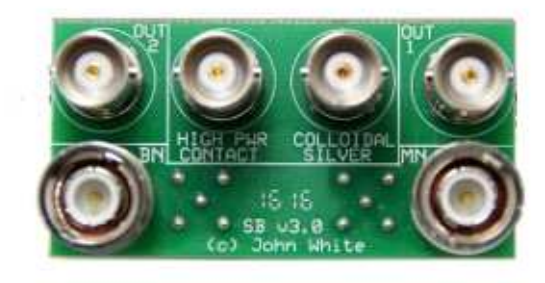

Spooky2 Boost 3.0

Potete acquistare questi accessori dallo shop Spooky2.

-Qui troverete il link per il Generatore di segnale Spooky2-XM -Qui troverete il link lo Spooky Boost 3.0.

Se possedete già un generatore Spooky2-XM ed un Boost 3.0, si raccomanda di comprarne uno da dedicare al vostro Spooky2 Radionics, dato che i programmi da utilizzare di solito necessitano di essere eseguiti per tempi molto lunghi, limitando l'utilizzo dell'equipaggiamento Spooky2, per altre applicazioni.

Nella sezione seguente capiremo come installare i Preset radionici (preimpostazioni) e come compiere le connessioni necessarie tra il generatore e lo strumento radionico.

# **I PRESET**

Per rendere il funzionamento di Spooky2 Radionics più efficiente e facile da usare, abbiamo creato un certo numero di preimpostazioni o preset. Questi preset si trovano nella sotto-cartella "Preset Collections" della cartella "Spooky2" (nel disco C) del software Spooky2 presente sul tuo PC.

I Preset presenti al momento comprendono:

- **Spooky Radionics General**: Questo Preset viene caricato con la frequenza di Schumann ad onda sinusoidale a 7.84 Hz e viene usato per tutte le applicazioni radioniche a scopi generali, come per esempio copiare e creare rimedi. Potete rimuovere la frequenza di Schumann, se volete, e aggiungere la vostra personale serie di frequenze dal software.

- **Spooky Radionics Healing**: Questo Preset è molto simile al precedente, sebbene non venga caricato con la frequenza di Schumann. Necessita dell'uso dello Spooky Boost che porterà più energia al dispositivo radionico.

- **Spooky Radionics Killing**: Anche questo Preset necessita dell'uso dello Spooky Boost. Viene generalmente utilizzato quando si vuole creare un rimedio per uccidere un virus o un agente patogeno. Questa preimpostazione viene usata di rado.

- **Spooky Radionics Manifestation**: E' una preimpostazione sperimentale che necessita dell'uso dello Spooky Boost. Questo preset è stato caricato con frequenze personali, create sotto la direzione di Ernie Vega (Cyber Sciamano). Utilizza frequenze di solfeggio e le sue molteplici armonie, nella sua propria trascinante formazione. Il Preset viene utilizzato quando eseguiamo un'operazione di manifestazione.

- **Spooky Radionics Plant Growth**: Questo Prset è stato creato dopo diversi esperimenti di successo da parte di ricercatori della radionica, per migliorare la germinazione dei semi e la crescita delle piante. Contiene le frequenze utilzzate nella sperimentazione con una durata pre-impostata di 45 minuti per l'imprinting dei semi.

Questi Preset sono inclusi nell'ultima vesrsione del software Spooky2.

Ho realizzato un breve video per mostrarvi come fare, con una versione leggermente precedente del software. Potete vedere i video sul canale YouTube dei Laboratori Berkana qui: Video Preimpostazioni.

# **CONNESSIONE GENERALE**

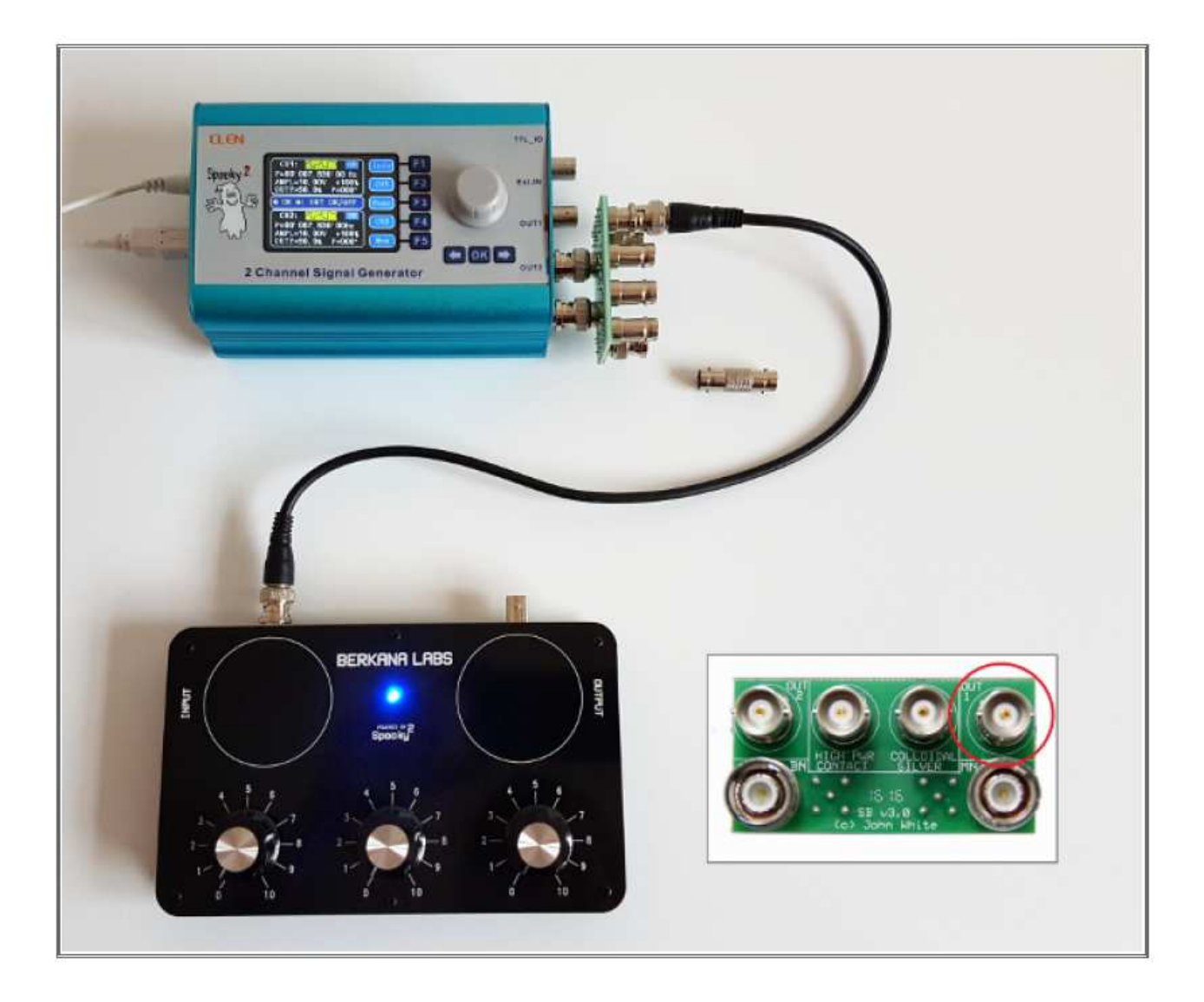

- Connettere lo Spooky Boost 3.0 al generatore XM come indicato nella documentazione ufficiale. E' davvero semplice, ma potrebbe essere leggermente poco pratico.
- Rimuovete l'adattatore femmina dal cavo BNC, se non l'avevate già fatto in precedenza.
- Adesso connettete il cavo BNC all'uscita OUT1, come indicato nell'immagine e l'altra estremità del cavo BNC nel connettore d'ingresso (input) dello Spooky2 Radionics.
- Avviate il Preset, **Spooky Radionics General**, del software Spooky2 ed ora siete pronti ad agire!

Questo è tutto quello che vi serve. Potreste anche non aver bisogno di utilizzare lo Spooky Boost per questa impostazione e connettere lo Spooky Radionics direttamente al generatore OUT1, ma dato che useremo il Boost per altre connessioni, tanto vale montarlo ed utilizzarlo subito.

# **CONNESSIONE BN HEALING (GUARIGIONE)**

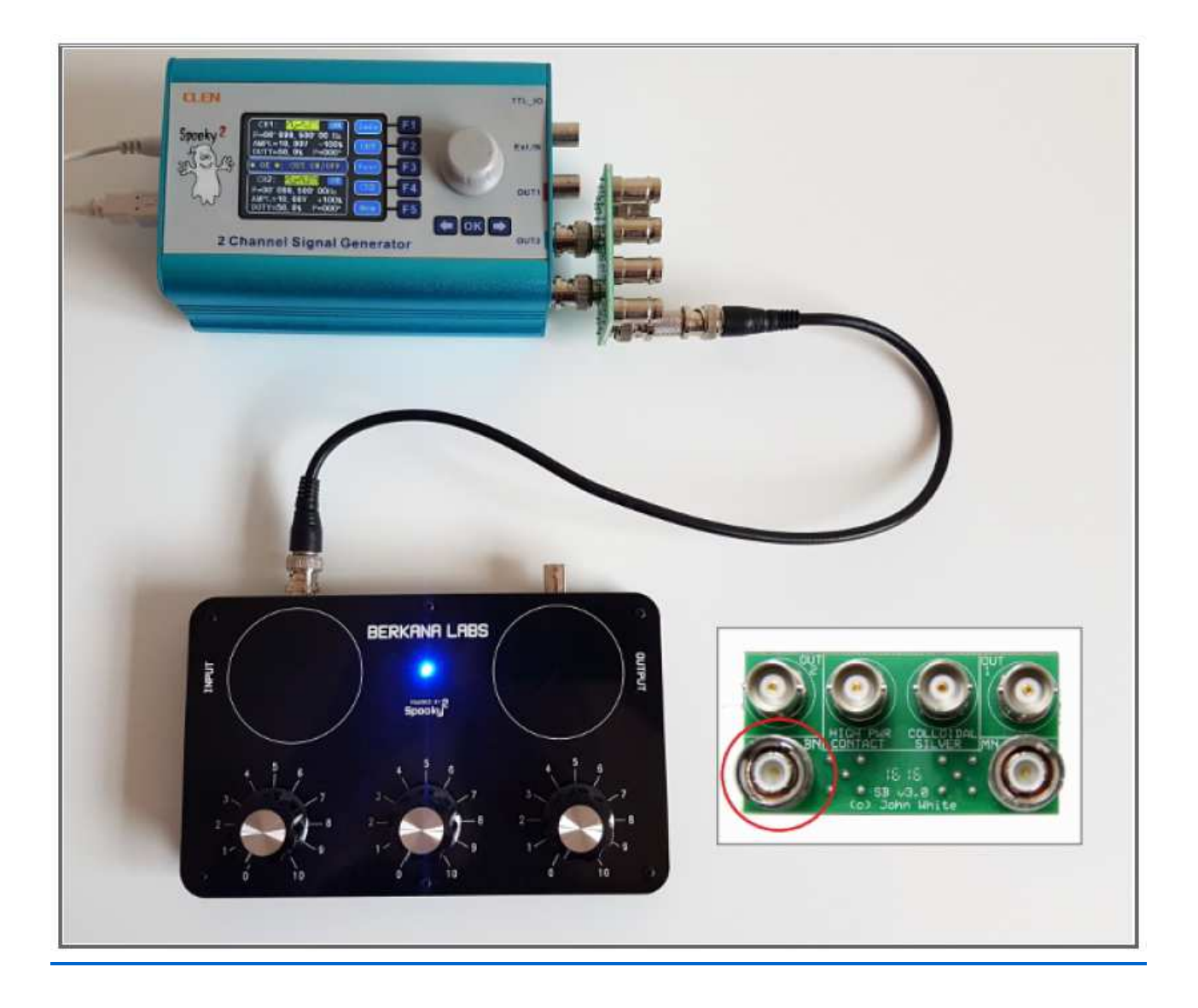

- Applicate l'adattatore femmina ad una delle estremità del cavo BNC e poi collegatelo al connettore d'ingresso BN, sullo Spooky Boost (Cerchiato).
- Connettete l'altra estremità del cavo BNC nel connettore d'ingresso del dispositivo radionico (input.;
- Avviate il Preset, **Spooky Radionics Healing**, aggiungete le frequenze desiderate ed avviate il generatore.

Useremo questa connessione anche quando utilizziamo il Preset, **Spooky Radionics Manifestation**.

# **CONNESSIONE MN KILLING (UCCISIONE)**

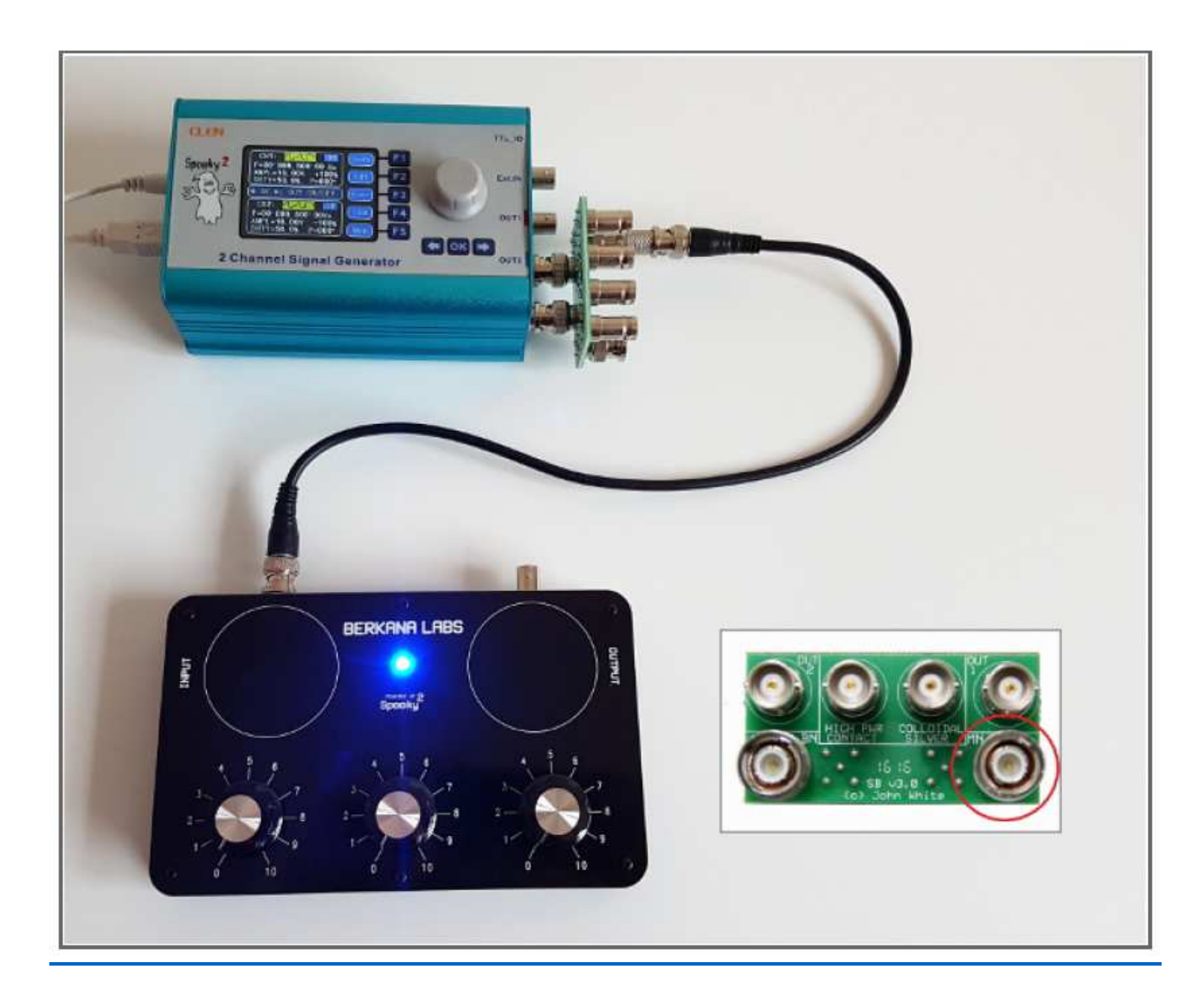

- Applicate l'adattatore femmina ad una delle estremità del cavo BNC e poi collegatelo al connettore d'ingresso MN, sullo Spooky Boost (Cerchiato).
- Connettete l'altra estremità del cavo BNC nel connettore d'ingresso del dispositivo radionico (input).
- Avviare il Preset, **Spooky Radionics Killing**, aggiungete le frequenze desiderate ed avviate il generatore.

La procedura è praticamente la stessa della connessione precedente, solo dovrete ricordarvi di connettere il cavo al giusto connettore d'ingresso dello Spooky Boost 3.0. Questa configurazione non viene più usata nei protocolli Spooky2. In ogni caso, potreste volerla sperimentare in alcune applicazioni di manifestazione, quando è necessario un "apri-pista" per metter fine ad un evento.

# **CAVO BOOST**

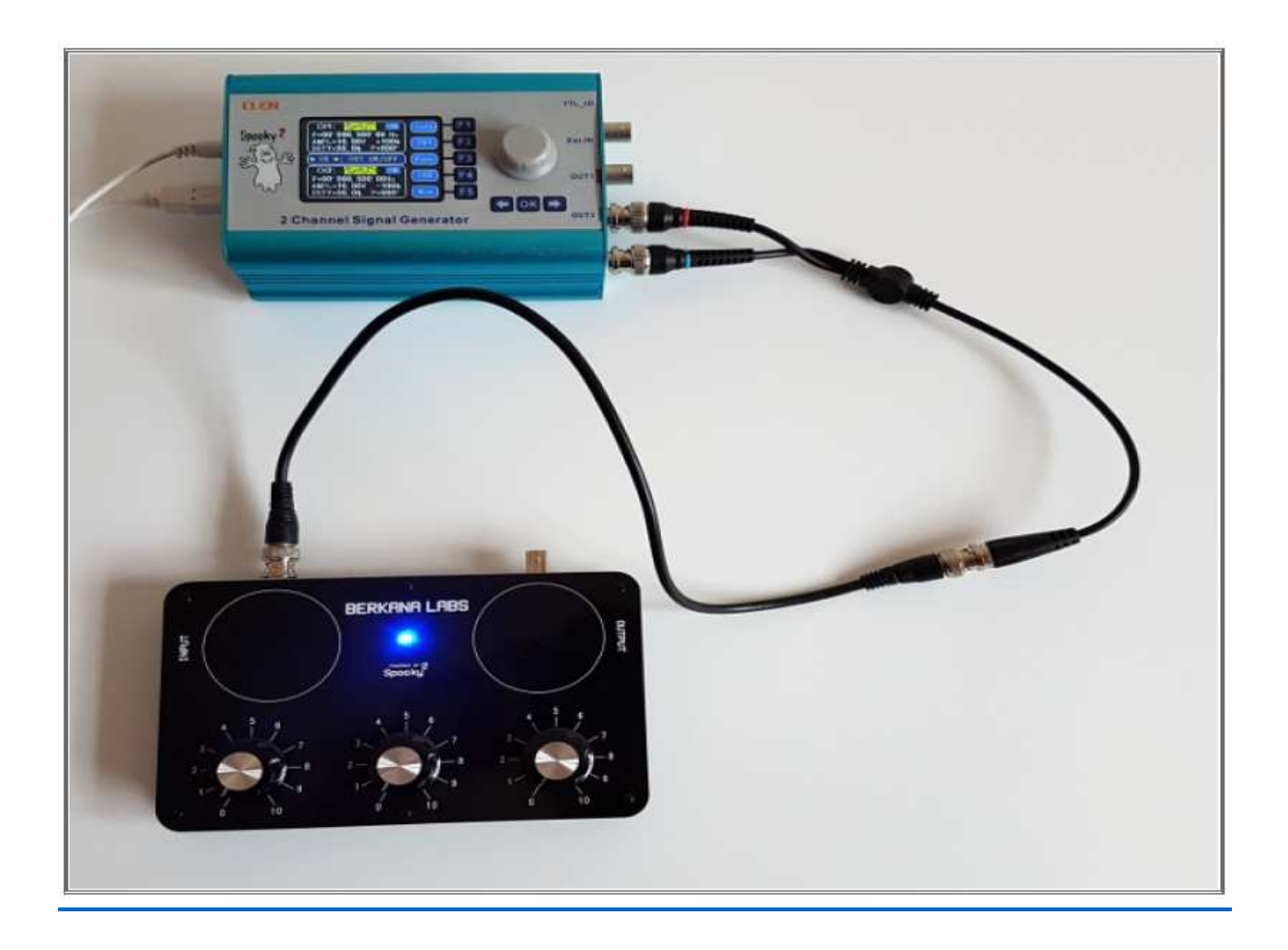

Se avete un cavo Spooky Boost di una versione precedente, potete comunque utilizzarlo per i nostri Preset. Avete solo bisogno di collegare propriamente il cavo. Questo grafico dovrebbe aiutare.

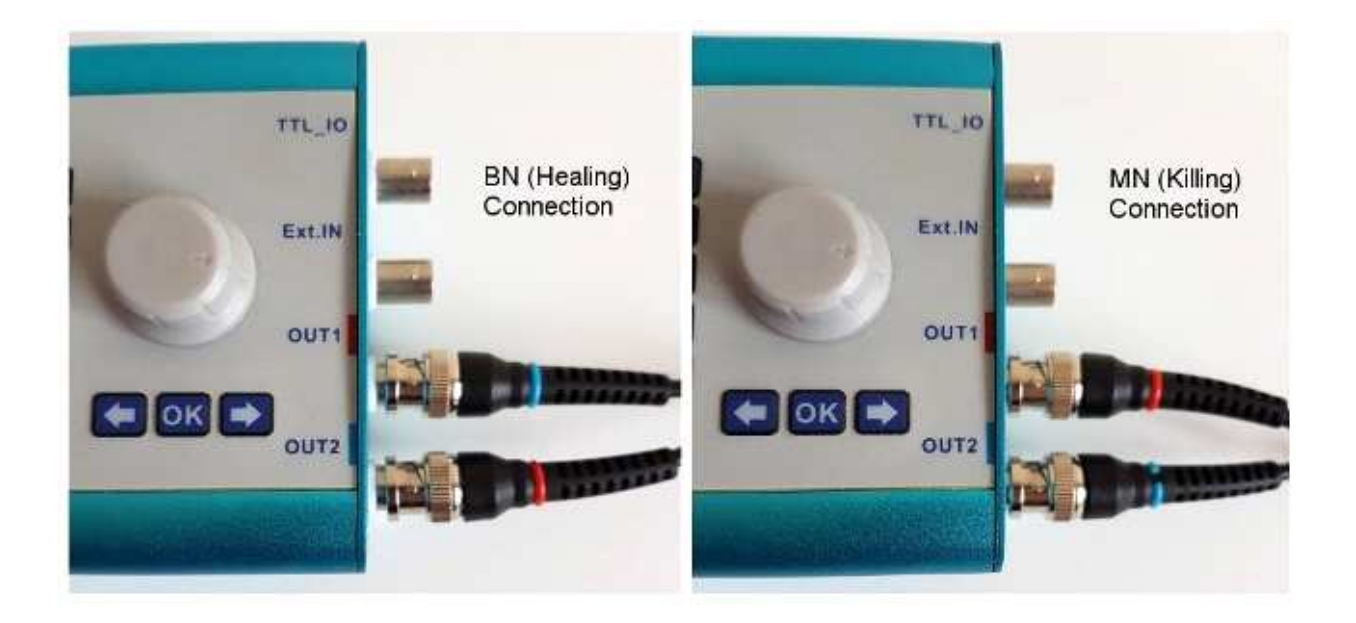

# **OUTPUT RADIONICO**

Forse adesso vi starete chiedendo a cosa serve l'output sul retro della macchina radionica. L'output è riservato agli accessori dello Spooky2 Radionics.

Stiamo preparando una serie di accessori da usare con il dispositivo radionico nel prossimo futuro.

Due dei quali sono un potenziatore omeopatico ed un rilevatore radionico stick pad (\*).

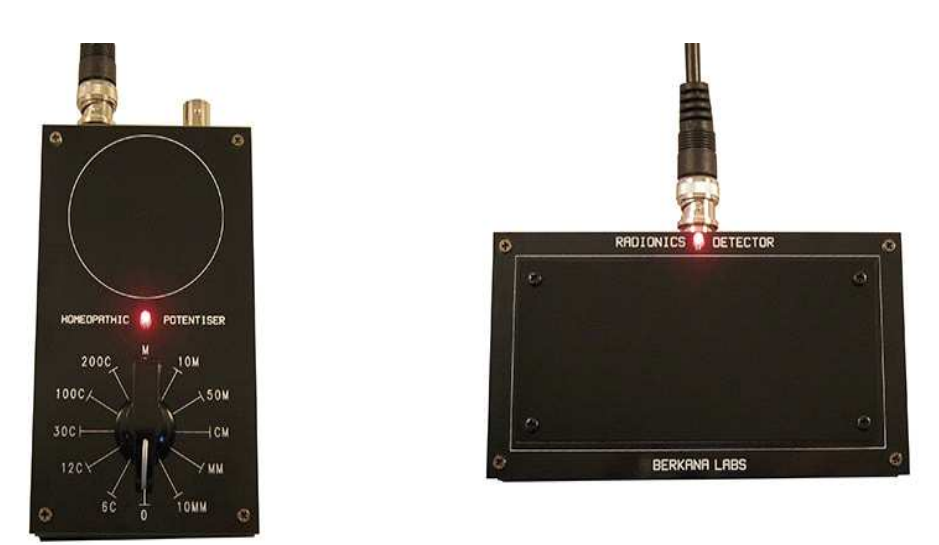

Lo stick pad è un'alternativa all'uso del pendolo per individuare le rate. Questo è il tipo di rilevatore che veniva utilizzato da Ruth Drown e de la Warr.

Il potenziatore è usato per creare rimedi omeopatici di potenza digitale. La scala usata è la stessa dei simulatori di Malcolm Rae e include un numeri di potenza comuni da 6C a 10MM.

Al momento questi sono solo prototipi. Essi stanno subendo dei cambiamenti di design e saranno presto disponibili.

(\*) Lo stick pad radionico è anche conosciuto come piastra di strofinamento o piastra di reazione. Viene usato, in alternativa al pendolo per la sintonizzazione delle rate. La procedura consiste nell'appoggiare delicatamente sulla superficie piana dello stick pad, il dito medio della mano destra e cominciare, leggermente e lentamente, ad accarezzare la superficie da una parte all'altra, mentre lentamente ruotiamo il quadrante nello stesso tempo. Si noterà che il dito si attacca in un certo punto; quando questo succede fermare la rotazione della manopola, e passare a quella successiva fino ad averle sintonizzate tutte.

# **L'ACQUA**

L'acqua gioca un ruolo fondamentale in questa pratica radionica. Quindi, prima di andare ulteriormente avanti, analizzeremo il tipo di acqua di cui avete bisogno e come prepararla efficacemente per sfruttare al meglio questo dispositivo radionico.

L'acqua è una sostanza molto facilmente impressionabile. Essa conserva informazioni sul suo ambiente circostante lungo tutta la durata del suo viaggio. L'acqua che sgorga dal rubinetto di casa tua è acqua morta. Essa è stata shakerata e trattata molte volte, scorrendo attraverso tubi sotterranei per lunghe distanze, caricata di additivi negli impianti di trattamento e forzata in raccordi rigidi e angoli retti nell'impianto idraulico della vostra casa.

È per questa ragione che dobbiamo preparare l'acqua che desideriamo imprimere, rimuovendo le impurità attraverso la distillazione e la ristrutturazione, che in sostanza rimuoverà determinate caratteristiche attraverso l'uso di un vortice. È come riformattare il disco rigido di un computer pronto per essere ricaricato con nuove informazioni.

#### **LA DISTILLAZIONE**

Potete comprare acqua distillata alimentare o prepararla dall'acqua di rubinetto o in bottiglia con un distillatore a vapore come questo della Mega Home.

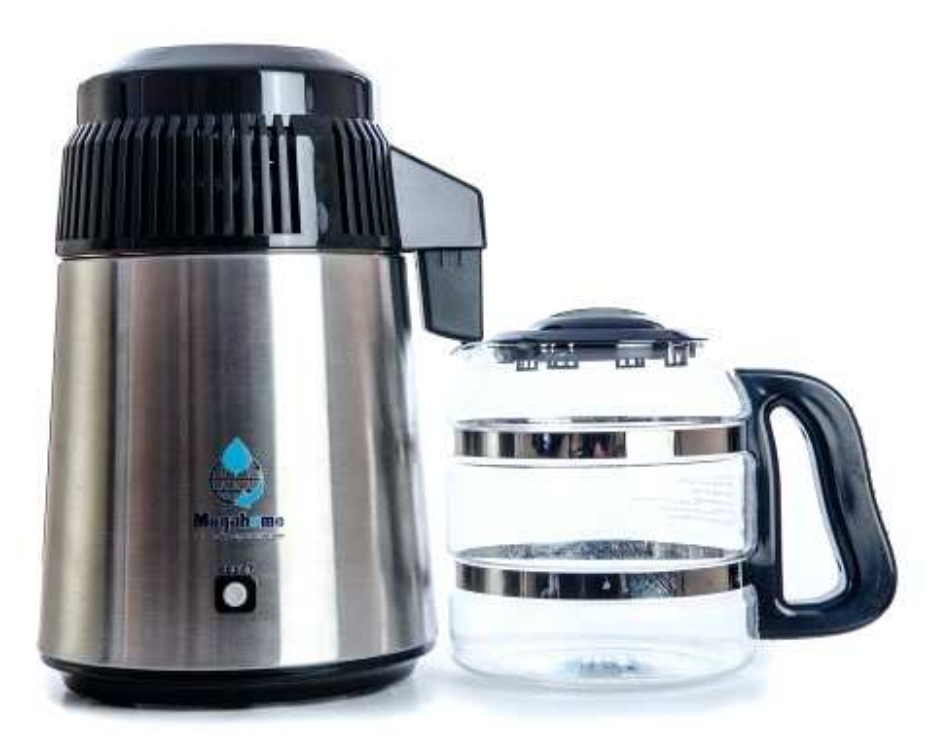

Potete trovare questi distillatori ovunque su internet. Una ricerca sul web vi fornirà una moltitudine di risultati, anche nelle vostre vicinanze.

La cosa che avete bisogno di accertarvi è che il distillatore abbia un bollitore in acciaio inox e non un bollitore in alluminio. L'alluminio nel tempo rilascerebbe delle impurità. Dovreste anche cercare un distillatore che abbia un filtro a carboni attivi. Questo vi aiuterà a filtrare tutti i composti organici volatili.

Vi consiglierei anche di prenderne uno con una brocca di vetro. La maggior parte di questi distillatori producono 4 litri di acqua pura in 5-6 ore. Potete attivarlo durante la notte e avere così acqua pura pronta al mattino. Il costo del loro funzionamento è anche abbastanza basso. 4 litri d'acqua sono sufficienti per ottenere 40 rimedi.

Se avete accesso ad un equipaggiamento da laboratorio potete usare un sistema di distillazione. In ogni caso, comprare uno dei distillatori d'acqua elettrici è molto più pratico.

#### **LA RISTRUTTURAZIONE**

Per ristrutturare l'acqua avete bisogno di farla vorticare velocemente per almeno 20 minuti. Questa è la quantità minima di tempo necessaria per assicurarsi che i precedenti cluster dell'acqua siano stati modificati per formarne di nuovi. Durante questo tempo le informazioni contenute all'interno del dominio coerente vengono dissipate nell'atmosfera. Questo atto di ristrutturazione crea molte nuove strutture e cluster d'acqua. E' proprio in queste strutture che avverrà l'imprintig delle nuove informazioni e la memorizzazione. Potete utilizzare un agitatore a vortice. Noi usiamo l'agitatore magnetico Spooky, che potete comprare dallo shop Spooky2.

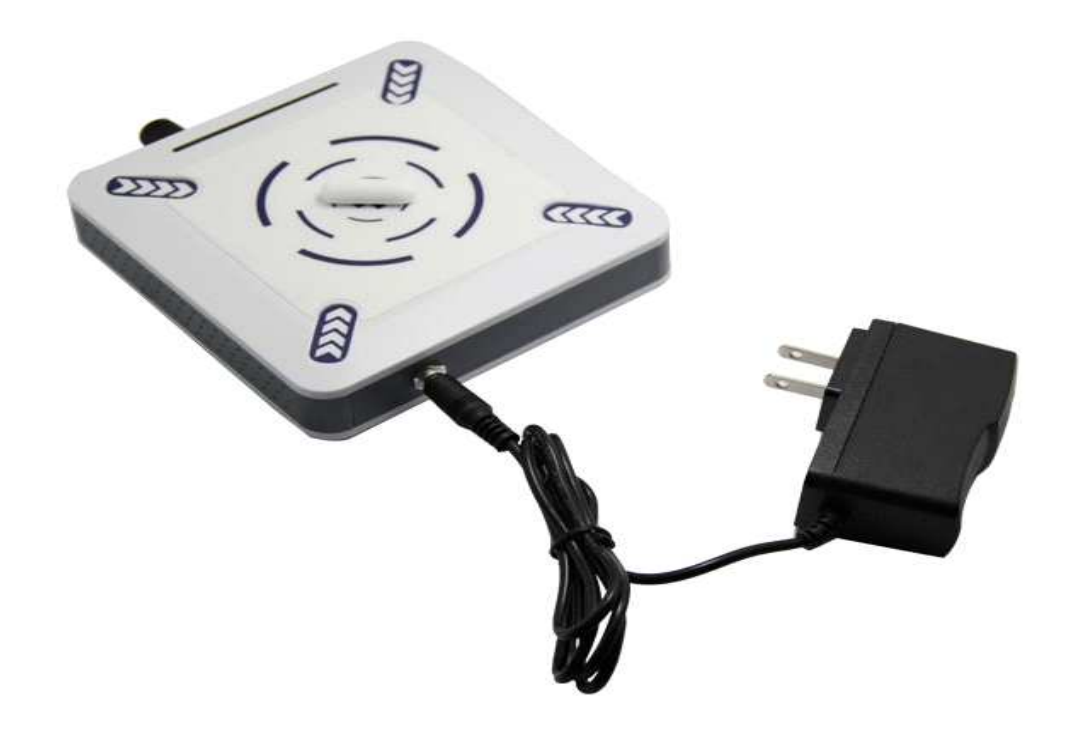

Avrete anche bisogno di due contenitori di vetro. Noi usiamo i Becher Pyrex da 100mL. Assicuratevi che gli accessori in vetro acquistati, siano completamente nuovi e mai usati. Gli strumenti in vetro e l'agitatore magnetico hanno bisogno di essere puliti e sterili. In aggiunta ai due becher, avrete bisogno di una boccetta contagocce per i rimedi a lungo termine. Comprate una boccetta contagocce di vetro della Cobalt Blue da 100mL. Avrete bisogno di più di una di queste boccette se volete realizzare diversi rimedi a lungo termine.

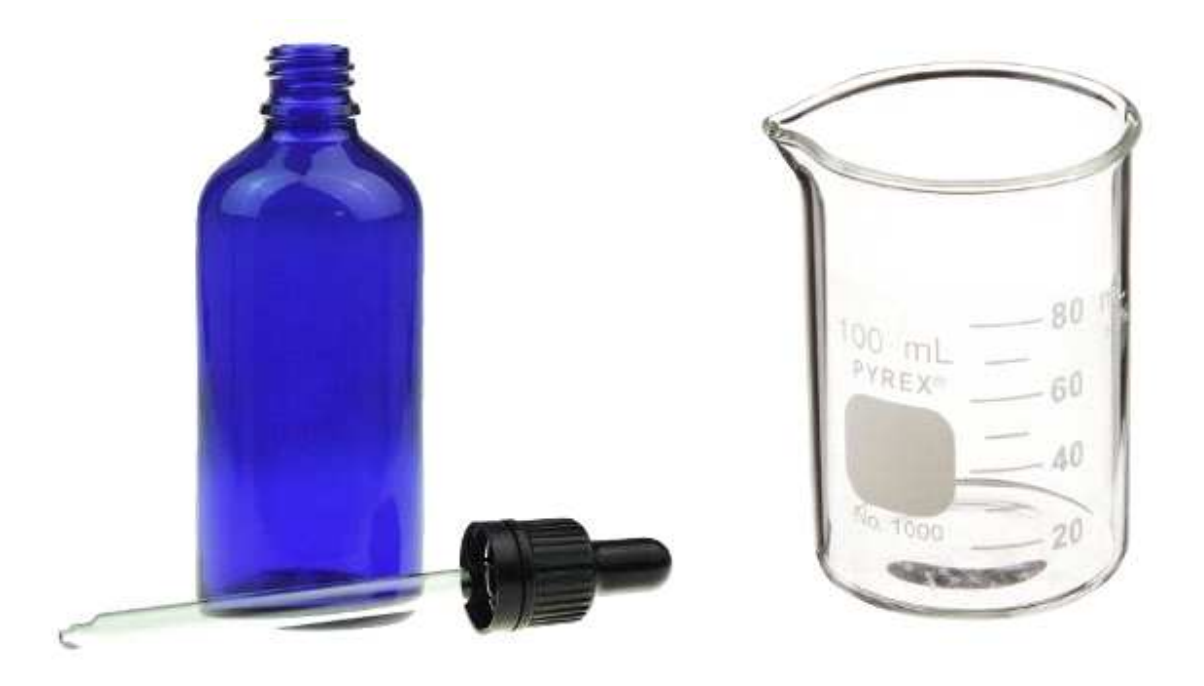

Potete comprare questi articoli da diversi siti online. I venditori su Ebay ed Amazon li avranno sicuramente. Ci sono anche i fornitori specializzati per apparecchiatura da laboratorio, ma i prezzi sono decisamente eccessivi.

Se non riuscite a comprare delle boccette contagocce di vetro blu, allora provate quelle d'ambra o d'ametista. Il colore del vetro previene la degradazione del rimedio.

#### **PROCEDURA:**

- 1. Versate la vostra acqua distillata a temperatura ambiente dentro uno dei becher puliti. Io riempirei sino alla tacca degli 80mL. Se ne inserite troppa potrebbe fuoriuscire durante il vortice, in oltre lascerà un po' di spazio nella bottiglia contagocce.
- 2. Adesso inserite uno degli agitatori magnetici puliti all'interno del becher che contiene la vostra acqua distillata.
- 3. Posizionate questo becher sulla base dell'agitatore magnetico Spooky2 ed allineate approssimativamente l'agitatore all'interno del becher con il centro della piattaforma. Accendete l'agitatore lentamente, aumentando delicatamente la velocità fino a quando non creerà un vortice stabile. Non aumentate troppo la velocità, altrimenti il vortice potrebbe diventare troppo caotico.
- 4. Impostate il timer a 20 minuti e lasciate che l'agitatore faccia il suo lavoro e ristrutturi l'acqua.
- 5. Una volta che il tempo minimo di 20 minuti è terminato, rimuovete il becher dall'agitatore. Adesso dovete togliere l'agitatore magnetico dal becher senza contaminarlo. Se avete intenzione di usare una boccetta

contagocce, allora potreste travasare dal becco del becher direttamente nella boccetta contagocce, facendo attenzione a far restare l'agitatore magnetico all'interno del becher vuoto. Se non state utilizzando una boccetta e state realizzando un rimedio temporaneo, allora potete travasare il contenuto del becher all'interno del secondo becher e far attenzione a lasciare l'agitatore magnetico all'interno del becher vuoto.

6. Una volta completato questo procedimento dovreste posizionare l'acqua pura altamente impressionabile direttamente sulla piastra OUTPUT della macchina radionica, pronta per un imprinting immediato. Durante l'imprintig, potreste avviare un altro processo di ristrutturazione con un'altra dose d'acqua, in modo da risparmiare tempo per l'operazione successiva.

Questo processo creerà dell'acqua molto potente per la programmazione. Rimuoverà tutti i contaminanti presenti in precedenza, sia fisici che energetici. In questo modo aumenterete anche la capacità di memoria dell'acqua, in modo da migliorare la sua capacità di memorizzare informazioni e successivamente la potenza del rimedio.

Questa è la procedura consigliata. In ogni caso, potete usare acqua normale, saltare questi procedimenti e comunque ottenere dei risultati, solo che non saranno efficaci come quelli ottenuti da questa procedura metodica. Se userete acqua normale, allora assicuratevi almeno che sia acqua naturale o acqua di fonte imbottigliata.

#### **LA CONSERVAZIONE**

Per un rimedio temporaneo che avete intenzione di consumare immediatamente, la conservazione non è un problema. In ogni caso, per un uso a lungo termine e una miglior assimilazione nel corpo, dovreste conservare il rimedio per un lungo periodo di tempo nella la boccetta contagocce. La dose standard consiste in una goccia sotto la lingua tre volte al giorno, oppure una goccia disciolta in un bicchiere d'acqua tre volte al giorno.

L'acqua pura, se conservata per lunghi periodi, è noto che presenterà segni di crescite batteriche. Questo è solitamente dovuto a procedure di sterilizzazione eseguite nella maniera sbagliata durante la realizzazione del rimedio e l'introduzione di contaminanti durante l'utilizzo del rimedio.

La data di scadenza può essere prolungata con la conservazione in un congelatore e/o con l'aggiunta di conservanti. Questi conservanti esistono sotto forma di etanolo / alcol etilico o etanolo medico, se riuscite a trovarlo, o argento colloidale. Questi conservanti vengono aggiunti dopo l'imprintig. Potete prepararee 20ml di entrambi in un becher vuoto e aggiungerlo direttamente alla preparazione.

Alcune persone hanno ottenuto risultati ottimali anche con altri conservanti come glicerina e vitamina E.

Per quanto riguarda il livello della memorizzazione delle informazioni, se riuscite a far restare l'acqua fisicamente pura per un lungo periodo, il rimedio potrebbe durare per mesi con una perdita delle informazioni minima. Io suggerirei di rimpiazzarlo dopo un anno, dato che in questo periodo di tempo alcuni rimedi possono affievolirsi e perdere la loro energia, a causa di una varietà di fattori esterni.

Potete congelare l'acqua per conservare il rimedio. In questo modo sarà efficace fino a cinque cambiamenti di fase.

# **RADIESTESIA**

Per diventare un operatore radionico competente e per poter usare questo dispositivo al massimo delle sue potenzialità, avete bisogno di imparare l'arte della Radioestesia con il pendolo.

La radioestesia è semplicemente un modo di ottenere informazioni invisibili. Essa fa affidamento sulle reazioni psicomotorie dell'utilizzatore, che sono collegate con il subconscio. Il subconscio reagisce a stimoli esterni multipli e traduce quell'informazione in una reazione del pendolo che la tua mente cosciente può leggere. In breve, il pendolo è un ponte tra il tuo potente subconscio e la tua mente logica e cosciente.

Tradizionalmente con gli apparecchi radionici veniva usato esclusivamente lo stick pad, ma specialmente in Gran Bretagna, con ricercatori come Malcolm Rae, Bruce Copen e David Tansley, l'utilizzo del pendolo è diventato una pratica comune nella radionica.

Molte persone hanno avuto problemi nell'ottenere delle reazioni dallo stick pad nella radionica. Questo di solito li porta ad utilizzare un pendolo per la messa a punto e la diagnostica.

Quindi adesso spiegheremo come sintonizzare lo strumento radionico con un pendolo.

La prima cosa che avrete bisogno di fare è procurarvi un pendolo. Presto avremo una selezione disponibile sul nostro store online. Potete anche crearne uno da una sottile cordina e un oggetto equamente bilanciato, come per esempio un anello.

- Tenete il vostro pendolo nella mano con cui vi sentite più sicuri (per molte persone è generalmente la mano dominante). Impugnate la cordicella del pendolo tra il pollice e l'indice e aggiustatene l'altezza in modo che abbiate abbastanza libertà da far oscillare il pendolo, con il vostro gomito poggiato su di una superficie piana.
- Adesso che state mantenendo il pendolo comodamente, potete cominciare la programmazione. Questo processo è molto semplice e necessita che voi comandiate al pendolo di mostrarvi il Sì e poi mostrarvi il No. Potete cominciare chiedendo al pendolo di mostrarvi il Sì. Reggete fermamente il pendolo, ma rilassatevi. Non forzatelo a rimanere fermo, questa è la parte in cui la maggior parte delle persone fallisce. Lasciate che il pendolo cominci a muoversi liberamente di sua sponte quando gli chiedete di mostrarvi il Sì. Il pendolo si stabilizzerà in una direzione e questa sarà la direzione che indica una risposta affermativa. Prendete nota della direzione.
- Adesso che avete programmato il vostro pendolo per rispondere al Sì, potete chiedergli di mostrarvi il No. Ripetete le istruzioni spiegate poco fa. Il pendolo dovrebbe oscillare nella direzione opposta per indicare la risposta negativa. Le direzioni per Sì e per No possono variare da persona a persona. Per me un Sì è indicato dal pendolo che oscilla da sinistra a destra, mentre un No è indicato dal pendolo che oscilla avanti e indietro. Per alcune persone il pendolo potrebbe roteare e il verso della rotazione indicherà la risposta.
- Sì & No saranno indicati da una direzione o dall'altra. Se il pendolo agisce in una maniera poco usale rispetto a quella stabilita, questo potrebbe essere interpretato come un "forse", oppure un "non lo so". Se state ancora lottando per ottenere una risposta, allora considerate di dover cambiare il pendolo. Qualcosa di più leggero o più pesante potrebbe far di più al caso vostro. Potete anche usare un grafico base della radioestesia, disegnando una croce su di un pezzo di carta e centrando il pendolo sulla loro intersezione. Questo potrebbe aiutarvi a capire la direzione in cui il pendolo sta oscillando, specialmente se esso sta mostrando solo piccoli movimenti. Questo vi aiuterà anche a rinforzare il collegamento tra la vostra mente e il pendolo.

#### **RADIESTESIA E RADIONICA**

Adesso che avete imparato le basi della radiestesia con il pendolo e lo avete programmato, potete andare avanti usando il pendolo per sintonizzare il vostro dispositivo radionico e impostare i quadranti.

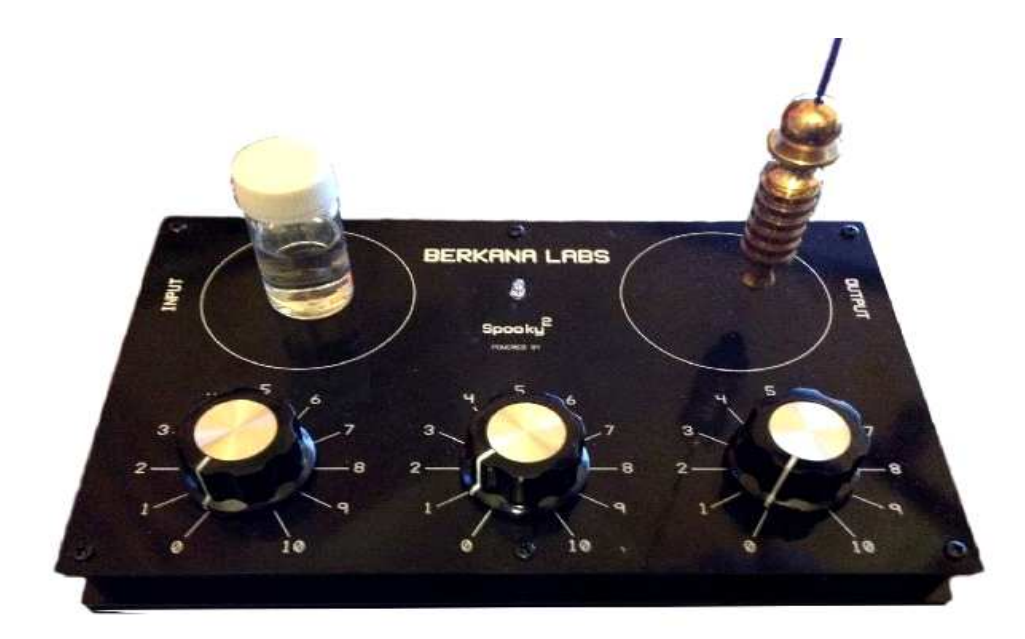

In questo esempio daremo un'occhiata alla sintonizzazione in un campione input, in questo caso una tintura.

- Con il pendolo nella posizione di riposo al centro della piastra di output, cominciate a sintonizzare il primo quadrante. Una volta raggiunta la rata corretta, il pendolo reagirà improvvisamente, questo dovrebbe avvenire nella direzione del Sì. Alcune volte il pendolo potrebbe cominciare ad oscillare nella direzione del No, anche prima di incominciare a sintonizzare il primo quadrante, lasciaglielo fare. Una volta sintonizzato il quadrante e ricevuta la risposta, impostate la rata su quel quadrante e poi passate a quello successivo, fino a quando non saranno tutti e tre sintonizzati.
- Se non ricevete una reazione positiva dal pendolo mentre sintonizzate, resettate il quadrante e cominciate daccapo. Per sintonizzarsi sufficientemente su un campione, dovete concentrarvi solo sulla tintura. Mantenete lo sguardo sulla reazione del pendolo, ma la concentrazione dei vostri pensieri sulla tintura ed il suo contenuto. Questa sintonizzazione è l'arte della radionica, essa rinforza la connessione degli strumenti al campione e può richiedere un po' di tempo per diventare perfetta.
- Potete scegliere di utilizzare il pendolo lontano dal dispositivo se volete, non è necessario mantenerlo sopra la piastra di output, è solo una posizione che pare ottenere le risposte più forti da parte del pendolo.

Con tutti i quadranti regolati avete sintonizzato il campione con successo usando la radioestesia con il pendolo. Questo procedimento utilizza la radioestesia con un pendolo, ma quelli più avanzati possono essere usati con grafici per la diagnostica e la radioestesia. Se desiderate approfondire questi argomenti, allora vi suggerirei di frequentare un corso di radionica nelle vostre vicinanze, da poter seguire per migliorare ulteriormente la tecnica.

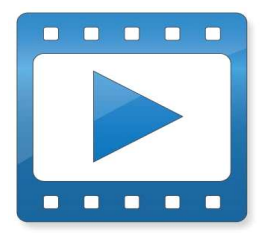

Ci sono molti video su YouTube che mostrano come praticare la radioestesia con il pendolo. Questa persona ad esempio, offre un'ottima panoramica e da dimostrazione su come eseguire la radioestesia con il pendolo.

Come cominciare la radioestesia con pendolo dalle basi.

# **LE RATE RADIONICHE**

Le rate sono una caratteristica essenziale della radionica e permettono al praticante di analizzare e catalogare varie sostanze e condizioni di salute per poi poterle successivamente ricordare.

Nella pratica radionica, ci sono alcune rate di base già stabilite. Queste rate utilizzano numeri da 0-10, 0-44 e 0-360, per citare alcuni esempi. Ogni rata base o sistema ha il suo unico set di qualità. La nostra Base 10 (0-10) è quella largamente più utilizzata tra i produttori e utilizzatori di strumenti (radionici).

In svariati decenni, i ricercatori e praticanti della radionica hanno compilato varie liste ed elenchi di rate. Queste comprendono parecchie malattie, virus, patogeni e batteri, ma anche le aree dell'agricoltura, botanica, rimedi omeopatici, minerali ed elementi. Molte rate sono anche evidenziate dall'uso dei colori nelle terapie, ci sono rate per i chakra attivi e i vari punti del corpo.

De la Warr e Copen hanno raccolto migliaia di rate a base 10. Gli elenchi di Copen sono facili da trovare in formato digitale e quindi è di questi che vi forniremo il link.

Potete avere accesso ad alcuni degli elenchi di rate da questo link: Elenchi.

In molti degli elenchi la rata riportata sarà quello per il campione analizzato. A differenza delle frequenze di Rife, esse non lavorano nella stessa maniera per distruggere i patogeni, gli effetti sono più sottili, se usati analogamente. Effetti migliori sono ottenuti bilanciando la rata del patogeno come spiegheremo in seguito.

Come potrete notare in questi elenchi di rate, a volte può essere difficile determinare se loro intendono 0 o 10. La regola è che lo 0 verrà solitamente sottolineato da una pausa nella sequenza di numeri, come un decimale, per esempio 5431.032, e questo lo distingue dal 10. Alcune volte potreste trovarlo tra parentesi. Se non c'è alcun segno distintivo, allora potrete assumere che in 5431032 il 10 è un 10 e non uno zero ed un uno separati.

Molte persone fanno l'errore di presumere che le frequenze del database dello Spooky2 corrispondano a rate radioniche. In un mondo ideale questo sarebbe vero. In ogni caso, nella radionica capita di rapportarsi con le energie sottili e campi di informazioni e quindi le frequenze in Hz associate a Rife ed alle oscillazioni della fisica, non sono la stessa cosa delle rate dell'energia sottile. Il modo semplice di guardare la cosa è quello di considerare che le frequenze in Hz si rapportano al mondo fisico, mentre le rate radioniche riguardano il mondo non-fisico o pre-fisico e l'informazione eterica. Insieme sono una formidabile coppia e ti permetteranno di compiere un trattamento olistico molto più dettagliato.

La maggior parte degli strumenti radionici propriamente progettati avrà un sistema di sincronizzazione che risuona mentre il campione viene analizzato. Un modo semplice per esemplificarlo è quello della regolazione di un'antenna telescopica di una radio analogica e notare la variazione della banda di frequenza e del segnale che si sta ricevendo. Ad alcune persone potrebbe ricordare i sistemi televisivi con antenna a filo dove la ricezione variava se veniva modificata la forma dell'antenna. Il dispositivo radionico funziona in una maniera simile, ma su di un livello molto più raffinato. La risonanza interna viene regolata, mentre l'operatore sta sintonizzando e quando si raggiunge il livello corretto viene rilevata una reazione ed il quadrante è sintonizzato.

Le rate consentono all'operatore di definire numericamente il punto di risonanza su di un quadrante. In ogni caso, dato che la radionica tratta gli aspetti pre-fisici della natura, la consapevolezza e di conseguenza la concentrazione dell'operatore diventa un fattore importante nella sintonizzazione della risonanza. È per questa ragione che risultati decisamente migliori vengono ottenuti quando l'operatore è concentrato interamente sul campione che viene analizzato.

Tenendo conto dell'intenzione, le rate radioniche possono divenire completamente simboliche. Questa rata può poi essere definita come un costrutto numerico empatico che richiama il link tra il subconscio dell'operatore, lo strumento e il campione sotto studio. La macchina stessa è in risonanza con l'intero processo.

Questo potrebbe sembrarvi complicato, ma in definitiva tutto ciò che avete bisogno di sapere è che le rate funzionano, non solo come un numero fisico che rappresenta un campione, ma che rappresenta l'intera operazione e tutte le tenui connessioni contenute in essa.

Capendo questa natura simbolica è chiaro come siamo capaci di ridurre rate lunghe con rate più corte, per il nostro strumento a tre quadranti.

#### **RIDUZIONE DELLE RATE**

Il dispositivo radionico a tre quadranti offre una sfida unica quando si tratta di programmare le rate con più di tre cifre dagli elenchi disponibili. Le rate che trovate negli elenchi dei laboratori Copen sono state create su strumenti con solitamente dodici o più quadranti, il che ci richiede di ridurre i numeri per poterle utilizzare sul nostro dispositivo a tre quadranti.

Ci sono diversi modi per fare ciò, come prima cosa daremo un'occhiata all'utilizzo di solo una parte della rata, il metodo di gran lunga più facile.

Per questo esempio userò la rata collegata alla Penicillina: 719998999

#### **Metodo 1: Rata Parziale**

Semplicemente prendete la Rata completa (719998999), usate le prime tre cifre (719) e sintonizzate i quadranti sullo strumento. E questo è tutto quello che c'è da fare.

#### **Metodo 2: Ripartizione delle rate**

Alcune persone trovano che il primo metodo sia troppo semplice e preferiscono usare rate più dettagliate per l'operazione. Per poter utilizzare questo metodo sul nostro dispositivo a tre quadranti abbiamo bisogno di spezzare la rata in sezioni e trasmetterle o tracciarle una di seguito all'altra. Con la penicillina dobbiamo spezzare 719998999 in (719), (998) e (999). Allora noi programmiamo lo strumento con (719) e lo lasciamo funzionare per un minuto, riposizioniamo il quadrante su zero, e poi inseriamo (998) per un altro minuto, dopo questo riposizioniamo il quadrante su zero e inseriamo le ultime tre cifre (999) per un altro minuto. Dopo di ciò la rata della penicillina sarà completa. Per alcune rate potreste ritrovarvi ad avere una sola cifra restante. Semplicemente inserite quella cifra nel primo quadrante e poi posizionate gli altri due su zero. Questo metodo di ripartizione delle rate è abbastanza goffo e lo non consigliato dal momento che opzioni molto più semplici sono decisamente migliori e ti permettono di trasmettere per periodi più lunghi e configurare il dispositivo nella metà del tempo.

#### **Metodo 3: Riduzione Numerologica**

Questo è un metodo relativamente nuovo di riduzione delle rate, ma è nato da migliaia di anni di ricerca numerologica ed è un modo di riduzione unico.

Usando per esempio la rata della penicillina (719998999), dovremo addizionare ogni cifra all'altra. Quindi sommando 7+1+9+9+9+8+9+9+9 risulterà il numero 70, a questo punto potremo inserire le due cifre nei tre quadranti (come 700). L'ultima cifra come uno zero.

#### **Ulteriori precisazioni**

Possiamo portare questo metodo ancora un passo in avanti e ridurre una rata lunga in una singola cifra rappresentativa. Quindi, dopo aver ridotto le cifre a 70, sommiamo 7+0 che ci riporterà alla cifra di 7. Adesso abbiamo due quadranti rimanenti in cui è possibile introdurre altre due rate utilizzando lo stesso metodo. Questo ti consentirà di inserire fino a tre rate lunghe rappresentate da un singolo numero in una sola trasmissione.

Per esempio, usiamo la penicillina per le sue proprietà antimicrobiche, ora rappresentata dal numero sette. Possiamo scegliere di completare la trasmissione con le rate dell'argento, che è conosciuto per la sua capacità di uccidere diversi tipi di patogeni, virus e microbi. Dato che abbiamo ancora un quadrante disponibile, possiamo anche aggiungere lo Zinco per aiutare a sostenere il sistema immunitario.

Argento: 3886  $3+8+8+6=25$  $2+5=7$ 

Allora regoliamo il secondo quadrante su 7 per indicare l'argento.

Zinco: 31125 3+1+1+2+5=12  $1+2=3$ 

Ora regoliamo il terzo quadrante sul numero tre per poter rappresentare la rata dello zinco. Ora i tre quadranti sono posizionati su 773.

In questo esempio l'argento e la penicillina sono rappresentati dal numero sette, ma non importa per l'operazione, dato che ognuno lavorerà esclusivamente per se stesso. In ogni circostanza il modo in cui arriviamo al numero è sempre differente, per la penicillina è stato 7+0, per l'argento 2+5. La rata ridotta è contenuta all'interno di una singola cifra rappresentativa.

Adesso potete compiere una trasmissione per qualsiasi durata di tempo, di solito determinata dalla radioestesia. Il beneficio raggiunto, ora che avete ridotto le tre rate, è che ora potete far funzionare in una sola trasmissione elementi complementari, migliorare il trattamento e ridurre il tempo necessario a compiere questa operazione.

#### **Metodo 4: Rate Scritte**

Questo metodo necessità che tu scriva una rata lunga, su di un pezzo di carta bianca con una penna nera, insieme allo scopo della trasmissione, per esempio: "Penicillina 719998999" per ridurre un'infezione alla gola"

Con la rata scritta e l'intenzione fissata sull'input, i tre quadranti del dispositivo radionico sono adesso sintonizzati per questo intento.

La chiave di questa operazione è quella di concentrarsi sulle rate, cosa rappresentano e cosa sono destinate a trattare.

A questo punto posizionerete il testimone o l'acqua sull'output e procederete con l'operazione.

#### **BILANCIAMENTO DELL RATE**

Bilanciare una rata o compensare una rata, è un metodo che consiste nell'invertire una rata per bilanciare i suoi effetti. Se qualcuno ha avuto una reazione negativa alla penicillina, per esempio potreste creare una rata d'equilibrio per essa, usando il massimo numero della base, nel nostro caso 10 e sottraendo ogni cifra da esso. Proviamo a spiegarlo meglio ed utilizziamo la penicillina come esempio.

Penicillina 719998999

10-7: 3 10-1: 9 10-9:1 10-9:1 10-9:1 10-8:2 10-9:1 10-9:1 10-9:1

Questo metodo ci fornisce la Rata di equilibrio della penicillina: 391112111

La rata compensatoria poi funziona come un segnale specchio fuori fase dell'intenzione originale (segnale riverso rispetto all'intenzione originale). Esso viene poi trasmesso al campione o impresso nell'acqua e poi usato come rimedio.

Questa rata fuori fase agisce sulla causa dello squilibrio, creando un tipo d'interferenza distruttiva , dato che le due fasi si cancellano a vicenda.

Puoi applicare questo tecnica di rate d'equilibrio per ogni campione che avete analizzato da soli e funzionerà subito per bilanciare ogni reazione negativa.

### **RATE ZERO**

Alcune persone non si sentono a proprio agio nel sintonizzare il dispositivo e inserire le proprie rate. Questo li ha portati a sviluppare altri metodi. Un utente ha riportato dei successi rappresentando le frequenze di Solfeggio sui quadranti, in particolare la 528.

- 396- Liberarsi di Paura e Senso di colpa.
- 417- Sbrogliare situazioni e facilitare il cambiamento.
- 528- Trasformazioni e Miracoli (Riparazione del DNA)
- 639- Connessioni/ Relazioni
- 741- Risvegliare le intuizioni
- 852- Ripristinare l'ordine spirituale

Altri utenti programmeranno i quadranti con le prime tre cifre di una particolare frequenza che stanno usando. Quindi se state usando la frequenza di Schumann (7.83 Hz) con il preset generale e non volete sintonizzare i quadranti, allora potrete rappresentarla sintonizzando i quadranti su 783.

Invece di lasciare i quadranti sintonizzati sullo zero, potete sperimentare creando nuove rate come hanno fatto queste persone. Non c'è alcuna regola fissa. Le rate sono principalmente simboliche. L'hardware risuona con il campione, ma i numeri sono rappresentativi. Con un po' di fiducia questi metodi vi aiuteranno a migliorare le rate e sbloccare sempre più potenziale con il vostro strumento radionico.

# **IL TESTIMONE**

Il testimone è usato nello stesso modo in cui il DNA è usato con lo Spooky Remote. Viene usato per trasmettere le frequenze di guarigione e i reagenti al ricevente con un campione di DNA sull'output.

Tradizionalmente i praticanti usavano un bisturi, osservando le procedure igieniche standard, per estrarre del sangue dal paziente. Questo veniva poi fatto assorbire su carta e conservato nell'archivio del paziente. In anni più recenti, i praticanti sono passati al prendere una ciocca di capelli e conservarla in una piccola busta di carta. Questa deve ovviamente essere presa e maneggiata usando dei guanti per eliminare ogni contaminazione incrociata.

In ogni caso il fusto dei capelli non contiene DNA nucleare, ma DNA mitocondriale. Per poter ottenere un campione puro di DNA nucleare dovrete strappare il capello in modo che mantenga il follicolo dalla radice. È la radice ad avere le cellule che contengono il DNA nucleare. Vale lo stesso per le unghie. Il DNA nucleare nelle unghie è contenuto nel letto dell'unghia, le unghie tagliate contengono soltanto RNA.

È importante notare queste differenze. Esse possono portare a risultati diversi, dato che a livello atomico gli elettroni possono essere ancora impigliati nelle cellule del ricevente. In ogni caso, per il più alto livello di affidabilità e capacità di trasferimento abbiamo bisogno di DNA Nucleare.

Tre fonti di DNA nucleare facilmente ottenibili sono il sangue, i capelli e le cellule della pelle. Il campione più forte da poter usare è il sangue, ma potrebbe risultare problematico per alcune persone. Per non incorrere in questo tipo di problema, andremo avanti con il campione di capelli. Ricordatevi che il capello deve essere preso con la radice, ovvero il capello deve comprendere il bulbo. Per farlo è sufficiente tirare un capello (o pelo) con una pinzetta. Ve ne basta uno. Questo campione conterrà il DNA nucleare.

Per conservare il capello potete posizionarlo in una piccola boccetta di vetro, una bustina di carta, tra due adesivi o tra un adesivo ed un pezzo di carta. Potete anche utilizzare un nastro adesivo di carta se desiderate.

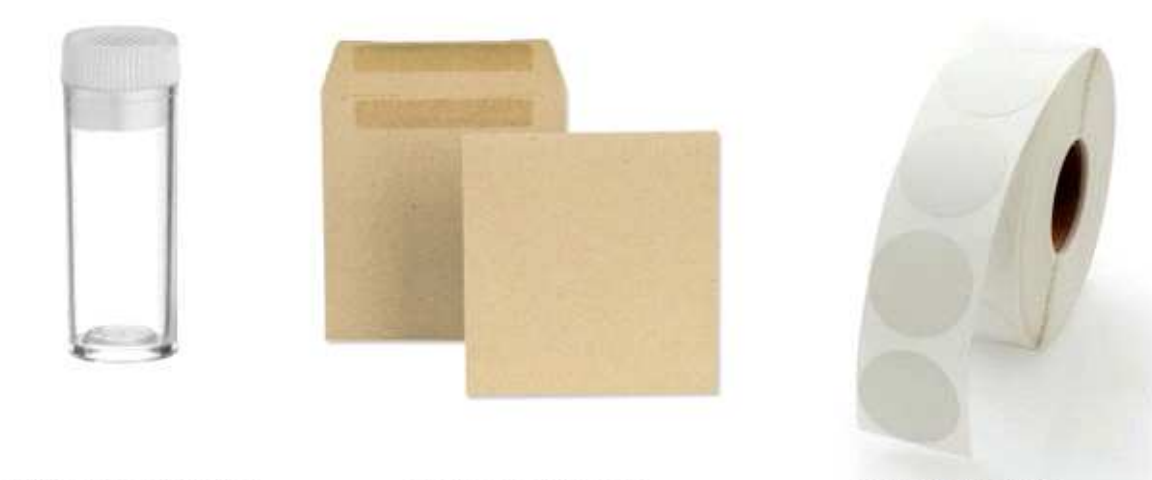

**SMALL GLASS VIAL** 

**SMALL ENVELOPE** 

**PAPER STICKER** 

L'essenziale è utilizzare carta o vetro. Questo può poi essere posizionato direttamente sul dispositivo radionico senza poi dover rimuovere il campione / testimone dal suo contenitore. Altri tipi di materiale interferirebbero con l'operazione. Dovreste etichettare il campione con la data di prelievo, il nome e la data di nascita della persona da cui l'avete preso, se possibile.

#### **FOTOGRAFIE**

Nella radionica, le fotografie sono state usate fin dagli inizi come testimone. Oggi è in corso un dibattito riguardo all'uso di fotografie digitali e fotografie su pellicola e quale delle due sia migliore. Una teoria dice che le fotografie su pellicola catturano la vera essenza della persona attraverso fotoni riflessi e poi conservati nell'emulsione. Personalmente non ho trovato alcuna differenza tra una fotografia digitale ed una su pellicola. Fintanto che la fotografia è del soggetto, funzionerà. È una rappresentazione simbolica del soggetto e funziona per concentrare le intenzioni dell'operatore sul soggetto durante la trasmissione. Una volta per un cliente ho impedito la vendita di una casa, usando la foto della proprietà, messa a disposizione dall'agenzia immobiliare, e le sue coordinate. Una compagnia nel 1940 usava le fotografie aeree per curare con la radionica il raccolto dei campi con grande successo; affronteremo questo argomento più nel dettaglio, in seguito. Se usate una fotografia è sempre meglio avere anche un campione biologico, come del sangue o capelli, per una connessione più forte.

Se volete sperimentare con un testimone fotografico potete sempre usare una Polaroid e lavorare sulla fotografia. Ho notato che loro adesso offrono un'alternativa digitale che stampa con zero inchiostro ZINK. Ovviamente potete usare una normale fotocamera digitale e stampare le foto su carta fotografica con una stampante di alta qualità. Un'altra idea che sto sperimentando è quella di un portachiavi con fotografie digitali. Questo fa in modo che voi possiate conservare diverse fotografie caricate sulla vostra penna USB. Questo dispositivo può essere posizionato sulla piastra di output. È un metodo ancora sperimentale e quindi ha bisogno di molto più tempo per essere ritenuto valido.

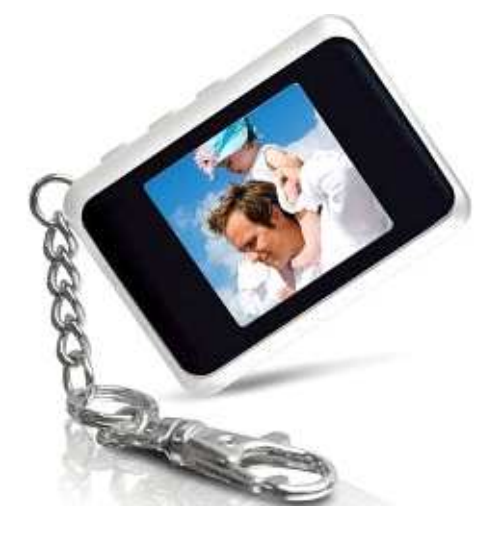

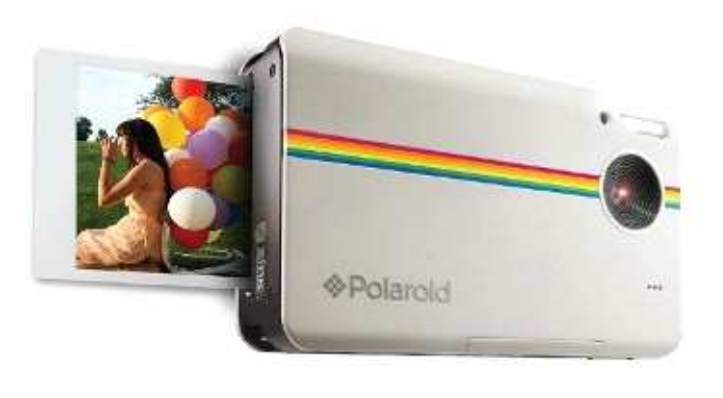

# **COPIA DI SOSTANZE**

La funzione di copia di questo strumento può essere usata anche con pochissima conoscenza in radionica. È stata progettata in modo che anche una persona senza competenze in radionica, possa usare la macchina per copiare medicine e sostanze nell'acqua con facilità.

Spiegherò qui una procedura base e poi daremo un'occhiata anche ad alcuni passaggi più avanzati. La sostanza che prendiamo come esempio è la Vitamina C.

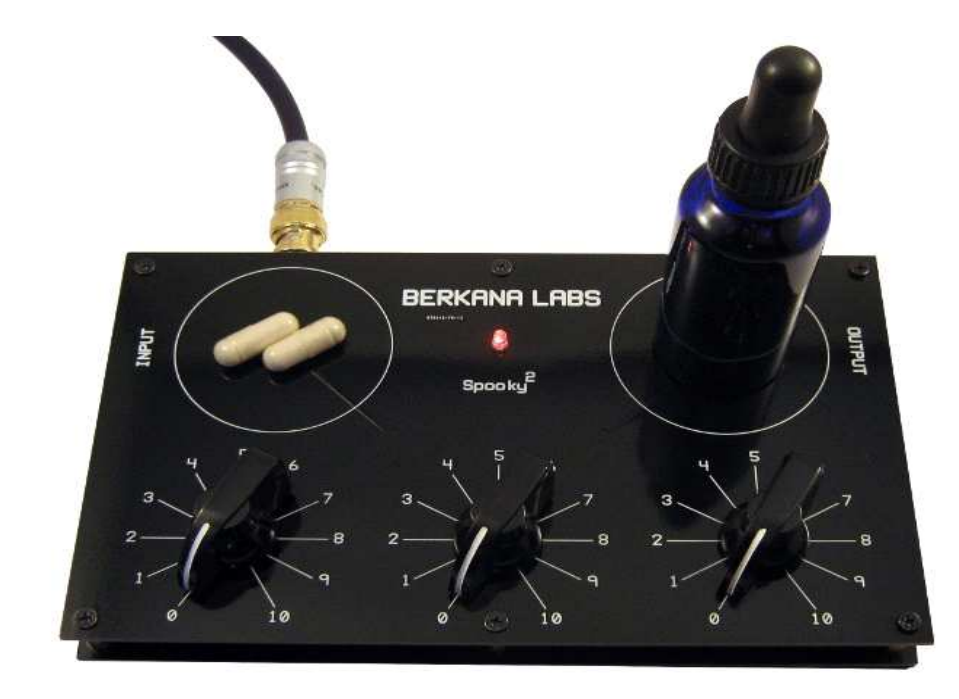

#### **PROCEDURA DI BASE**

- 1. Impostate il vostro dispositivo nella configurazione generale
- 2. Prendete dell'acqua pura, preparata in precedenza e posizionate la boccetta contagocce sulla piastra di output
- 3. Posizionate la vitamina C sulla piastra di INPUT. Io suggerisco una forma pura di vitamina C in polvere. Potete posizionarla in uno dei becher vuoti, in modo da lasciare la macchina pulita e prevenire ogni tipo di contaminazione.
- 4. Con l'acqua e la vitamina C sulla macchina, avviare il preset **Spooky Radionics General** .
- 5. Dopo 20 minuti di imprintig, l'acqua del vostro rimedio sarà pronta.
- 6. Potete somministrare il rimedio con una goccia sotto la lingua tre volte al giorno o diluita in acqua.

#### **PROCEDURA AVANZATA**

Potete anche decidere di sintonizzare il campione da copiare per produrre risultati più definiti. Questo viene fatto sintonizzando i numeri delle rate in modo da risuonare con il campione.

- 1. Come con la procedura base, impostate il dispositivo nella configurazione generale e avviate il preset **Spooky Radionics General**.
- 2. Posizionate la Vitamina C sulla piastra di input. Ora sintonizzate il campione con il metodo indicato nella sezione di radioestesia e radionica usando un pendolo o un detector radionico.
- 3. Una volta che il campione è stato sintonizzato e sono state individuate le rate, posizionate l'acqua pura sulla piastra di output e continuate l'operazione per venti minuti, per l'imprintig dell'acqua.
- 4. Come descritto prima, potete somministrare il rimedio tre volte al giorno con una goccia sotto la lingua, o con l'aggiunta di dell'acqua.

#### **BILANCIARE GLI EFFETTI COLLATERALI**

Se il vostro medico vi ha prescritto una medicina potete creare un rimedio addizionale per aiutare a contrastare qualsiasi effetto collaterale negativo che la medicina potrebbe causare.

Per poterlo fare, seguite la procedura avanzata per sintonizzare la sostanza. In ogni caso, è cruciale concentrarsi sugli effetti collaterali della medicina mentre si esegue sintonizzazione. Io suggerirei di scrivere una lista di effetti collaterali e lasciarla accanto allo strumento mentre si sintonizza, per concentrare la vostra mente su quell'aspetto della medicina. Una volta che l'effetto collaterale è in sintonia, impostate il metodo delle Rate di Equilibrio, come spiegato in precedenza. A questo punto potete continuare il resto dei passaggi spiegati nella Procedura Avanzata.

Continuate a prendere la medicina ed il dosaggio prescritto dal vostro medico. In aggiunta a questo cominciate a prendere il rimedio d'acqua insieme ad essa. Se, per esempio, la vostra medicina vi richiede di prenderne una dose ogni tot ore, assumete una goccia di rimedio sotto la lingua subito dopo aver preso la vostra medicina.

# **IMPRINTING DI FREQUENZE**

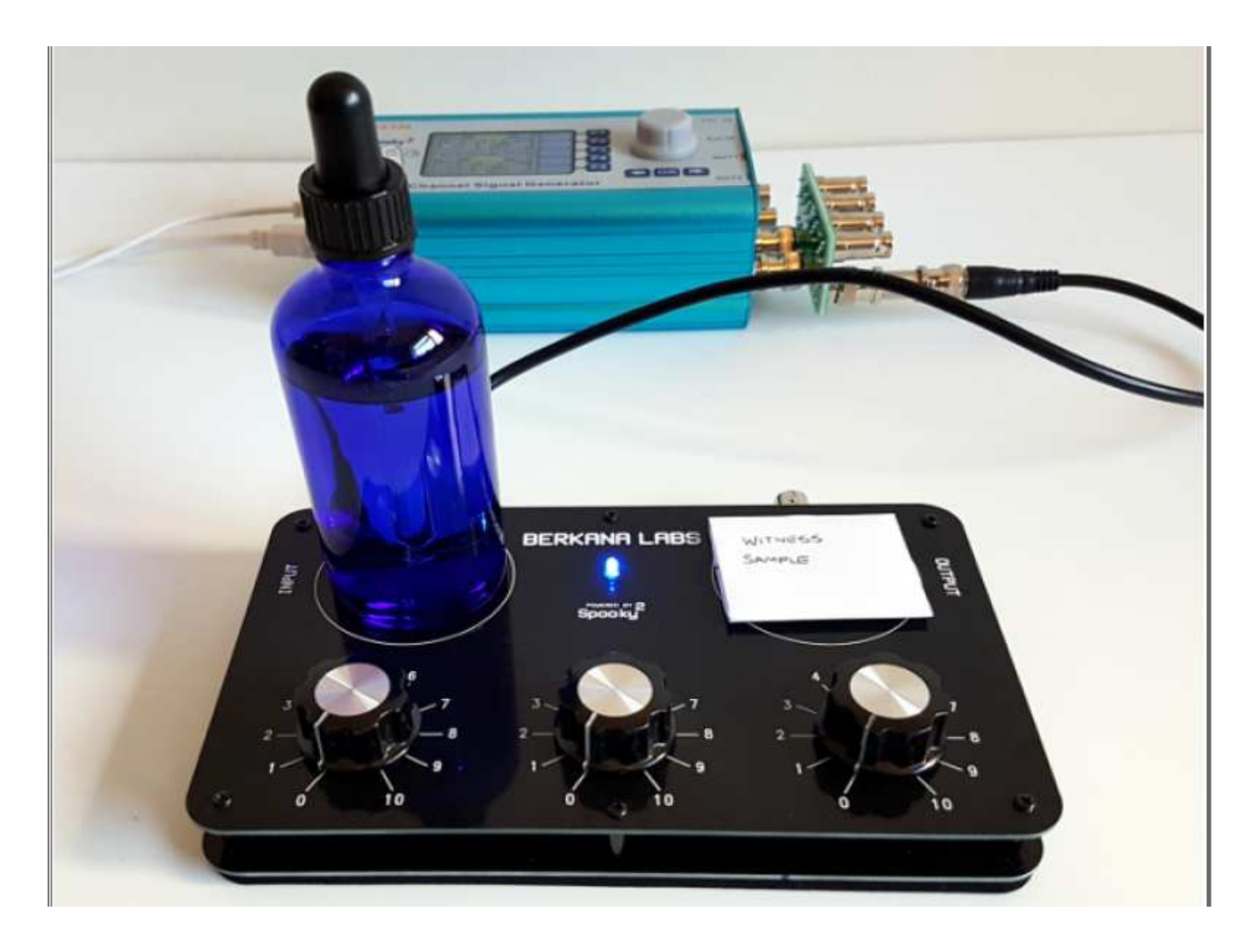

Anche per l'imprintig diretto delle frequenze di Rife, potete usare lo Spooky2 Radionics. Usare il metodo di preparazione dell'acqua, vi consente una base più suscettibile per l'imprintig delle frequenze. Questo metodo vi offre una serie di aspetti pratici che una bobina PEMF in questo caso non consente.

- 1. Connettere il dispositivo al generatore nella configurazione generale o in quella BN. Caricate i Preset radionici corrispondenti e nella cartella Programs, aggiungete le frequenze che volete imprimere.
- 2. Non c'è bisogno di sintonizzare le rate per questa operazione base. In ogni caso, potete scegliere di imprimere anche le rate radioniche, se volete aumentare la potenza del rimedio.
- 3. In questo esempio è stato aggiunto un testimone sull'output. Questo fa in modo che le frequenze comincino a lavorare mentre l'imprintig sta avendo luogo.

Adesso scambiate l'acqua con il testimone, mettendo l'acqua sull'output e il testimone sull'input. In questo modo imprimerete le caratteristiche del testimone nel rimedio adattandolo ulteriormente a voi. Il testimone riceverà comunque le frequenze durante l'operazione.

#### **TRASMISSIONE IN CAMPO**

Questo metodo viene usato per trasmettere un rimedio ad un campo coltivato o ad un giardino. Il problema è ottenere un testimone a cui trasmettere il rimedio. Se il problema è in una singola pianta, potete usare una foglia come campione. Se state invece state cercando di curare un'area più vasta, come un campo di coltivazione, per esempio per rimuovere parassiti e malattie, allora avrete bisogno di un approccio diverso.

Per questo tipo di situazioni per il trattamento noi utilizziamo le fotografie aeree del campo.

Una compagnia che conosco e che ha usato questo metodo è la UKACO che nel 1940 che ha operato in Pennsylvania. Loro scattavano una foto aerea dei campi dei loro clienti e poi il pesticida veniva applicato sulla fotografia. Veniva piazzato in un dispositivo radionico avviato da due grandi batterie a secco, dato che all'epoca molte fattorie, lontane dai centri abitati, ancora non avevano la rete elettrica. Lo strumento veniva prestato al contadino che avviava la trasmissione sul suo campo. Loro pagavano la UKACO solo a risultati avvenuti, come metodo per garantire la loro fiducia nel servizio. Molti contadini hanno ottenuto risultati impressionanti. Al momento non ho i dati alla mano, ma da quanto ricordo, in un caso hanno ridotto un'infestazione di coleotteri giapponesi del 90%. In questo caso hanno anche condotto un esperimento tagliando via una parte della fotografia campione. Dopo il test, hanno riscontrato che in corrispondenza della parte della fotografia tagliata, sulla quale non era stato effettuato alcun trattamento, c'era ancora il 100% dell'infestazione. Avrebbero potuto usato pesticidi e fertilizzanti, ma hanno avuto molto più successo con rimedi floreali e reagenti naturali.

Molti contadini hanno usato i servizi della UKACO e hanno pagato in base ai risultati. Erano più che felici di veder aumentare i loro raccolti e diminuire le loro infestazioni. Hanno risparmiato parecchi soldi in pesticidi e fertilizzanti.

Ma al dipartimento dell'agricoltura degli Stati Uniti giunge voce delle operazioni della UKACO e, in collaborazione con alcune aziende chimiche, uniscono le forze per una campagna contro di loro che porta alla fine dei servizi forniti dalla UKACO. Si crede che la motivazione sia stata che non c'era alcuna prova dell'efficacia del metodo, nonostante i resoconti sulle colture e i clienti soddisfatti. La verità è che alla compagnia di fertilizzanti non piaceva l'idea di perdere clienti paganti e hanno usato tutto il loro peso contro di loro. Questo accade ancora oggi.

#### **IL TESTIMONE**

Per poter trattare un campo con questa operazione avete bisogno di una fotografia aerea. Adesso queste sono molto più facili da ottenere. Se possedete un drone con telecamera potete portarlo all'altezza necessaria e scattare una fotografia, o magari prendere un fotogramma da un video. La soluzione più facile è trovare il vostro campo su Google Earth, zoomare il massimo possibile, fino a comprendere i confini del vostro campo e poi salvare l'immagine. Una volta che avete la fotografia potete modificarne la dimensione in modo che possa facilmente adattarsi alla piastra di output del dispositivo radionico. Una fotografia di circa 50mm dovrebbe essere perfetta. Se non avete un'immagine piccola potete comunque utilizzarla, dovete solo essere creativi su come connetterla alla piccola lastra della macchina. Con una fotografia stampata è pratica standard quella di segnare i confini del campo con un pennarello rosso e segnare anche il lato nord dell'immagine.

In aggiunta alla fotografia possiamo usare dei campioni di terreno del campo. Una piccola boccetta di vetro da 5ml piena di terreno del campo per ogni punto cardinale del campo. N, S, O ed E. Il campione di terreno è il vostro campione biologico e formerà la griglia di trattamento.

Potreste anche piazzare un campione del raccolto che state trattando al centro delle impostazioni. È buona pratica quella di segnare sulla fiala la posizione, dato che orienteremo la fiala sulla piastra di output in base ad essa.

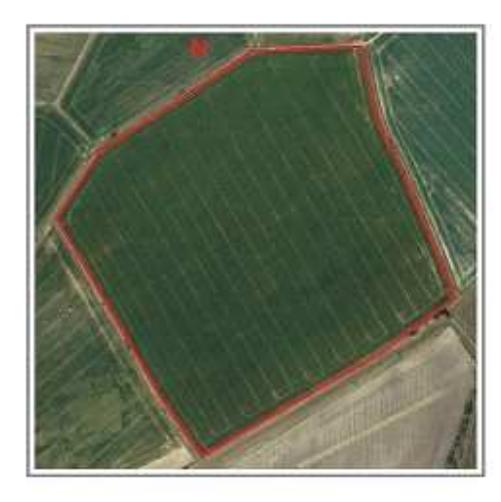

**FIELD PHOTOGRAPH** 

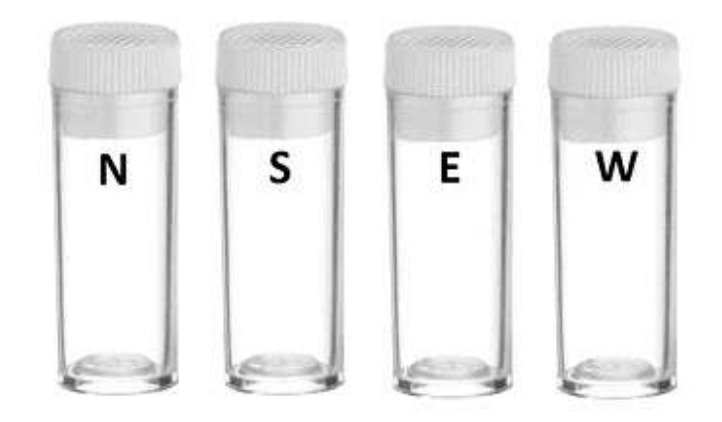

X4 5ML SOIL SAMPLE VIALS

#### **RIMEDIO**

In questo esempio trasmetteremo un rimedio omeopatico chiamato Helix Tosta, che mi è stato gentilmente fornito da Smart Holistics. Questo rimedio viene usato per scacciare lumache e lumaconi. Chiunque l'abbia utilizzato ha riscontrato effetti notevoli fino a sei mesi di tempo. Viene normalmente aggiunto a dell'acqua, spruzzato sulle foglie delle piante e versato sulle radici. Con la radionica noi lo possiamo trasmettere su di un'area molto più ampia e risparmiare tempo.

Potete contattare un omeopata di fiducia che vi fornirà un Helix Tosta di qualità o potete realizzarlo voi utilizzando la formula base.

- 1. Per realizzare l'Helix Tosta, procuratevi il guscio di una lumaca. Di solito possono essere trovate nei giardini, quando un uccellino ha mangiato una lumaca lasciando il guscio. Questo è il mio metodo preferito d'acquisizione.
- 2. Pulite a fondo il guscio.
- 3. Riscaldate il guscio fino a 850° fino a quando non si rompe o si frantuma in una polvere bianca. Questo può essere fatto in un forno. Ho anche eseguito procedure simili su di una padella in acciaio inossidabile su di un fornello a gas portabile, c'è solo bisogno di più tempo.
- 4. Una volta ottenuta la polvere, potete o macinarla insieme ad una base di lattosio, o lasciarla così com'è.
- 5. Conservate la polvere in una fiala a parte e usatela come reagente dell'operazione.

#### **PROCEDURA**

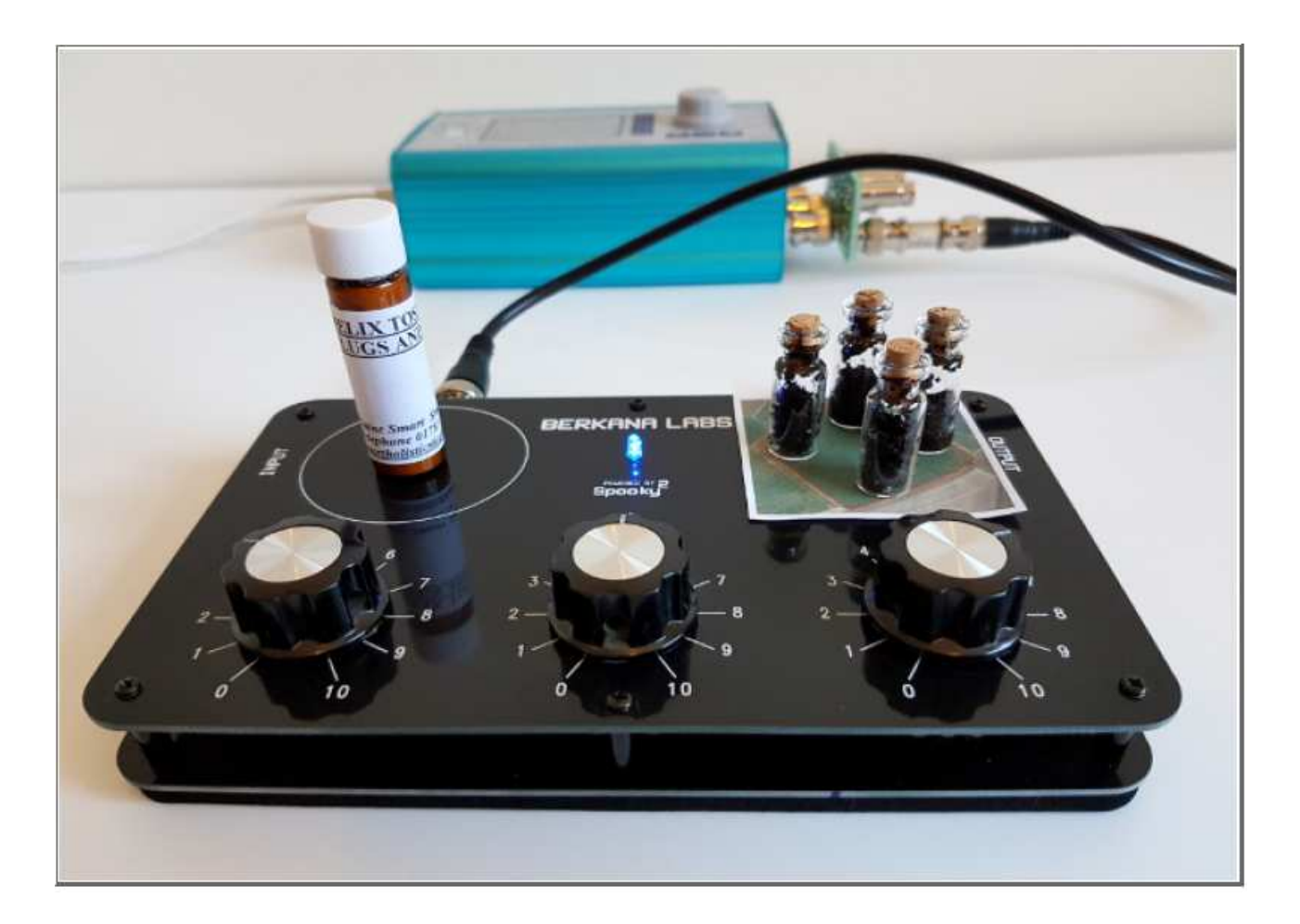

- **1.** Orientate la vostra macchina a Nord, se possibile.
- **2.** Connettete il vostro dispositivo nella configurazione BN ed impostate il Preset, **Spooky Radionics Healing**. In questo esempio abbiamo usato la frequenza di Schumann 7.83 Hz per condurre l'operazione. Potete unirla ad un'altra frequenza che credete adatta per la vostra operazione.
- **3.** Posizionate il rimedio sulla piastra dell'input e sintonizzate i quadranti radionici sul rimedio.
- **4.** Poggiate il campione fotografico sulla piastra di output, poi i campioni di terreno cominciando con il campione del Nord, procedendo in senso orario e terminando con il campione dell'Ovest. Posizionateli nella direzione in cui sono stati presi; l'immagine può essere presa come riferimento.
- **5.** Se avete un campione del raccolto, posizionatelo sulla piastra di output al centro dei campioni di terreno.
- **6.** Procedete con la trasmissione. La durata della trasmissione sarà determinata dalla radioestesia. Se vi ricordate il processo della UKACO, questi procedimenti venivano condotti più o meno continuamente per 24h/7gg. Io vi suggerirei almeno 24-72 ore di trasmissione o fino a quando non vedrete dei risultati.

#### **SOMMARIO**

Potete scegliere ogni rimedio che volete. Dovreste considerare di utilizzare solo reagenti naturali mirati. Usare certi potenti pesticidi potrebbe sbilanciare la flora e la fauna all'interno del campo, come sperimentato della UKACO. Non solo sono stati sradicati i parassiti indicati, ma anche insetti benefici.

I principi di preparazione della Helix Tosta sembrano funzionare anche per altri parassiti ma dovrebbero essere preparati con estrema cautela. Un parassita appena deceduto funziona, ma ha un intervallo di tempo limitato, quindi avrete bisogno di un nuovo campione dopo un paio di giorni. Ci sono molti metodi che potreste usare. Vi suggerirei di consultare un omeopata che possa darvi un consiglio su quale rimedio omeopatico usare.

Dovreste dare anche un'occhiata ai modi naturali per incoraggiare i predatori naturali dei parassiti.

In questo modo non solo sradicherete i parassiti, ma potrete fortificare anche il raccolto con nutrienti aggiuntivi. Semplicemente piazzate i nutrienti sulla piastra di input e avviate la procedura. Questi sono solo alcuni esempi, ma ce ne sono molti altri che potete sperimentare.

Non è necessario usare sempre un reagente, si potrebbero trasmettere alcune frequenze tratte dal database dello Spooky2 per ottenere un buon risultato. Io ho constatato che alcune frequenze siano più delle simulazioni, quindi in questo caso è preferibile utilizzare un reagente fisico da trasferire al testimone per la trasmissione, insieme alla frequenza simulata per avviare il circuito.

### **L'IMPRINTING DEI SEMI**

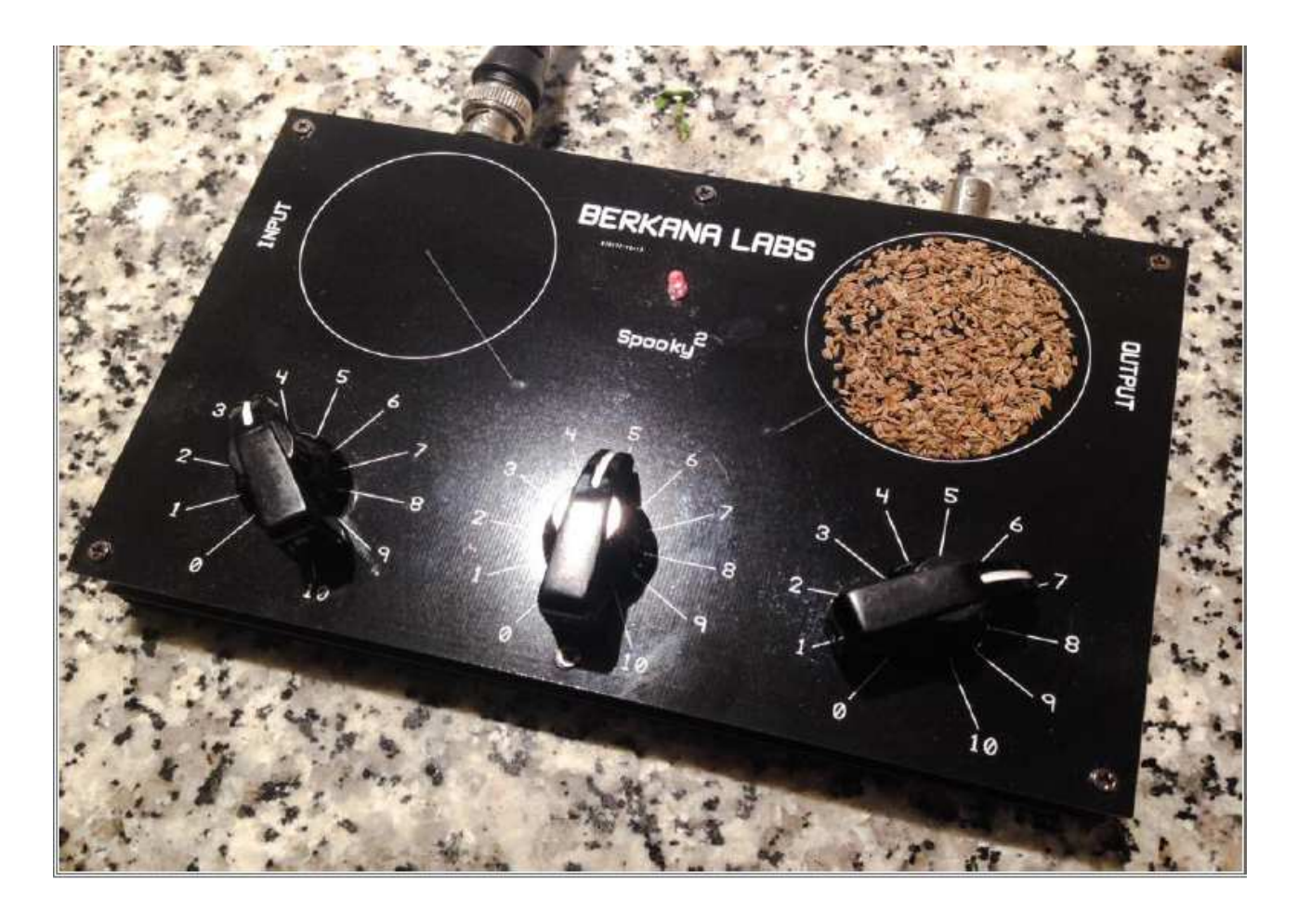

Questo procedimento ha prodotto risultati molto chiari tra i ricercatori. Adesso daremo un'occhiata ad alcuni dei risultati ottenuti usando il dispositivo, ma prima vi presenterò il metodo per incrementare la crescita delle piante.

- 1. Connettete il dispositivo radionico in configurazione generale.
- 2. Aggiungete i semi che avete intenzione di imprimere sulla piastra di output e, se volete, impostate rate benefiche da uno degli elenchi.
- 3. Avviate il Preset, **Spooky Radionics Plant Growth**, per la crescita delle piante. Questo preset dovrà rimanere in funzione per 45 minuti; dopo i semi possono essere rimossi dalla piastra e piantati.
- 4. Potete decidere di trasferire un reagente come la Helix Tosta sull'input per aiutare a rinforzare i semi, che proteggeranno le piante da parassiti e malattie a seconda dei reagenti che state usando.

I semi usati in questo esempio sono semi di pomodoro che hanno ottenuto risultati davvero molto buoni. Potete utilizzare qualsiasi seme per migliorare la sua capacità di crescita.

### **LA RICERCA**

Diversi ricercatori di talento hanno condotto esperimenti con il dispositivo radionico per l'imprintig dei semi al fine di migliorare la loro crescita. In questa prima fase sembra che la specie dalla quale il seme è stato originato, determini quanto pronunciati siano i risultati.

Ecco un test condotto con dei piselli che mostra i risultati ottenuti dopo 5 settimane.

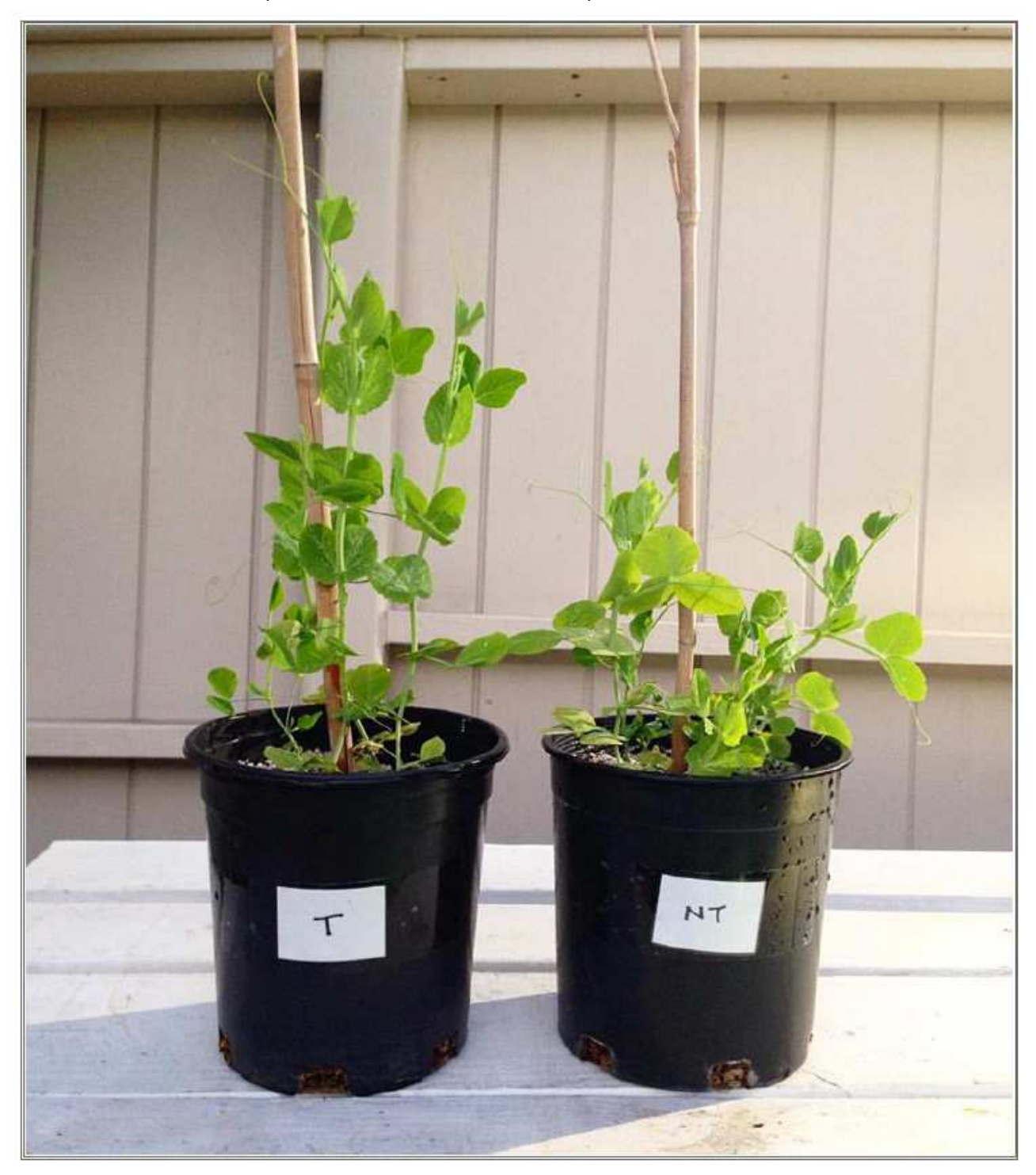

I semi trattati sono a sinistra, mentre il gruppo di quelli non trattati è a destra.

In questo esempio possiamo vedere dei semi di pomodoro trattati con l'imprinting radionico.

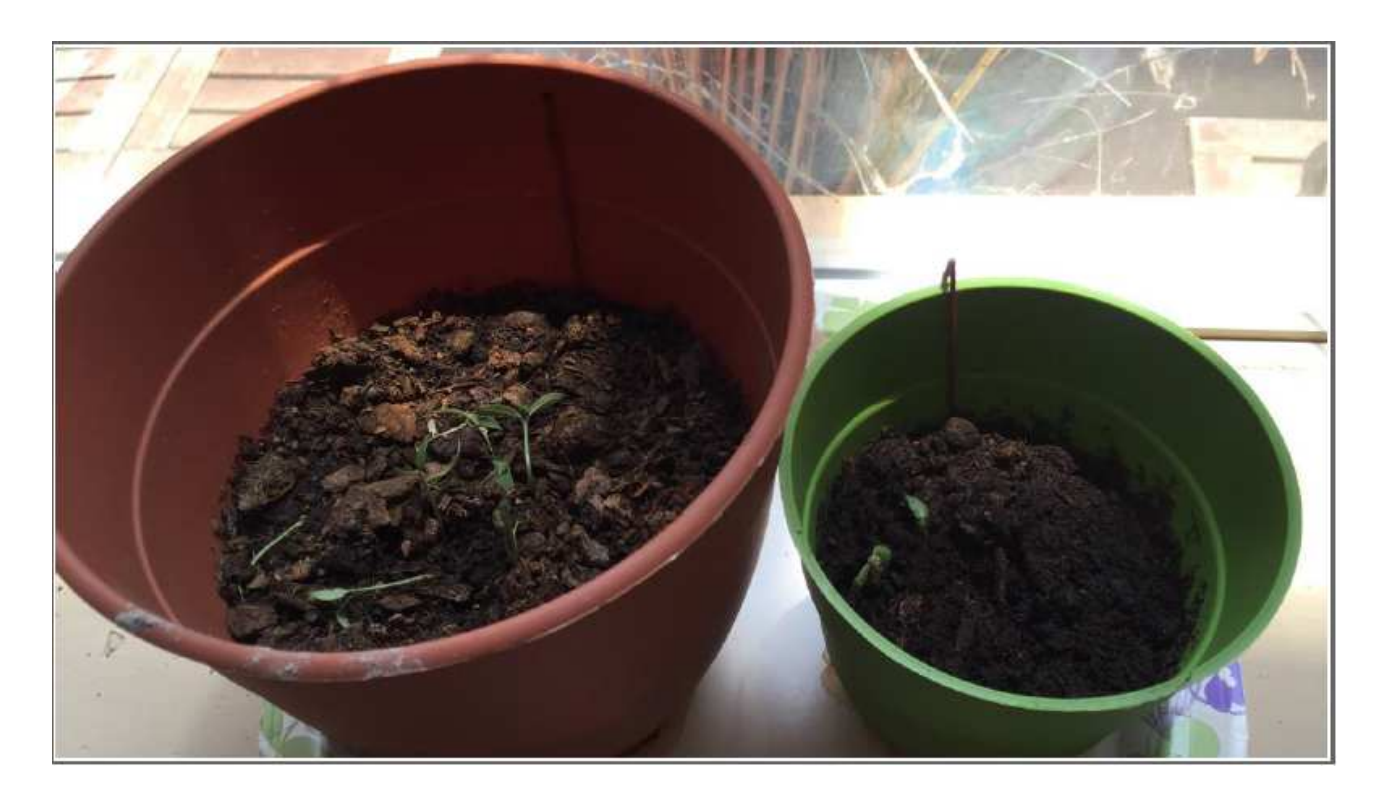

Questa immagine è stata scattata dopo 8 giorni. Trattati a sinistra, non trattati a destra.

L'immagine qui sotto è stata scattata dopo 18 giorni. Il gruppo trattato è a sinistra, quello non trattato è a destra.

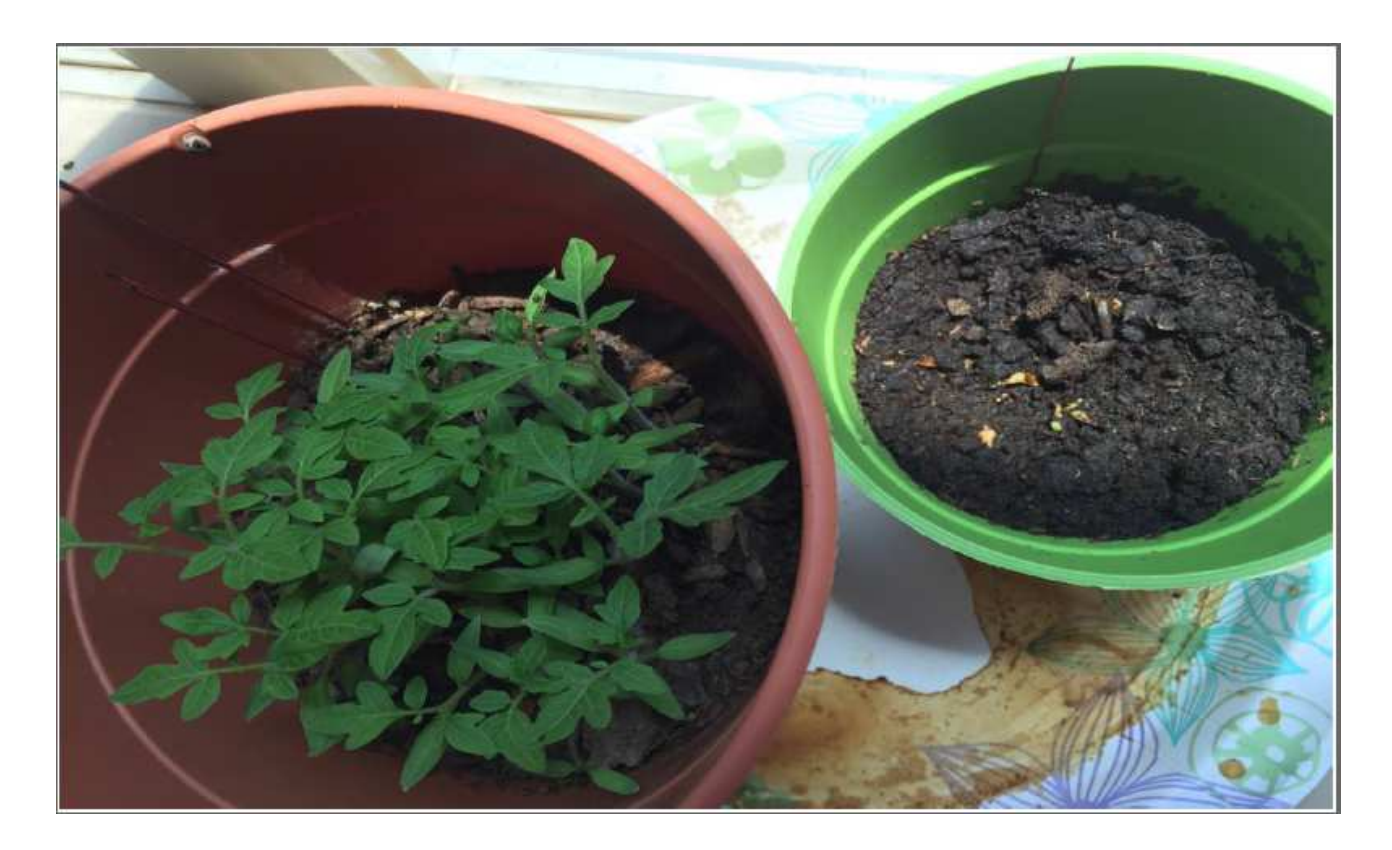

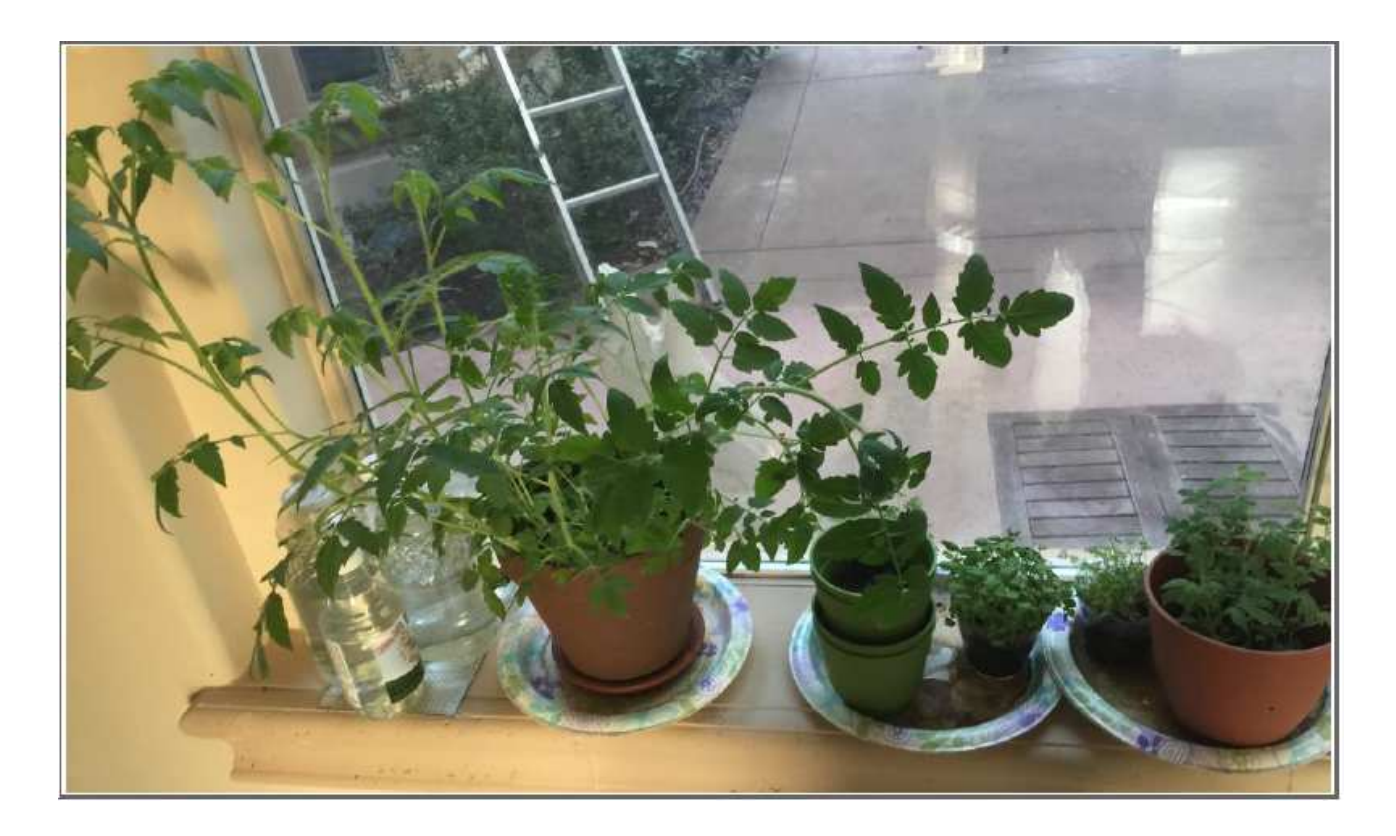

Quest'immagine mostra il gruppo trattato a sinistra ed il gruppo non trattato a destra dopo 32 giorni.

Possiamo vedere un considerevole miglioramento nella coltura. Il fattore di crescita nel gruppo di controllo trattato è almeno il doppio di quello non trattato.

Vediamo anche miglioramenti nella crescita quando viene utilizzata acqua impressa. In ogni caso, i risultati non sono tanto pronunciati quanto con l'imprintig diretto dei semi, sebbene ci sia comunque un marcato miglioramento nella crescita del gruppo di controllo.

Questi sono i primi esperimenti. La ricerca sta migliorando in continuazione. Vi incoraggiamo a condurre i vostri esperimenti ed a condividere i risultati. Abbiamo bisogno di ulteriori dati sull'uso dei reagenti per migliorare la crescita ed il raccolto. Analogamente per respingere parassiti e le malattie. Io ho assistito a quest'ultimo esperimento, ma c'è bisogno di un processo scientifico per raccogliere i dati in maniera ordinata e comparare i risultati in un gruppo di controllo.

# **L'ANALISI RADIONICA**

Con lo strumento base a tre quadranti siamo limitati nell'esecuzione di una analisi radionica completa. In ogni caso, ci sono un certo numero di opzioni di base che possiamo provare, per avere delle indicazioni se una sostanza sia benefica oppure no. L'analisi viene ottenuta attraverso la radioestesia compiuta sul testimone con l'utilizzo di un pendolo.

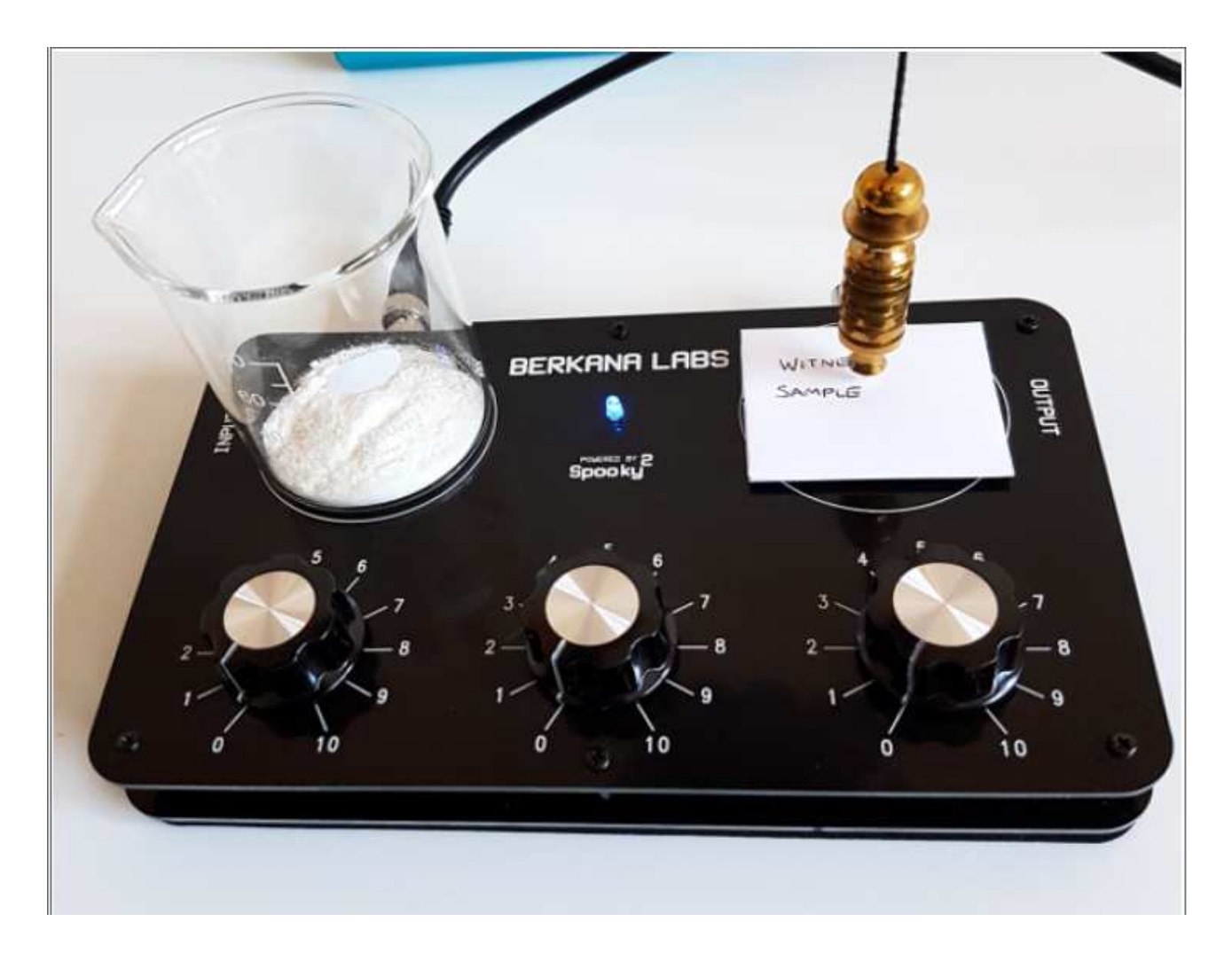

- 1. Connettete il dispositivo in configurazione OUT1 e avviate il Preset, **Spooky Radionics General**.
- 2. Mettete la sostanza sotto analisi sulla piastra di input, in questo caso dell'acido ascorbico, poi aggiungete il testimone sulla piastra di output.
- 3. I numeri dei quadranti sono lasciati a zero in questa fase.
- 4. Con il pendolo posizionato sopra il testimone si testa se la sostanza è benefica per quel testimone. Se ricevete una risposta positiva allora la sostanza è benefica.

Potreste decidere di eseguire questo test su campioni di terreno o acqua, per esempio per vedere se c'è una contaminazione, posizionando il contaminante sulla piastra di input. Se è presente nel campione sotto analisi, sulla piastra di output ci sarà una risonanza e in questo ti sarà d'aiuto l'analisi con il pendolo.

Potreste decidere di creare un rimedio per la sostanza che non è benefica, rimuovendo il testimone e sintonizzando sul campione. Una volta sintonizzato, potete impostare una Rata di Equilibrio e creare un rimedio per essa.

Con questo dispositivo il miglior approccio è quello di rimuovere il campione e trasmettere la Rata di Equilibrio al testimone che è posizionato sulla piastra di output, con la frequenza di Schumann a guidare il dispositivo.

#### **PROCEDURA AVANZATA**

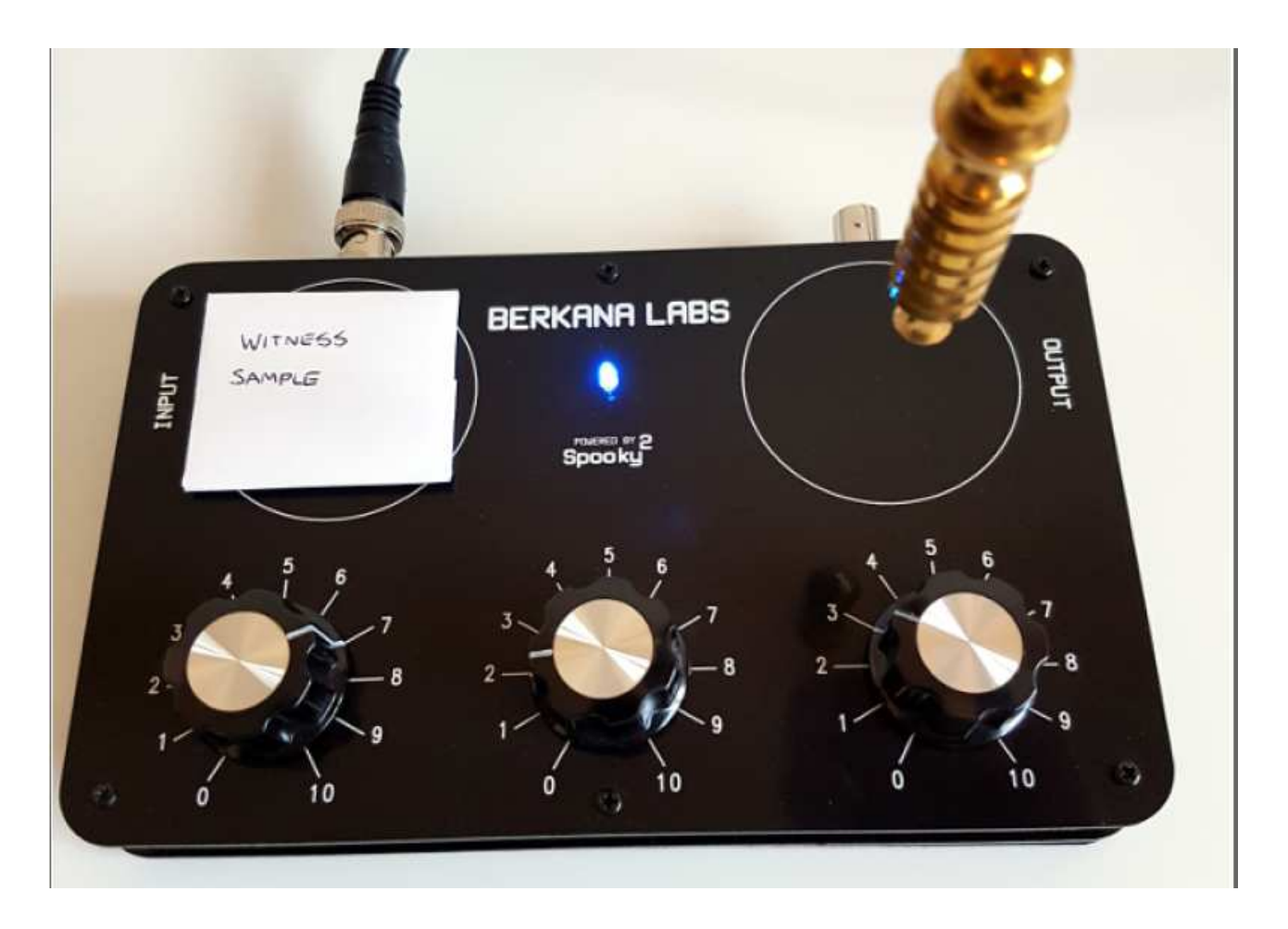

Per questo esempio utilizzeremo il database delle frequenze dello Spooky2 e analizzeremo se i maggiori chakra sono iperattivi o poco attivi.

- 1. Connettete il vostro dispositivo nella configurazione BN ed impostate il Preset, **Spooky Radionics Healing**.
- 2. All'interno della scheda Programs selezionate i chakra da testare scrivendo la parola "Chakra 2". Caricate tutte le frequenze dei chakra 2: Base, Sacrale, Plesso solare, Cuore, Gola, Terzo occhio e Corona.

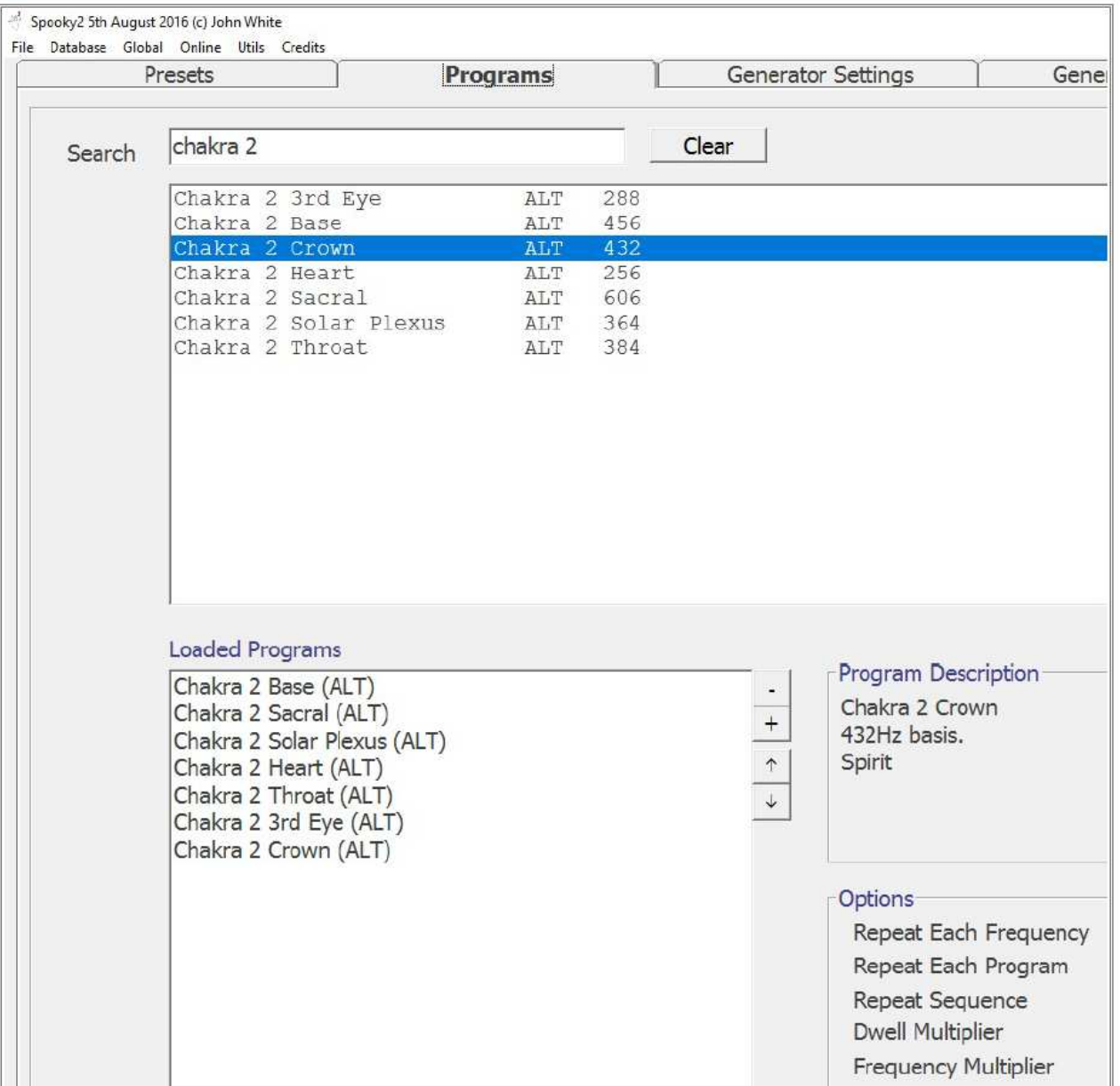

- 3. Sulla scheda Control del generatore, avviate il generatore collegato al Radionics.
- 4. Posizionate la terza (ultima) manopola su 10, questo rappresenterà il massimo del 100%.
- 5. Con il pendolo posizionato sopra al testimone, girate la manopola in senso antiorario fino a quando non otterrete una reazione.
- 6. 70-80% ovvero 7-8 sul quadrante rappresenta un'attività bilanciata, qualsiasi cosa oltre questa percentuale è iperattiva e qualsiasi cosa al di sotto è poco attiva o al limite.

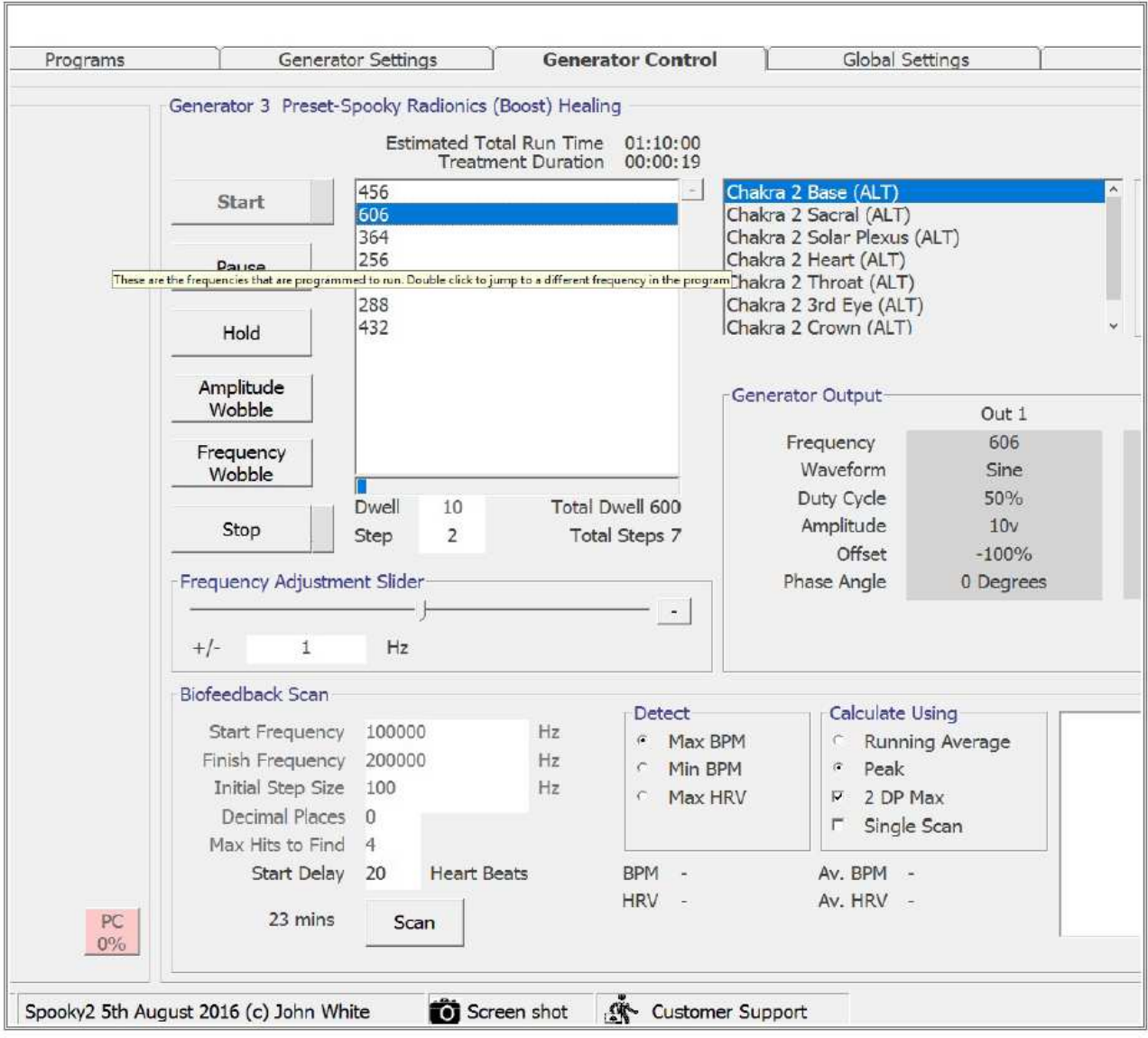

- 7. Prendete nota delle attività del chakra base e poi passate al prossimo chakra della successione, il Sacrale.
- 8. Ognuna di queste frequenze ha generalmente una durata di 600 secondi o 10 minuti, ovvero un periodo d'attesa per una singola analisi troppo lungo. Per evitare ciò, basta cliccare due volte sulla frequenza che segue nell'elenco (che è il chakra Sacrale).
- 9. Ripetete l'analisi come prima, riposizionate la manopola su 10 (100%) e sintonizzatela girando in senso orario fino a quando non avrete ottenuto il fattore voluto. Se non ottenete una reazione la prima volta, cominciate da zero e salite fino al 100%.
- 10. Prendete nota del fattore e passate alla frequenza successiva della lista.
- 11. Una volta completato il set avrete analizzato l'attività dei 7 chakra. Con queste informazioni sarete capaci di determinare quale chakra è iperattivo e quale poco attivo.

Potrete poi rimediare a ciò avviando le frequenze specifiche di quel chakra e trasmetterle al testimone o creando un imprintig di acqua.

#### **SCANSIONE FREDDA**

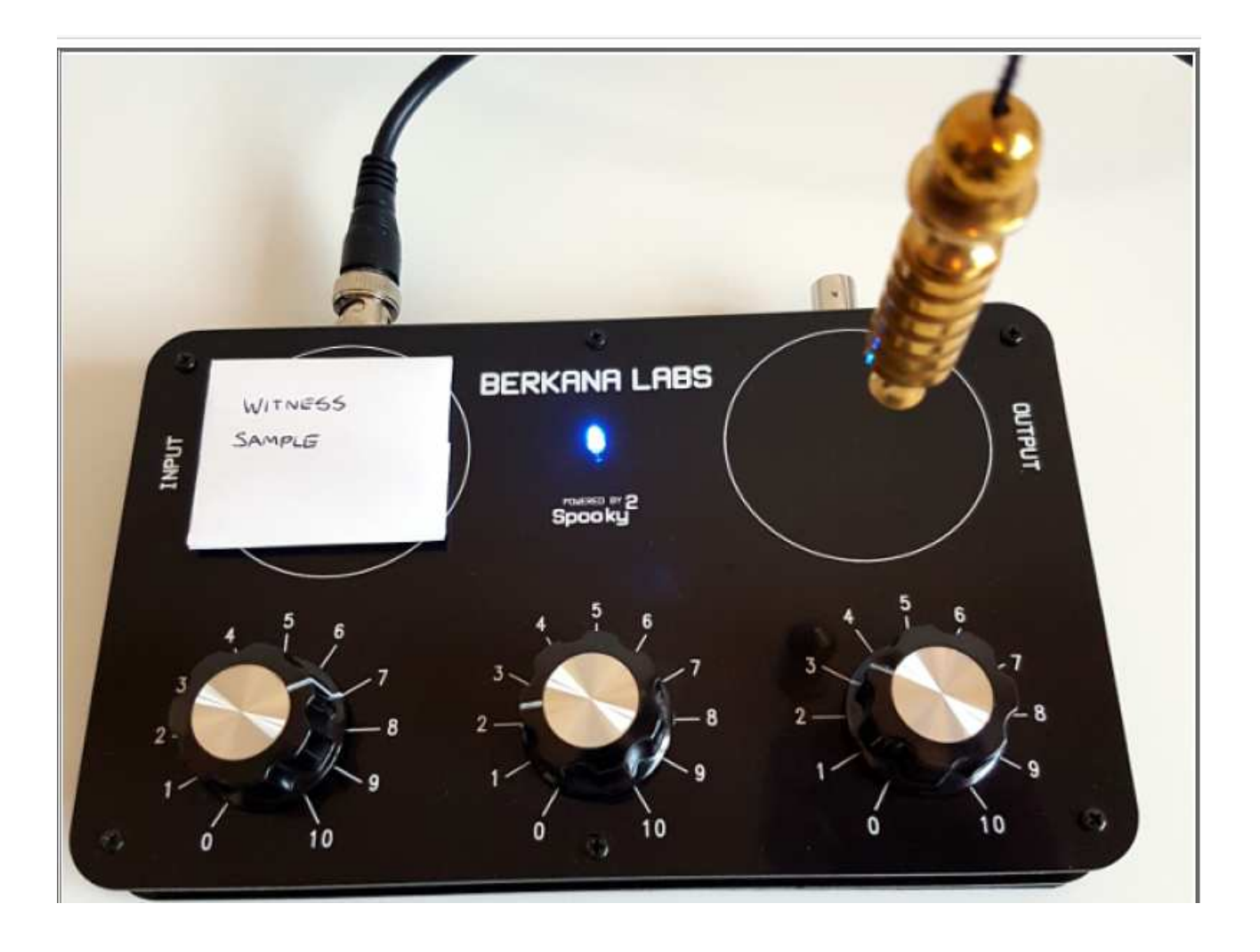

Una scansione fredda è un metodo di sintonizzazione alla cieca sulla causa di un disturbo e per creare un rimedio di bilanciamento per esso.

- 1. Connettete il dispositivo in configurazione OUT1 e avviate il Preset, **Spooky Radionics General** .
- 2. Con il testimone sull'input sintonizzate i quadranti con il pendolo, concentrandovi sulla causa del disturbo che state analizzando. La concentrazione è la chiave di questo procedimento.
- 3. Una volta che avete sintonizzato per quella causa, posizionate il testimone sulla piastra di output e sintonizzate la Rata di Equilibrio per quella causa. Trasmettete la Rata di Equilibrio per un periodo di tempo determinato dal pendolo. Io suggerirei un minimo di 24 ore.

Potete anche imprimere il rimedio d'equilibrio nell'acqua, se volete.

Questo processo non è una vera e propria analisi dato che non ci permette di distinguere precisamente quale sia la causa, ma sintonizzandoci su di essa e ci permette di creare un rimedio veloce per cominciare un processo di guarigione senza ulteriori ritardi.

#### **SOMMARIO**

Con questo strumento di base è difficile fare un'analisi dettagliata delle condizioni. Oltretutto, l'analisi radionica profonda è essa stessa un'arte ed ha bisogno di una buona dose di formazione per essere condotta efficacemente. Un'ulteriore analisi viene solitamente condotta con i grafici per pendolo che corrispondono a varie aree del corpo e anche al corpo pre-fisico, inclusi i livelli mentali e astrali. Questo da al professionista più dettagli per poter eseguire una diagnosi informata.

Potete lavorare con le varie frequenze dello Spooky2 associate con gli organi del corpo ed eseguire l'analisi fattoriale per costruire un'immagine migliore della risposta del corpo. Se un organo qualsiasi sta mostrando un'attività bassa, allora è meglio analizzarlo più a fondo utilizzando delle frequenze associate con delle parti di quell'organo. Trasmettere delle frequenze di quel particolare organo aiuterà a bilanciare quell'organo per un'attività migliore. Se il fattore, con un secondo test, mostra il 100%, sospendete il trattamento fino a quando i livelli non si normalizzeranno.

Una variante nell'analisi delle sostanze può essere usata per analizzare le muffe, i virus, i patogeni, ecc. per controllare con il testimone se sono presenti. Ottenere il campione fisico può essere parecchio difficile in parecchi casi. Potete optare per l'utilizzo delle loro frequenze simulate. Se la frequenza risuona con il virus, allora questo probabilmente porterà ad una risposta positiva da parte del pendolo per quanto riguarda la presenza del virus. Può essere difficile individuare le giuste frequenze MOR, ecco perché le spazzate (o scansioni) sono spesso usate per uccidere virus e batteri durante una Terapia Rife. In ogni caso, ai fini dell'analisi, una spazzata non è l'ideale per i nostri scopi, dato che è difficile individuare con esattezza il punto da utilizzare in riferimento incrociato con il database.

Stiamo lavorando duramente per migliorare la nostra capacità di analisi usando campioni fisici veri e propri. Questo verrà consegnato con un metodo proprietario che riuscirà ad espandersi e a portare l'analisi radionica nel Ventunesimo Secolo con una base scientifica.

### **IL PROTOCOLLO DI MANIFESTAZIONE**

La capacità che la radionica ha, nell'aiutarci in una manifestazione con è una cosa che eccita molti. In questa realtà riusciremo ad ottenere nel tempo, ciò su cui focalizziamo la nostra attenzione. Con la radionica, possiamo perfezionare questa pratica e aggiungere degli elementi che intensifichino il processo. Il modo in cui funziona la manifestazione è come la costruzione di una probabilità. Non possiamo influenzare direttamente le macro probabilità, almeno non su di una scala che abbia un impatto. Ma possiamo allineare le variabili future per unirsi in un intersezione presente. È un'intersezione che avremo creato noi. Un incrocio nel tessuto della realtà, se volete.

Possiamo allineare le variabili, ma non possiamo andare contro al buonsenso. Dato che il nostro universo obbedisce alla fisica di Newton, nel suo percorso troverà una minima resistenza per manifestare le nostre intenzioni. Questo significa che cadrà sempre all'interno del contesto di Newton o nel risultato più probabile. C'è stato il caso di un mago che ha provato qualsiasi tipo di incantesimo e rituale per ottenere il potere del volo, così da poter volare ovunque volesse. Non ha avuto successo nella sua ricerca, in ogni caso è trapelato che avesse vinto un biglietto aereo gratuito attorno al mondo, che lui ha sfortunatamente rifiutato.

Devi cercare di manifestare qualcosa che non sia oltre il limite del possibile. Non potrei mai cominciare un protocollo di manifestazione con l'intento di arrivare su Marte entro il prossimo mese. È altamente improbabile, a meno che non fossi per caso reclutato da un programma spaziale segreto. Potrei poi scoprire che quel protocollo porterebbe Marte nella mia vita in modi molto più semplici, come per esempio entrare in una stanza dove un documentario su Marte viene trasmesso in televisione o magari qualche articolo su di una rivista o online. Concentrate i vostri sforzi su qualcosa di possibile e otterrete dei risultati.

Molte persone a volte cercano di vincere alla lotteria con la manifestazione radionica. Non vale la pena provare, secondo me. Le possibilità di vincere un jackpot sono astronomiche. In una delle più grande lotterie del mondo, EuroMillions, hai una possibilità di vittoria di 96000000:1. Ovviamente c'è sempre una possibilità di vincere, solo che non ne vale la pena. D'altra parte hai una possibilità su 1500000 di diventare una celebrità di serie A. Ho cercato di influenzare l'EuroMillions una volta, ma ho solo ottenuto piccoli premi, tutto quello che la mia influenza è riuscita a ottenere è stata una bandiera bianca, settimana dopo settimana. Alla fine il premio è stato distribuito al livello successivo. Ho in qualche modo migliorato le possibilità, ma non ho vinto il premio in denaro. Dovete comunque tenere conto che ci sono milioni di altre persone là fuori che sperano che i loro numeri siano quelli vincenti. Concentrare la propria attenzione su una scala così larga può solo causare problemi. Questa è metà della ragione per cui i numeri non mostrano una vera casualità. Alcune persone continuano a giocare lotterie più piccole a livello statale e hanno avuto successo. Probabilmente perché hanno migliorato le probabilità e c'è meno concentrazione sulle estrazioni. Però devo ancora incontrare qualcuno che è riuscito a manifestare un jackpot.

Per manifestare, dovete agire. Se voglio spegnere un interruttore della luce, ci penso, poi mi alzo e premo l'interruttore. Pensiero seguito da una azione = manifestazione. Potete pensare che sia banale, ma usando quel processo del pensiero sono riuscito a spegnere le luci con un blak-out improvviso dell'energia e, in un caso, durante una lezione, qualcuno ha spento le luci nell'intera stanza per errore. Manifestazione istantanea. Non facile da realizzare, ma può funzionare. In genere la maggior parte delle persone saranno in cerca di manifestare nuove auto o una nuova casa, ecc. Andate fuori e provate a guidare auto nuove, a vedere case nuove. Se il vostro problema è il denaro, allora avete bisogno di lavorarci su come prima cosa, ma dovete in qualche modo agire.

Ora parleremo dei vari metodi richiesti dal protocollo. Questo porterà ad un impostazione base per poi procedere a impostazioni radioniche più dettagliate ed avanzate.

#### **DICHIARAZIONE DI INTENTI**

Quando si vuole manifestare un intento, è necessario eseguire dei passaggi cruciali da dover necessariamente compiere nel modo giusto. Il modo in cui esprimiamo le nostre intenzioni può determinare la differenza tra un fallimento e il successo.

Molte persone cadono nella trappola della negatività. Per esempio con l'utilizzo di parole negative come Non, No, Non farò, Non sarò etc. Per esempio se qualcuno sta cercando di evitare una multa per una qualche ragione, potrebbero dire una frase come per esempio "Non sarò multato". Questo pone immediatamente un problema. Il subconscio non accetta le frasi negative, quindi il NON diventa una di esse. In questo esempio la frase si manifesta come " Io (…) sarò multato", il completo opposto di quello che intendevate!

Quindi evitate le parole negative nelle vostre frasi o otterrete l'opposto. Un altra cosa di cui stare attenti riguardo le frasi negative è quando scegliamo di manifestare qualcosa che possa essere causa di lesioni o malattie. Per esempio, se aveste voluto perdere peso velocemente, magari dicendo "Ho perso dodici kg in due mesi", il modo più veloce per manifestare questo risultato è quello di una salute cagionevole che vi porterà a perdere tutto questo peso velocemente. Dovrete far attenzione a formulare la vostra frase per legarla ad un significato positivo e salutare, per esempio :" Adesso ho perso 12kg di grasso corporeo grazie a (nome della dieta o dell'esercizio)". Questo concentrerà le vostre intenzioni sulla perdita di peso salutare, che è la perdita di grasso corporeo. In questo esempio ho lasciato anche fuori dalla mia frase, lo spazio di tempo in cui la perdita dovrà avvenire. Questo vi darà più possibilità che la perdita si manifesti in maniera salutare.

Un altro maniera sciocca in cui la prima frase potrebbe manifestarsi, è quella che voi perdiate letteralmente 12kg di pesi da sollevamento, nel giro di due mesi. Forse gli avevate prestati ad un amico e non vi sono mai stati restituiti. Chi lo sa. Questo sistema funziona per trovare la soluzione più semplice. Ed ecco perché dovete essere molto precisi nel dichiarare le vostre intenzioni, come nell'ultima frase.

Ora daremo un'occhiata all'esempio della vendita di un'auto. Ho scelto questo esempio perché è solitamente qualcosa che tutti facciamo prima o poi, che si tratti di un'auto, una bici, una casa o anche una vera e propria attività.

Quando vogliamo vendere un'auto, la nostra dichiarazione generica è sempre "voglio vendere la mia auto". Bene, ma all'interno del protocollo di manifestazione questa frase è neutrale, fluttua lì senza un percorso da seguire o una direzione da prendere. Dobbiamo trasformare la nostra frase come se fosse qualcosa che sta accadendo nel tempo presente. "Adesso ho venduto la mia auto". All'inizio potrebbe sembrarvi stupido lavorare con una frase, come se questa fosse già accaduta, ma questo spinge la manifestazione nella direzione del presente e aiuta in modo cruciale a creare il fine da noi desiderato e cioè la vendita. Mentre la prima frase parla di una vendita, essa implica che la vostra auto è in vendita ma che l'azione finale non è quella di venderla.

Possiamo portare questa procedura ancora un passo avanti e aggiungere qualcosa di attuabile. Avendo lavorato per anni con questi protocolli, ho messo a punto questo metodo sicuro e veloce per giungere alla manifestazione.

Dovete pensare ad un'azione che fareste una volta che le vostre intenzioni si siano manifestate. Nell'esempio dell'auto, dovremo prima o poi consegnare le chiavi dell'auto e i documenti al nuovo proprietario. Quindi, per implicare questa azione, possiamo trasformare la nostra frase in: "Ho consegnato le chiavi della mia auto al nuovo proprietario". Questa frase comprende le nostre intenzioni. Il punto di riferimento è che l'auto è tua, l'azione movente è il porgere le chiavi e la direzione è il nuovo proprietario, che implica che la vendita è andata a buon fine. Ci vuole un po' di pratica per mettere a fuoco queste idee ma una volta capito il metodo, è davvero facile. Ricordatevi solo di inserire qualcosa di attuabile nella frase, aiuterà a dare un moto operativo alle vostre intenzioni e portarle all'esistenza fisica, dove potrete compiere la vostra parte.

#### **PROCEDURA**

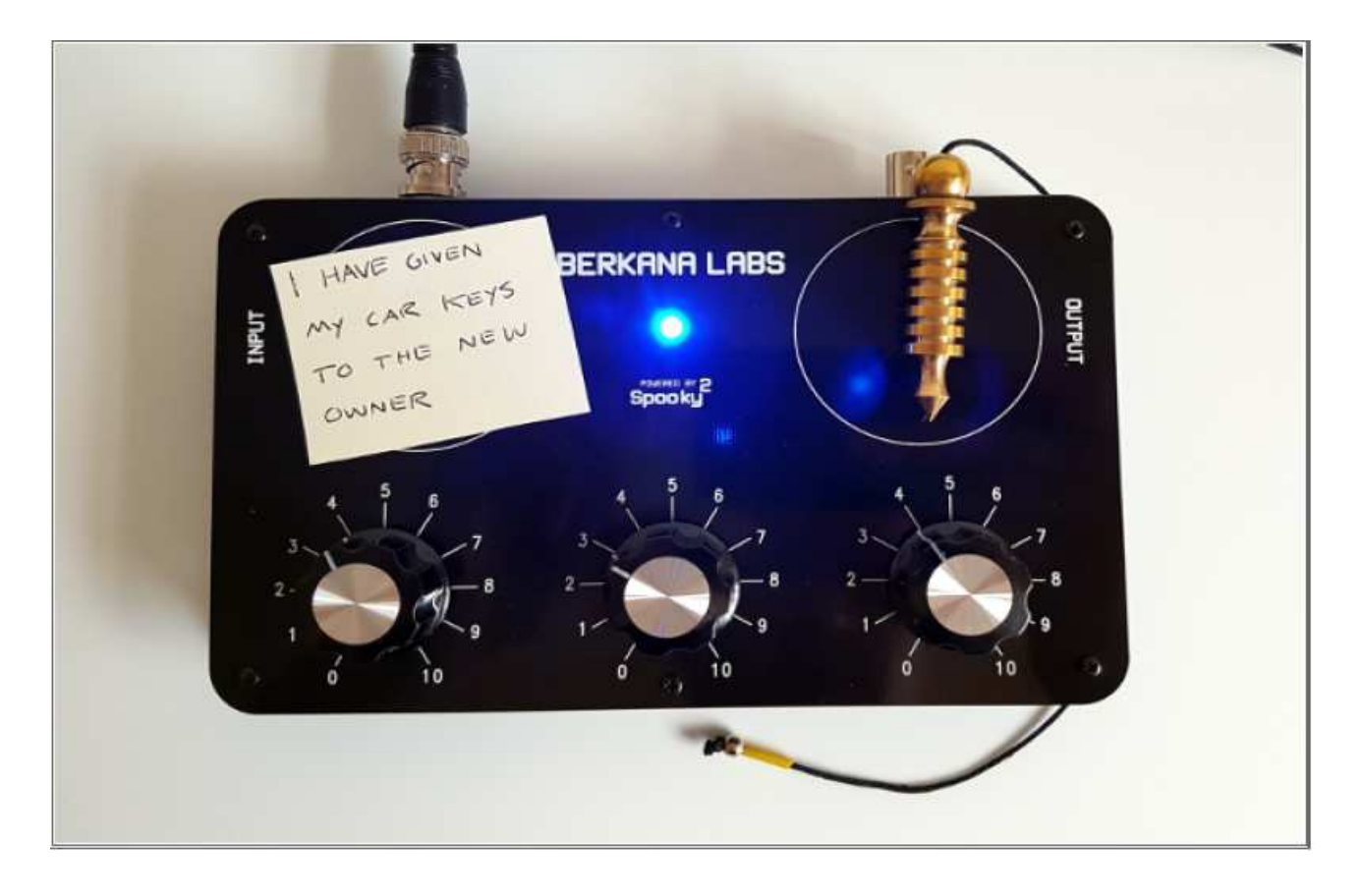

- **1.** Connettete il vostro dispositivo nella configurazione BN ed impostate il Preset, **Spooky Radionics Manifestation**, nel software Spooky2.
- **2.** Scrivete l'intenzione su di un foglio di carta. Posiziona il foglio sulla piastra di input del dispositivo radionico.
- **3.** Usando il pendolo, sintonizzate le intenzioni per poter poi impostare le Rate. La concentrazione è un aspetto cruciale per un'operazione di successo. E' necessario visualizzare l'intento e l'esito, mentre si esegue la sintonizzazione.
- **4.** Posiziona qualcosa sulla piastra di output per poter conservare le tue intenzioni. Potete usare acqua pura o, come io prediligo per questo protocollo, un cristallo di quarzo purificato. Potete eliminare programmazioni precedenti da un cristallo di quarzo ponendolo sotto l'acqua corrente per un paio di minuti e lasciandolo sotto la luce del sole o raggi UV.
- **5.** Eseguite l'operazione per almeno 24 ore. Alcune persone la continuano fino a quando non si manifesta. Il tempo d'utilizzo è una scelta personale. Se siete in dubbio, consultate il pendolo per sapere il tempo ottimale.
- **6.** Siate certi di cogliere le opportunità che incroceranno la vostra strada riguardo alla manifestazione e agite quando necessario.

Questa è la procedura base. Ci sono ulteriori metodi che potremmo utilizzare per migliorare i protocolli e stimolare le prestazioni. Daremo un'occhiata a questi ultimi e li riassumeremo con una procedura avanzata.

#### **SIGILLI**

I sigilli sono un tipo di glifo che rappresenta simbolicamente la tua dichiarazione d'intenti. Sembra che funzionino a livello del subconscio e funzionino sull'abilità umana innata di riconoscere le forme, i segni ed i simboli all'interno di un sistema caotico.

I sigilli possono funzionare molto bene da soli, ma quando addizionati al protocollo di manifestazione e alle impostazioni dello strumento, lavorano molto più velocemente. Alcune delle mie operazioni si sono manifestate in poche ore invece che settimane usando questo procedimento.

#### **RIDUZIONI**

Avrete bisogno della vostra dichiarazione d'intenti come descritto in precedenza.

"Ho consegnato le chiavi della mia auto al nuovo proprietario"

Prendete un nuovo foglio di carta e una penna di ottima qualità, l'inchiostro nero andrà bene. Scrivete in lettere maiuscole e mettetele insieme in questo modo.

# IHAVEGIVENMYCARSKEYSTOTHENEVVOVVNER

(ndr: le lettere presenti nell'immagine sono la versione inglese della frase tra virgolette sopra riportata)

Adesso avete bisogno di ridurre questa frase. Cominceremo eliminando le vocali: AEIOU

# HVGVNMYCRSKYSTTHNVVVVNR

L'ultimo stadio della riduzione è quello di rimuovere le lettere che si ripetono da sinistra a destra , cominciando dalla C. La C viene ripetuta una volta, quindi rimuovete la singola ripetizione. Continuate questa procedura fino a quando tutte le lettere ripetute non saranno rimosse. Finirete per avere qualcosa come questa.

# HVGNMYCRSKTW/

#### **COSTRUZIONE**

Ora possiamo cominciare a formare il sigillo dalla riduzione della nostra frase. Le persone spesso sbagliano pensando di aver fatto male questa procedura, magari perché il risultato non sembra abbastanza d'effetto. Chiunque con qualsiasi grado di abilità artistica può creare un sigillo. Se potete disegnare un omino con stecche al posto delle braccia, allora siete già a 90% dell'opera.

Io tendo a favorire la costruzione di un sigillo con quelle che chiamo lettere architettoniche. Quindi lettere come H, Y, I o T su cui lavorare per il resto delle lettere.

Quindi per questo sigillo ho cominciato dalla T, aggiungendo la H, e poi integrando la Y. Man mano che svolgete questo procedimento è una buona idea quella di sbarrare le lettere man mano che le riducete, per tenere tutto sotto controllo.

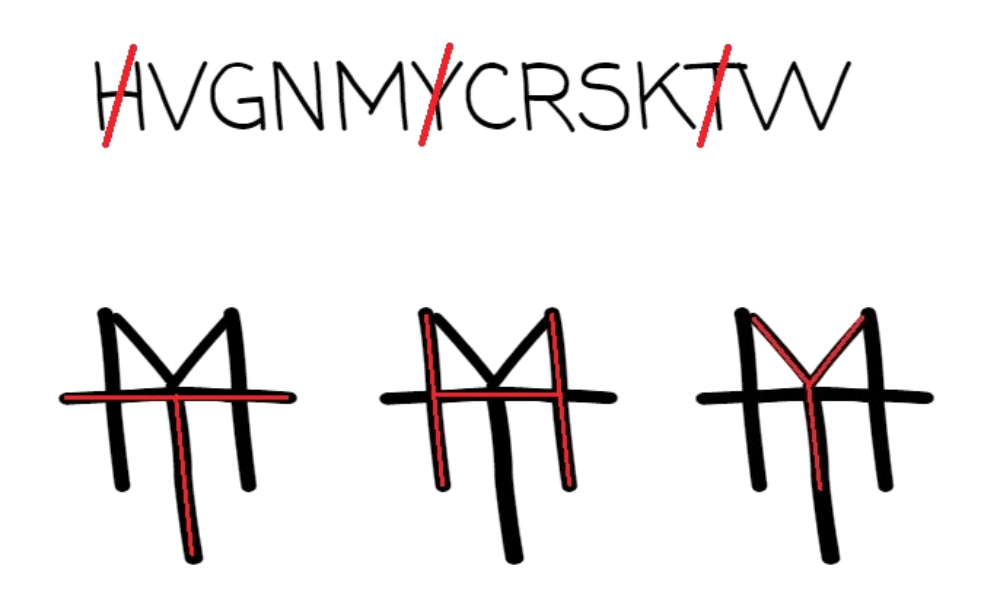

Dato che questa forma contiene già una struttura che somiglia a quella di altre lettere della nostra riduzione, possiamo sbarrare anche queste. Le lettere sono V, M, W e K.

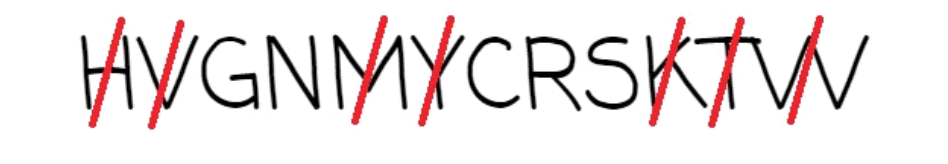

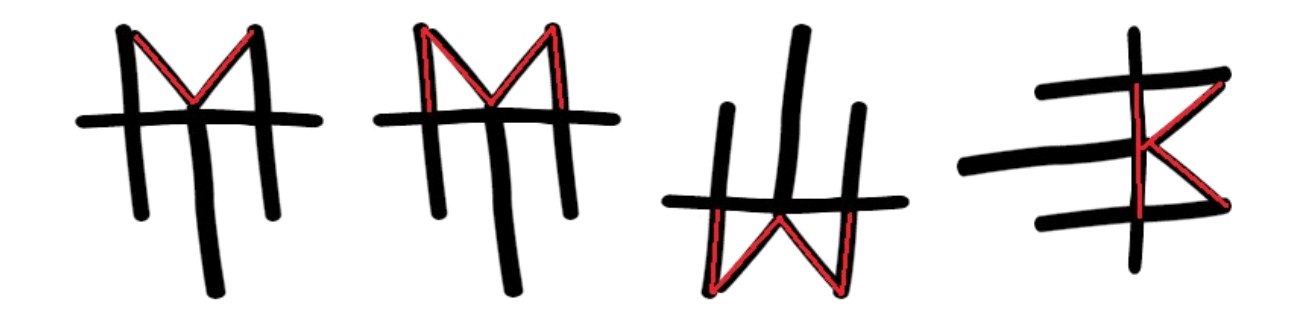

In questo modo rimaniamo con G,N,C, R e S da dover inserire all'interno della costruzione.

# HVCMMYCRSKT

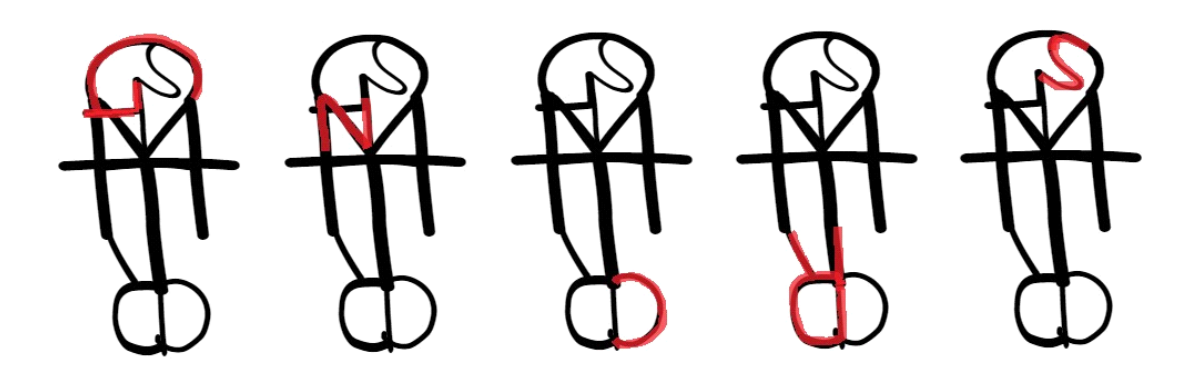

Le lettere della riduzione sono adesso completamente inserite all'interno di un sigillo. Potete vedere dall'immagine dove abbiamo posizionato le restanti lettere. G,R, e C avrebbero potuto formare una struttura curva unica. In ogni caso, per aggiungere un po' di profondità al sigillo ho deciso di mantenere la C e la R separate, in questo modo la C al contrario ci aiuta ad identificare la R al contrario.

Adesso dovreste circondare il sigillo con un cerchio. Potete utilizzare un oggetto circolare come guida oppure usare un compasso. Questo serve a completare il sigillo e aiuta a concentrare la vostra attenzione sul sigillo mentre sintonizzate lo strumento.

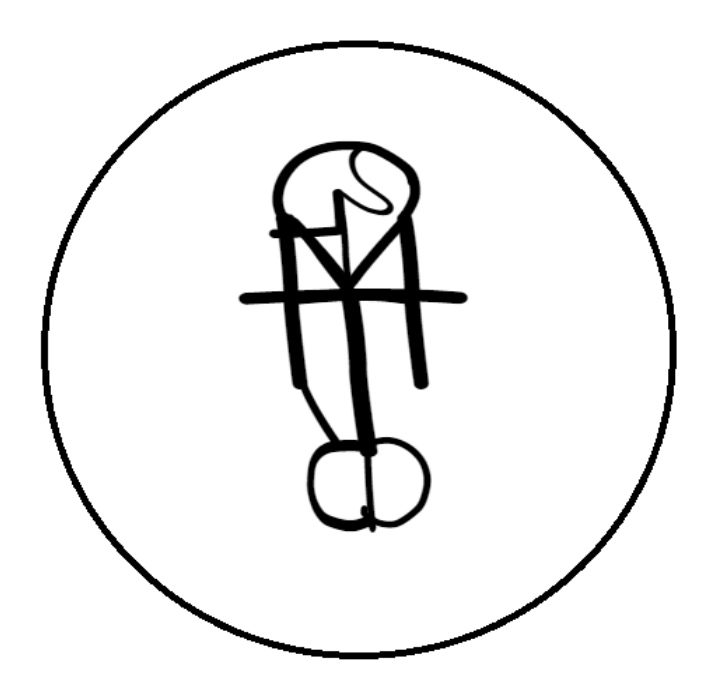

Il sigillo è adesso completo. In ogni caso, potreste voler includere la dichiarazione d'intenti sul retro, In più, se la vostra riduzione comprende la lettera O, potreste includerla come il cerchio che circonda il sigillo.

#### **CARBURANTE OPERATIVO**

Per aggiungere carburante all'operazione, noi utilizziamo un dispositivo di matrice orgonica comunemente chiamato Orgonite.

L'orgone fu identificato da Wihlem Reich negli anni 30. Egli teorizzò che esso fosse strettamente legato alla forza vitale, una forza della natura onnipresente responsabile della vita. Lui sviluppò un metodo di cattura dell'orgone ambientale, amplificarlo e accumularlo in una camera ad orgone per trattamenti terapeutici a base di orgone.

Noi utilizziamo un dispositivo di orgone di Akaida, specialmente per questo dispositivo radionico.

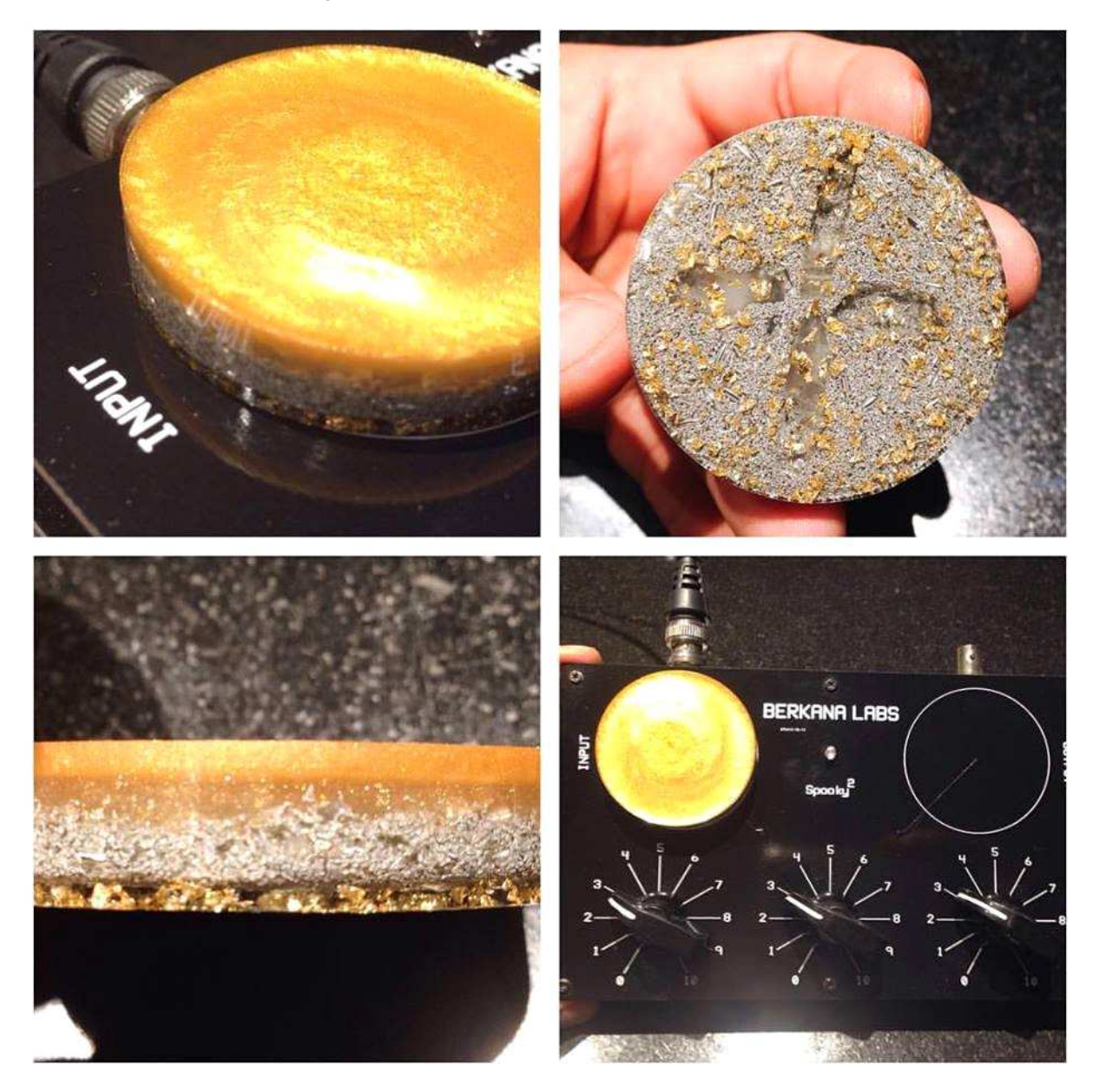

Potete acquistare il dispositivo di orgone direttamente dal sito di Akaida seguendo questo link:

#### ORGONITE PER LA RADIONICA

Per utilizzare il dispositivo di orgone in questo protocollo di manifestazione, semplicemente aggiungetelo alla piastra di input della macchina radionica. Dal dispositivo, le emissioni positive dell'orgone andranno poi ad alimentare il circuito radionico attraverso la piastra di input. L'orgone poi alimenterà il costrutto che state creando con il protocollo.

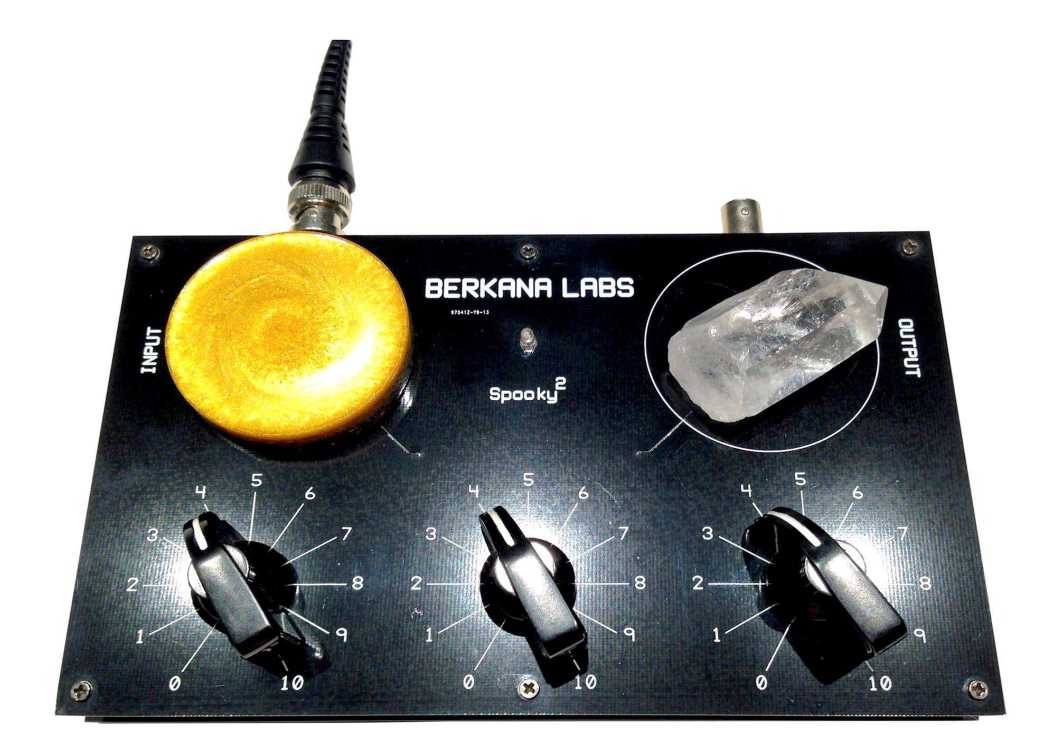

#### **INFLUENZA PLANETARIA**

Per migliorare ulteriormente il protocollo di manifestazione, possiamo osservare varie influenze planetarie. Questo sistema è ricco di storia e di informazioni associate ad esso. Per mantenere questo protocollo il più semplice possibile, farò solo riferimento alle basi della corrispondenza planetaria. Potete far riferimento alla tabella sottostante per trovare il pianeta che meglio risuoni con la vostra operazione. Poi dovrete solo avviare la procedura in quel giorno della settimana.

#### CORRISPONDENZE PLANETARIE

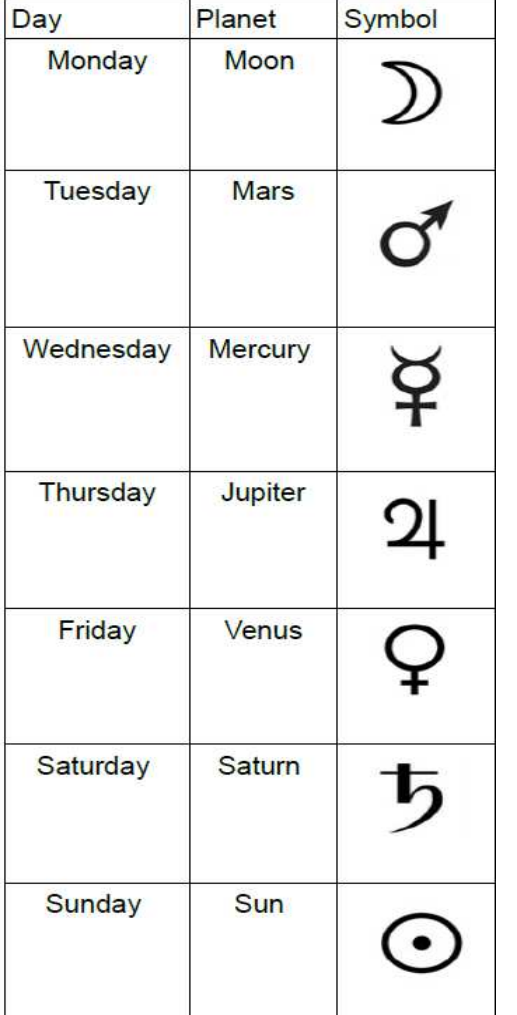

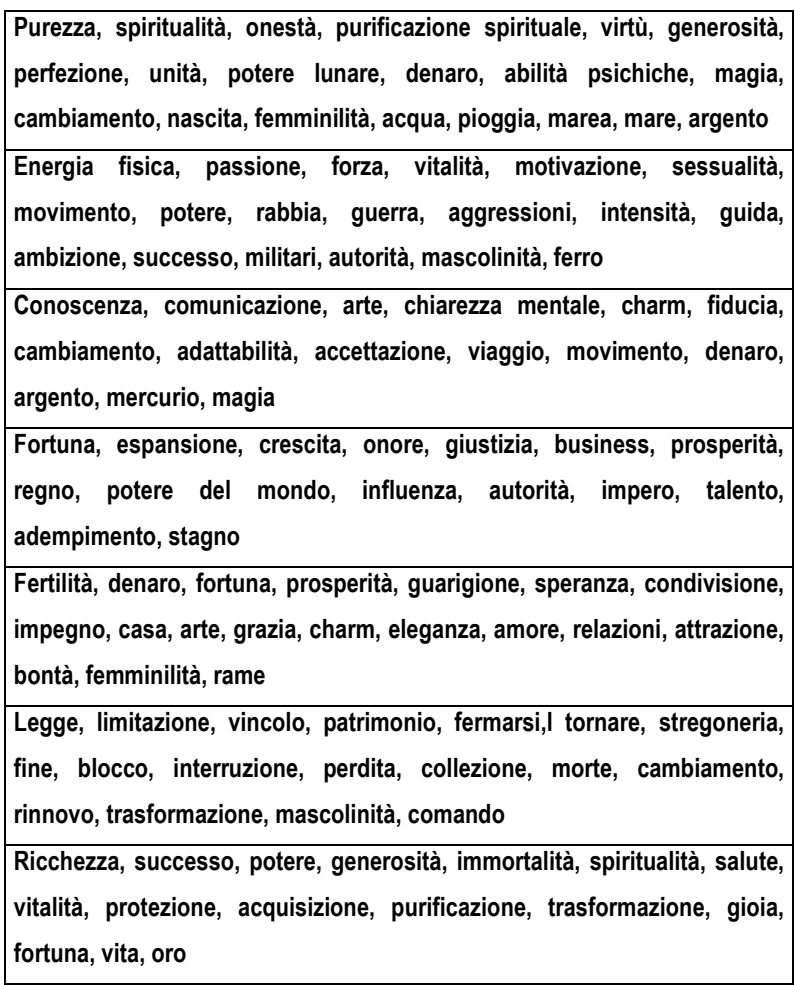

### **PROGRAMMAZIONE**

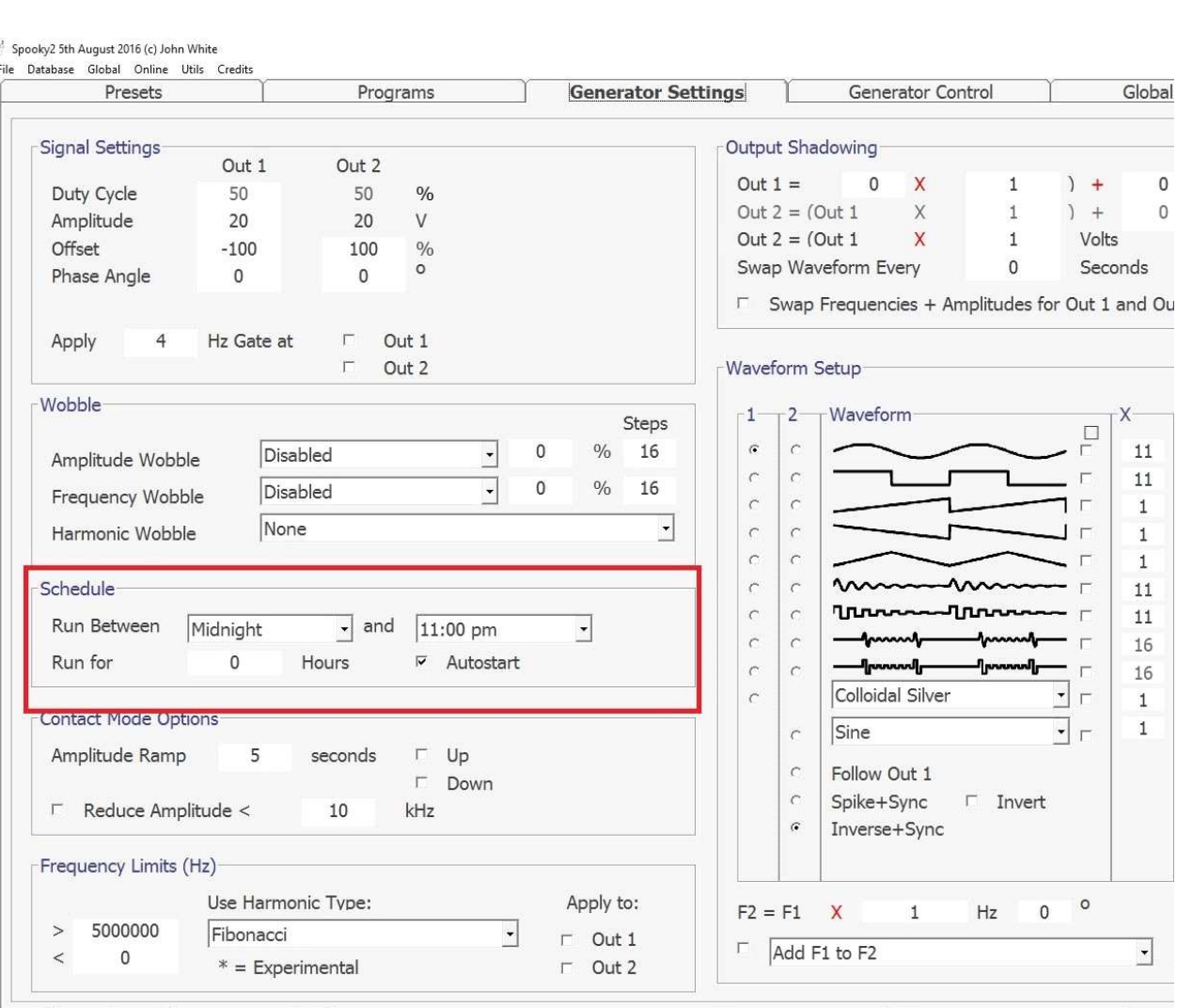

GC:1 RE:2 GE:3 - Spooky2 5th August 2016 (c) John White

Customer Support Screen shot

Nella scheda Setting del software c'è una funzione di controllo orario programmato. Potete usare queste impostazioni per eseguire l'operazione in modo programmato, per la durata del giorno planetario senza che prosegua sotto l'influenza del pianeta seguente.

- 1. Nella sezione selezionata, nel menù a discesa, impostate Mezzanotte sulla sinistra e 11 pm sulla destra.
- 2. Selezionate "Autostart"
- 3. Nella scheda Control del generatore, avviate la procedura come al solito. Il programma si spegnerà automaticamente alle undici di sera, basandosi sulle impostazioni dell'orologio del computer.
- 4. Una volta terminato, ricordatevi di aprire il canale del generatore, cliccate stop, poi eliminate la programmazione. Ritornate su Setting e de-selezionate "Autostart", poi impostate entrambi i menù a discesa a Mezzanotte, altrimenti il dispositivo si spegnerà alle 11 di sera ogni volta che utilizzate il Preset di manifestazione. Questa operazione disattiverà la programmazione oraria.

 $\mathsf{O}\xspace$  $\mathsf{O}$ 

#### **PROCEDURA AVANZATA**

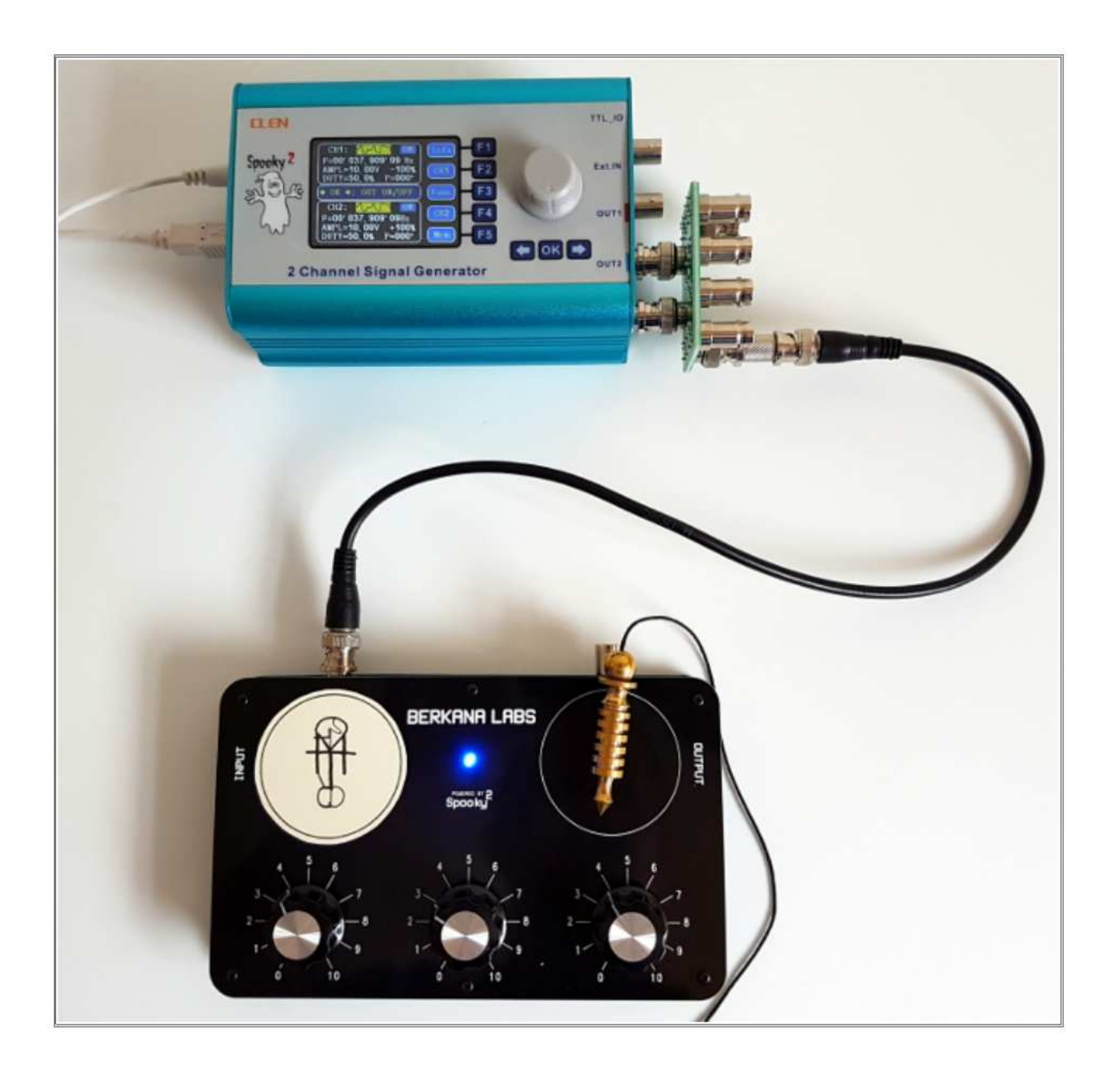

- 1. Connettete il dispositivo al generatore nella configurazione BN.
- 2. Impostate il Preset, **Spooky Radionics Manifestation**, all'interno del software Spooky2.
- 3. Potete scegliere se impostare il controllo orario programmato, se avete intenzione di utilizzare le ore planetarie .
- 4. Utilizzando il pendolo, sintonizzatevi sul sigillo, ed impostate le rate. Concentratevi sul sigillo. Gran parte del lavoro riguardo alle intenzioni viene fatto durante la costruzione, quindi non è strettamente necessario concentrarsi troppo su questo punto. In ogni caso, questo velocizzerà il processo.

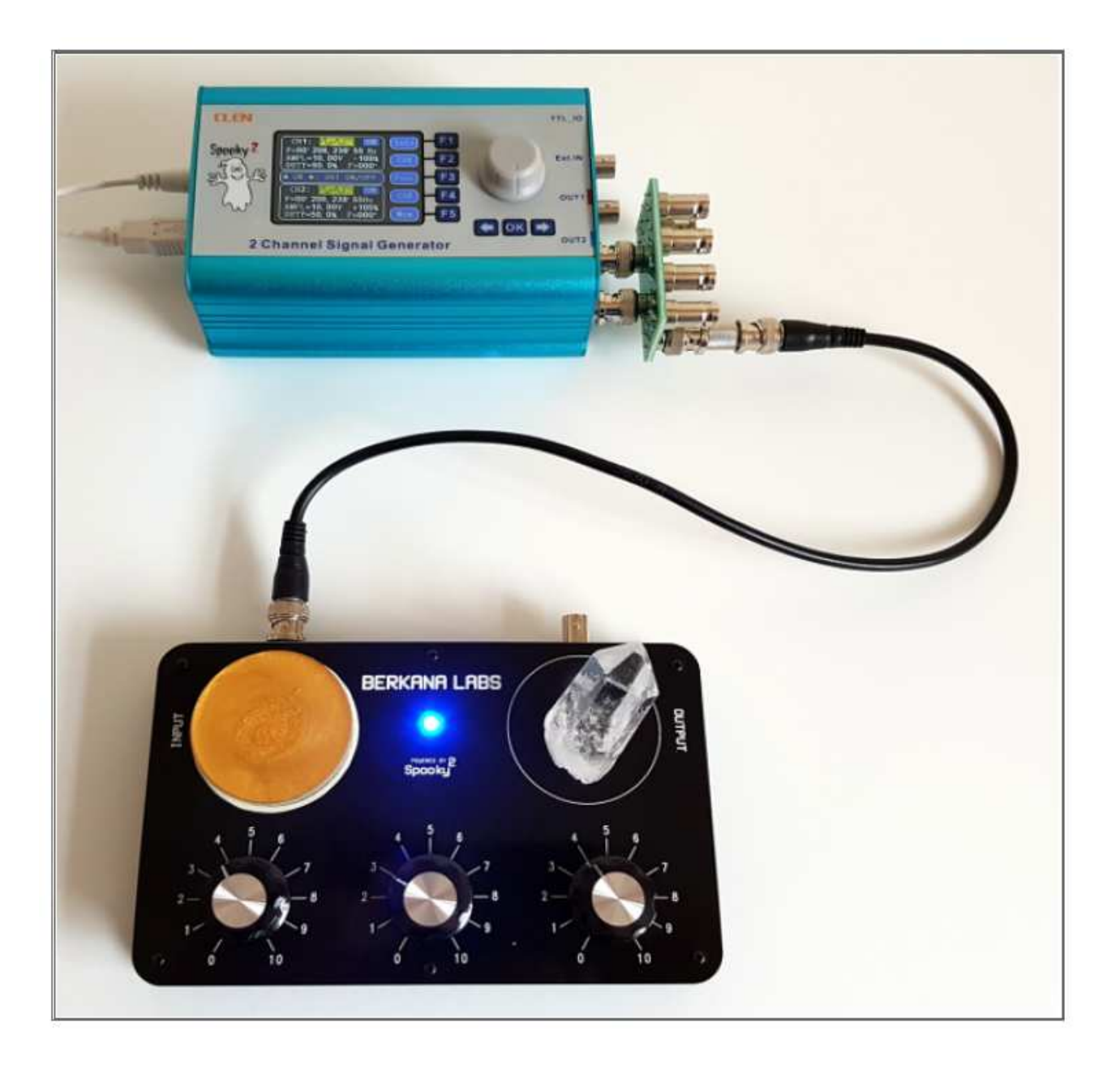

- 1. Piazzate il disco in orgone sopra il sigillo sulla piastra di input. Questo aiuterà ad alimentare l'operazione con l'orgone e dare energia al costrutto.
- 2. Aggiungete un cristallo di quarzo ripulito sulla piastra di output, questo funzionerà come dispositivo di memorizzazione per il costrutto che stiamo creando.
- 3. Potreste scegliere di aggiungere il vostro testimone sulla piastra di output sotto il cristallo. Questo aiuterà a direzionare la manifestazione verso di voi. Se state cercando di manifestare un risultato per qualcun altro, allora bisogna che il testimone sia il suo.
- 4. Continuate a trasmettere e lasciate il dispositivo in funzione. La lunghezza di tempo richiesta è a vostra discrezione. Se decidete di lavorare con l'influenza planetaria, allora avviate l'operazione con quei limiti.

#### **SOMMARIO**

Questo protocollo vi ha dato una strumento da usare per incominciare a rendere efficaci le manifestazioni con la vostra pratica radionica. Non è rigido, potete dare il vostro tocco personale alle cose. Sperimentate con diverse idee e approcci per vedere cosa funziona per voi.

Il protocollo delinea gli elementi fondamentali: la dichiarazione d'intenti, che è un elemento cruciale su cui lavorare, la sintonizzazione radionica e la concentrazione sulle intenzioni, il dispositivo di output, in questo caso un cristallo di quarzo. Poi abbiamo aggiunto altri elementi di supportano l'operazione. Il dispositivo orgonico ed i sigilli. Questi ultimi due possono davvero aiutare a fare la differenza quindi utilizzateli nella vostra pratica.

L'influenza planetaria non è per tutti. In ogni caso, quando utilizzata correttamente può avere un forte impatto. Potreste anche scegliere di utilizzare dei programmi di frequenze planetarie dal software. Il software li aggiungerà alla fine dei programmi di realizzazione personalizzata della realtà, che si trovano nel Preset del software. Dovete semplicemente cercare il nome del pianeta ed esso vi darà le frequenze del pianeta da voi richiesto.

Una volta avviata la vostra operazione per il tempo desiderato, dovete rimuovere il sigillo ed il quarzo. Potete scegliere di portare il quarzo con voi o tenerlo nelle vicinanze finché non si manifesta l'intento. Tradizionalmente il sigillo andrebbe distrutto. In ogni caso, io preferisco conservare il mio lontano dalla mia vista. Un'altra opzione è di metterlo in un posto dove vederlo sempre. Potrebbe sembrare controintuitivo, ma con il tempo si confonderanno così tanto con la nostra vita di ogni giorno che cominceremo a non notarli. Provate a pensarci, avete mai messo un post-it da qualche parte per poi dimenticarvene poco tempo dopo? Diventa parte della vostra routine ed è un buon modo per liberarcene.

# **OPERAZIONE PASSIVA**

Un certo numero di persone ha avuto successo utilizzando lo Spooky2 Radionics come un dispositivo passivo. Questo vuol dire usarlo come dispositivo indipendente, senza una connessione al generatore di segnale XM.

I tre quadranti non sono stati progettati con questo utilizzo in mente e producono un risultato di gran lunga migliore quando ricevono un input dallo Spooky2. In ogni caso, se la situazione lo richiede, potete usare questo dispositivo passivamente senza bisogno del generatore.

La funzione passiva è migliorata attuando una connessione a Terra dell'ingresso (input) del dispositivo radionico. Questa funzione è nata sui principi stabiliti durante l'ultimo secolo da Abrams, Drown e De la Warr, solo per nominarne alcuni.

Connettere il dispositivo in modalità passiva a Terra crea un circuito di ritorno e le bobine di campionamento, funzionano come un'antenna in un set di cristallo, anche se i principi radionici sono diversi. La messa a terra crea un movimento nel circuito anche bypassando l'operatore, che altrimenti funzionerebbe da virtuale neutro a terra. Questo non sarebbe un problema se tu stessi svolgendo un'operazione per te stesso, ma quando stai trasmettendo ad un altro testimone o creando un rimedio per qualcun altro, ti ritroveresti nel mirino e riceveresti le frequenze destinate ad altri testimoni. Aggiungendo la connessione a Terra eliminerete questo problema in modo passivo.

La connessione può essere fatta attaccando il cavo BNC con le pinzette a coccodrillo, nel connettore di input del dispositivo radionico.

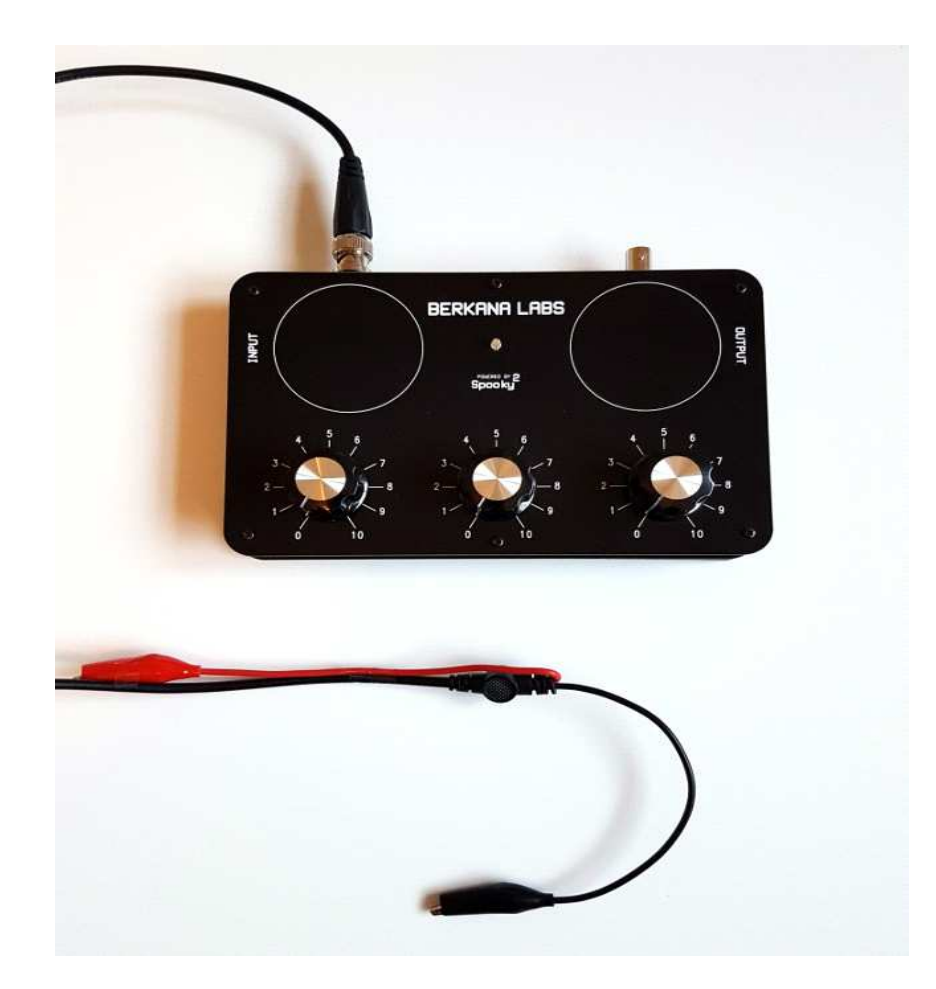

La pinzetta a coccodrillo nera, che indica il negativo, può allora essere collegata a Terra. Questo viene di solito fatto collegandola ad un tubo dell'acqua. Ma funziona soltanto se il tubo è di puro metallo. Negli edifici moderni i tubi tendono ad essere in PVC quindi la messa a terra in questo caso non funzionerebbe.

Potete usare una spina con messa a terra e connetterla al polo di terra, nel caso di questa immagine, un connettore a scatto per una fascia ESD. Il morsetto a coccodrillo potrà comunque collegarsi bene sul connettore.

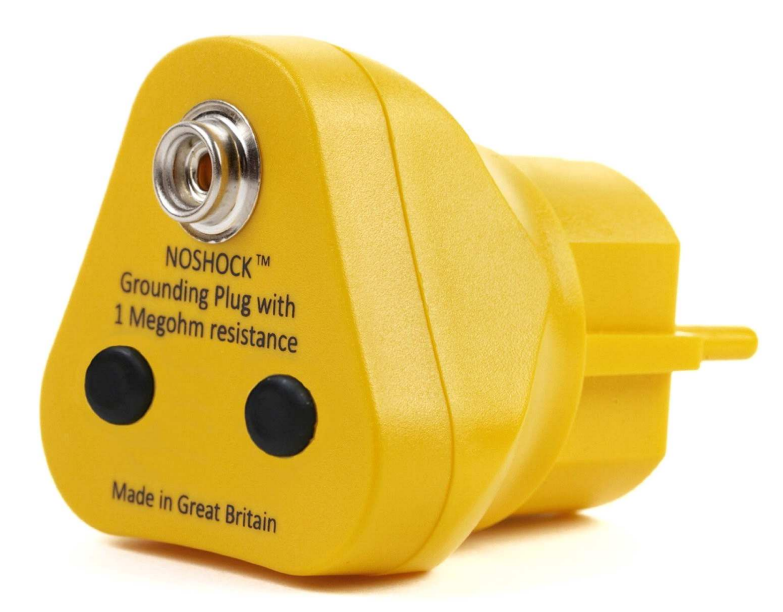

L'impianto elettrico degli edifici dovrebbe avere un impianto di terra; si deve solo trovare la maniera migliore per eseguire il collegamento.

Se avete qualche dubbio, contattate un elettricista qualificato.

Se tutti i tentativi falliscono allora potete sempre infiggere un picchetto metallico nel terreno all'esterno. Deve essere necessariamente fatto direttamente nel terreno, quindi non avrebbe senso farlo in una piccola aiuola, per esempio.

È sempre prudente staccare questa connessione durante i temporali con fulmini, come precauzione per la vostra sicurezza.

La messa a terra dovrebbe essere fatta solo quando il dispositivo viene adoperato senza lo Spooky2-XM. Una volta connesso all'XM, la messa a Terra non serve più, anzi potrebbe inibirne il funzionamento. Con il circuito alimentato il ritorno avviene attraverso il generatore e il successivo impianto elettrico.

Per potenziale ulteriormente il sistema, il morsetto rosso può essere collegato ad un dispositivo ausiliario non amplificato o psionico per la sperimentazione.

# **CURA E MANTENUTENZIONE**

Il dispositivo Spooky Radionics, ha bisogno di poca manutenzione. Accumulerà della polvere nel tempo, ma la superficie può essere facilmente pulita usando un panno soffice in microfibra o in generale un panno che non lasci pelucchi. Suggerirei di non utilizzare prodotti per la pulizia. Se necessario utilizzate un panno leggermente umido, ma fate attenzione ad evitare il led blu quando possibile.

Pulire all'interno dell'unità è un po' più difficile. In ogni caso, potete utilizzare una bomboletta ad aria compressa per rimuovere la polvere, oppure un lungo spazzolino. Provate ad utilizzare una spazzola antistatica se possibile.

Se siete in dubbio, consultate un centro di riparazione computer, dovrebbero essere capaci di indicarvi i giusti metodi di pulizia. Qualsiasi sistema utilizzato per pulire l'interno di un PC può essere utilizzato con sicurezza per questo dispositivo.

La base in neoprene del dispositivo può essere pulita usando un panno umido.

In rare occasioni le manopole di sintonizzazione potrebbero allentarsi; è possibile stringere la vite utilizzando un cacciavite a testa piatta. Se si sono talmente allentate da cadere, è una buona regola assicurarsi che l'asse sia girato completamente in senso antiorario, rimontare la manopola di sintonizzazione e allinearla con la linea che indica lo 0 sul quadrante. Poi stringere la vite.

Se sembra che ad un certo punto il dispositivo smetta di funzionare, controllate le connessioni al generatore e il connettore di ingresso e accertatevi che il cavo BNC sia in buone condizioni. Se necessario, sostituite il cavo BNC con uno nuovo.

Questo strumento non è impermeabile. Bisogna averne cura quando si creano dei rimedi a base di acqua. Usate le precauzioni necessarie.

# **CONCLUSIONI**

Spero che abbiate trovato la seconda edizione del manuale utile. È certamente un grande progresso rispetto alla prima, e la documentazione è in costante evoluzione. Continuo a scrivere nuovi articoli man mano che nuovi protocolli vengono sviluppati. Ci sono alcune ricerche che ho lasciato fuori da questa edizione, dato che sono ancora in corso e necessitano di ultimi ritocchi prima della pubblicazione.

Lo Spooky Radionics v 1.1 è migliorato rispetto all'originale in molti aspetti. L'estetica è probabilmente quella più visibile, come il passaggio ad un led blu di segnale, per il quale la comunità ha votato. Ha fatto progressi nel circuito di sintonizzazione, così che adesso segue più i principi di de la Warr. Ci sono altri ritocchi personali al circuito, così da aumentarne la gamma.

Se non l'avete ancora fatto, potete acquistare lo Spooky Radionics v1.1 dai Laboratori Berkana qui:

#### SPOOKY RADIONICO

Seguite le istruzioni sulla pagina per completare l'acquisto.

Per qualsiasi domanda riguardo al software Spooky2 o agli accessori contattate lo Spooky Team http://www.spooky2support.com/ o il forum per gli utenti http://www.spooky2.com/forums/.

Per domande riguardo allo Spooky Radionics abbiamo un gruppo Facebook attivo dove chiunque può fare domande e condividere le proprie esperienze, https://www.facebook.com/groups/spooky2radionics/

Abbiamo anche un forum meno attivo qui a http://www.berkanapath.com/forum/

Grazie per aver dedicato il vostro tempo al leggere questo manuale. Tutto ciò che dovete fare adesso, è mettere in pratica quello che avete imparato e constatare i risultati reali.

Sono sempre alla ricerca di testimonianze degli utenti e storie di successi, quindi si prega di mettersi in contatto se ne avete una da condividere.

Cordiali saluti,

Adam Waldock

Laboratori Berkana

#### **Note dei autori della traduzione in lingua Italiana:**

Questo documento, con un testo spesso molto tecnico e difficile da interpetrare, è stato in alcuni casi lievemente modificato in relazione agli attuali aggiornamenti del software Spooky2 ed agli standard Italiani.

Si ringraziano

**Maria Elena Roselli** e **Antonio De Gennaro** per la traduzione dei testi, **Marcello Allegretti** per la revisione tecnica dei contenuti. Agosto 2017 - Versione V1.